# **UNIVERSIDAD TÉCNICA DE COTOPAXI**

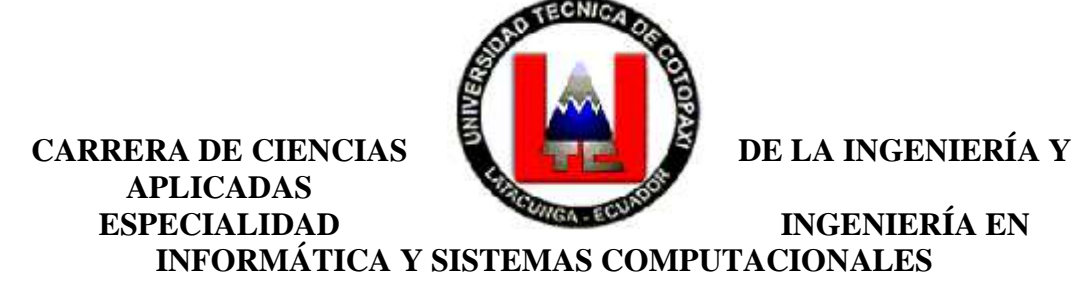

### **TEMA:** "IMPLEMENTACIÓN DE UN SISTEMA DE INFORMACIÓN WEB PARA GENERAR PEDIDOS ONLINE EN LA EMPRESA ARTEACABADOS DE LA CIUDAD DE LATACUNGA"

*Tesis de Grado previa la obtención del Título de Ingeniero en Informática y Sistemas Computacionales*

**DIRECTOR DE TESIS:**

Ing. Juan Carlos Rodríguez MSc.

**POSTULANTE:**

Zapata Panchi Mónica Janeth

#### **LATACUNGA – ECUADOR**

2009

**AUTORÍA**

Las ideas opiniones y comentario en este documento son de exclusiva responsabilidad de la autora del mismo; la egresada Zapata Panchi Mónica Janeth.

Egda. Zapata Panchi Mónica Janeth C.C. 050239805-0

## **CERTIFICACIÓN**

Cumpliendo con lo estipulado en el Reglamento del Curso Preprofesional de la Universidad Técnica de Cotopaxi, informo que la postulante, la egresada Mónica Janeth Zapata Panchi, ha desarrollado su trabajo de Investigación de Grado, de acuerdo al planteamiento formulado en el Plan de Tesis:

1. El trabajo alcanza los objetivos propuestos y comprueba la verificación de los mismos.

2. La tesis aporta con propuestas y estrategias válidas orientadas hacia el desarrollo de la Empresa Arteacabados de la ciudad de Latacunga.

En tal virtud considero que la egresada se encuentra apta para presentarse a la Defensa del Trabajo de Tesis: **"IMPLEMENTACIÓN DE UN SISTEMA DE INFORMACIÓN WEB PARA GENERAR PEDIDOS ONLINE EN LA EMPRESA ARTEACABADOS DE LA CIUDAD DE LATACUNGA".**

Latacunga, febrero del 2009

Ing. Juan Carlos Rodríguez MSc. **DIRECTOR DE TESIS**

### **DEDICATORIA**

A Dios por haberme brindado la salud y no haberme permitido decaer ante grandes obstáculos que durante estos años de estudios se presentaron.

A mis padres Anibal y Blanca, quienes día a día estuvieron apoyándome y dándome ánimo para seguir adelante y terminar esta etapa de mi vida, la cual espero me lleve lejos y me permita iniciar nuevos caminos y metas que cumplir.

A dos ángeles que están en el cielo y que se desde allá han estado cuidando y guiando mis pasos.

Finalmente a mis hermanos y en especial a una persona que esta bastante lejos de aquí, pero que desde donde esta no ha dejado de confiar en mi y brindarme su apoyo.

## **MÓNICA JANETH**

## **AGRADECIMIENTO**

El presente proyecto, no habría llegado a culminarse sin la inmensa ayuda y confianza de mi familia, quienes con su apoyo me impulsaron a terminar lo empezado y cumplir mis metas.

De igual forma un agradecimiento al Alma Mater Universidad Técnica de Cotopaxi, quién me abrió sus puertas para forjarme como una profesional útil a la sociedad.

A la empresa ARTEACABADOS de la ciudad de Latacunga, en especial a su Gerente – Propietario Dr. Ramiro Izurieta Dillon, quien no solo me abrió las puertas de su empresa para desarrollar este proyecto, sino que permanentemente estuvo brindándome palabras de aliento que me incentivaban a seguir adelante.

Por último no podía dejar de lado el expresar un agradecimiento a mi Director de Tesis, el Ing. Juan Carlos Rodríguez MSc., quién jamás dejó de confiar en mi persona y siempre estuvo brindándome su ayuda para culminar con mi proyecto de tesis.

**MÓNICA JANETH**

## **ÍNDICE GENERAL**

**CONTENIDO PÁG.**

Portada i

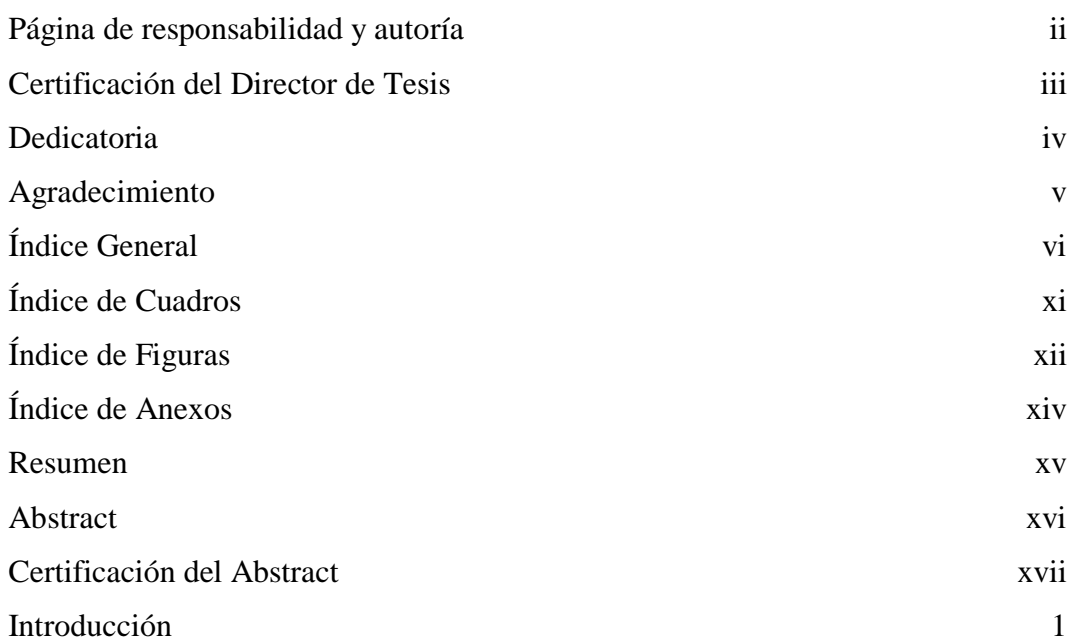

# **CAPÍTULO I**

## **FUNDAMENTO TEÓRICO**

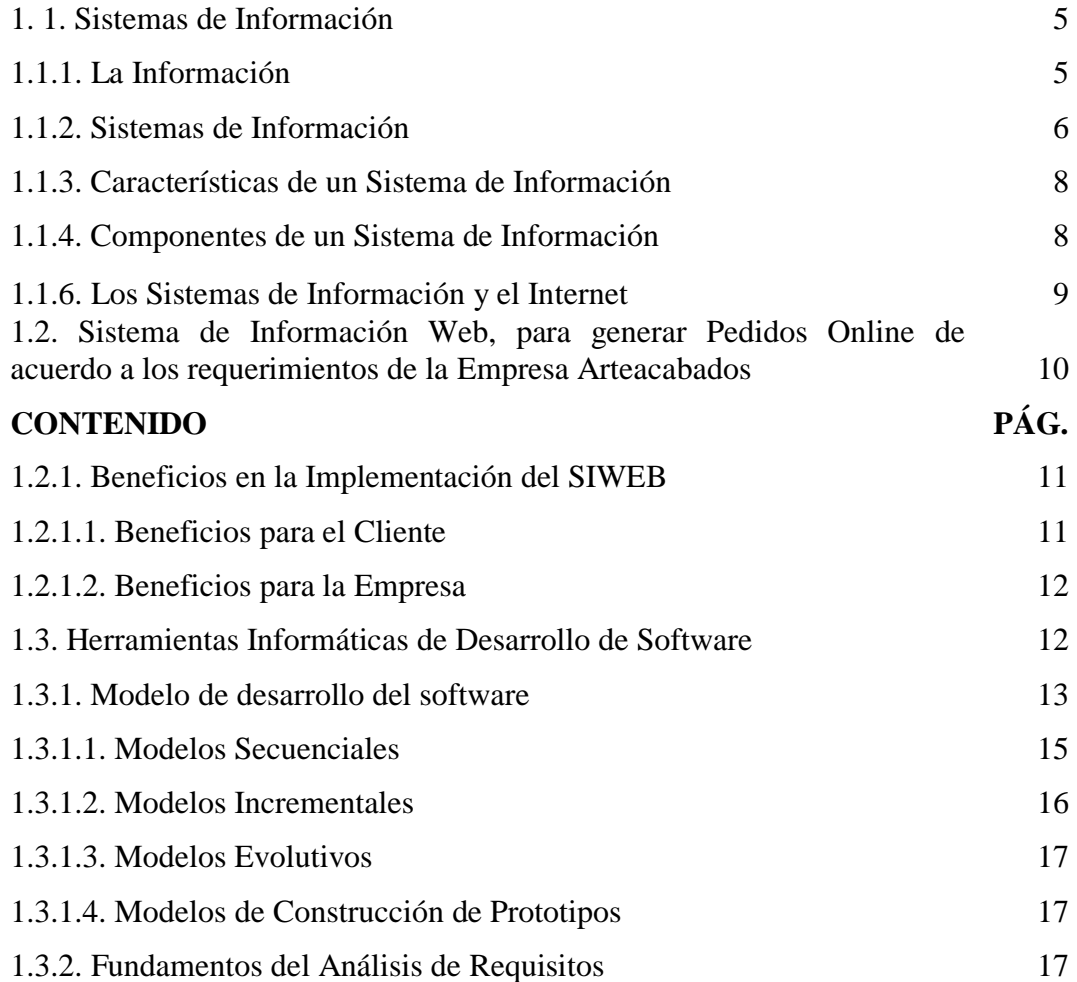

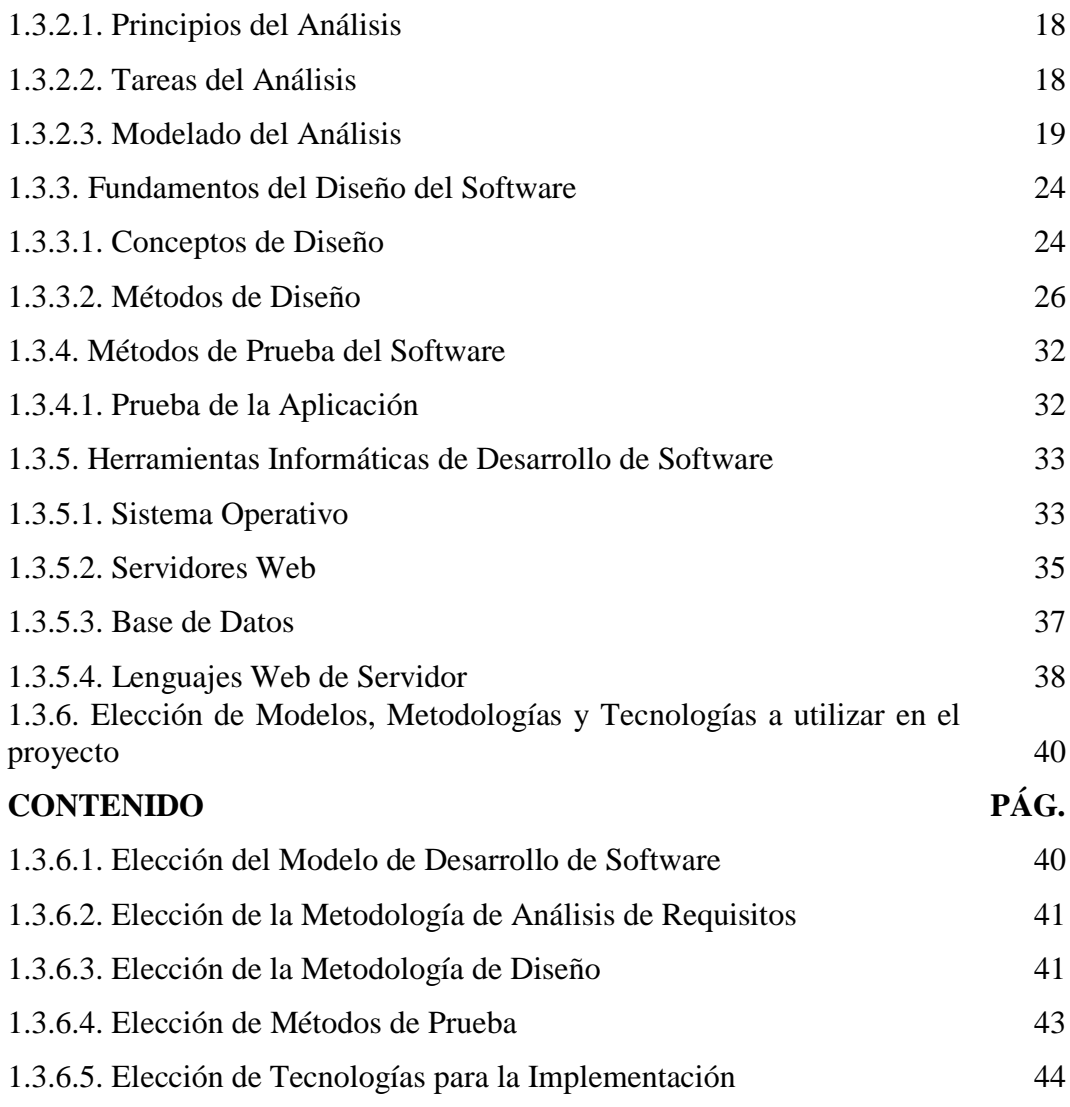

#### **CAPÍTULO II ANÁLISIS DE LA SITUACIÓN ACTUAL DE LA EMPRESA ARTEACABADOS**

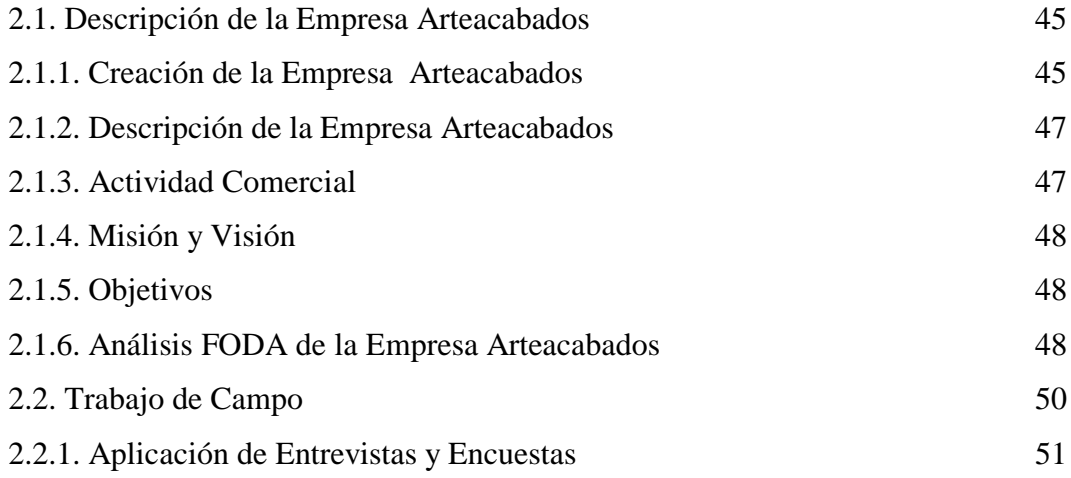

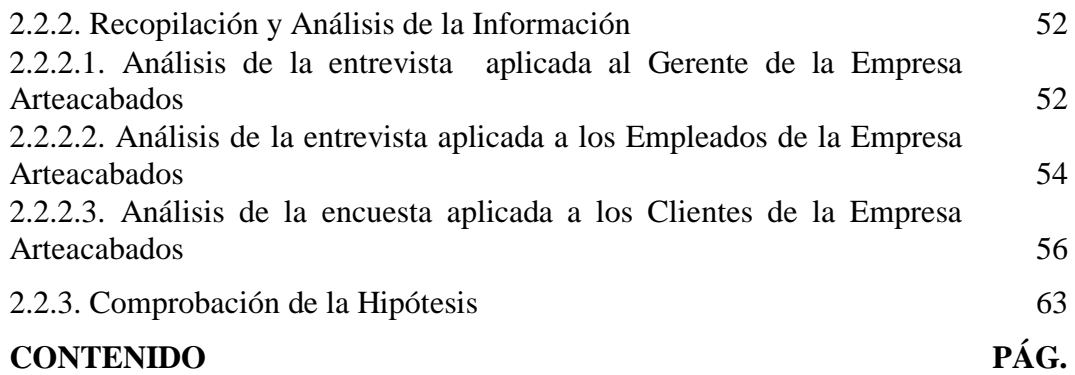

# **CAPÍTULO III**

## **PROPUESTA**

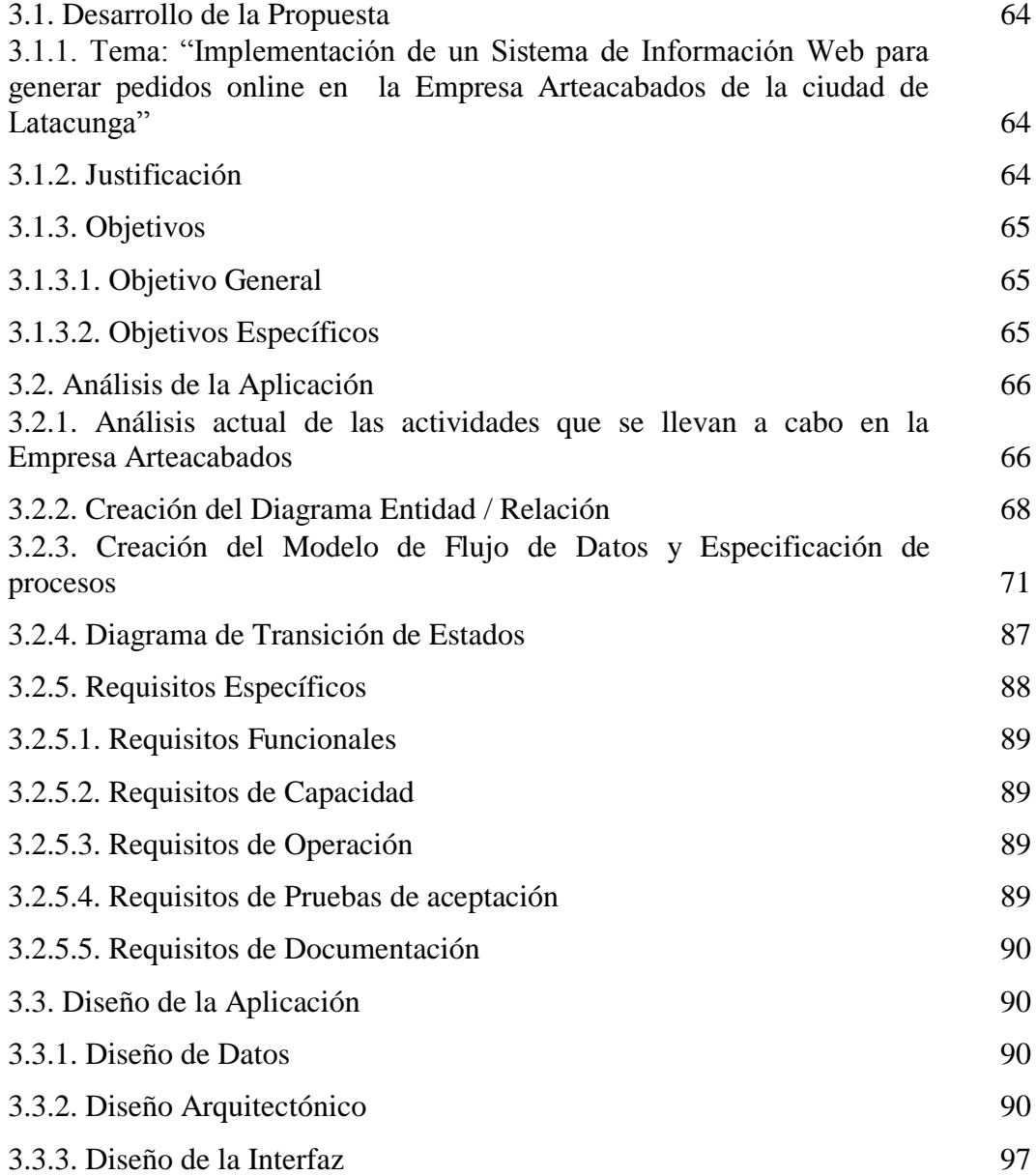

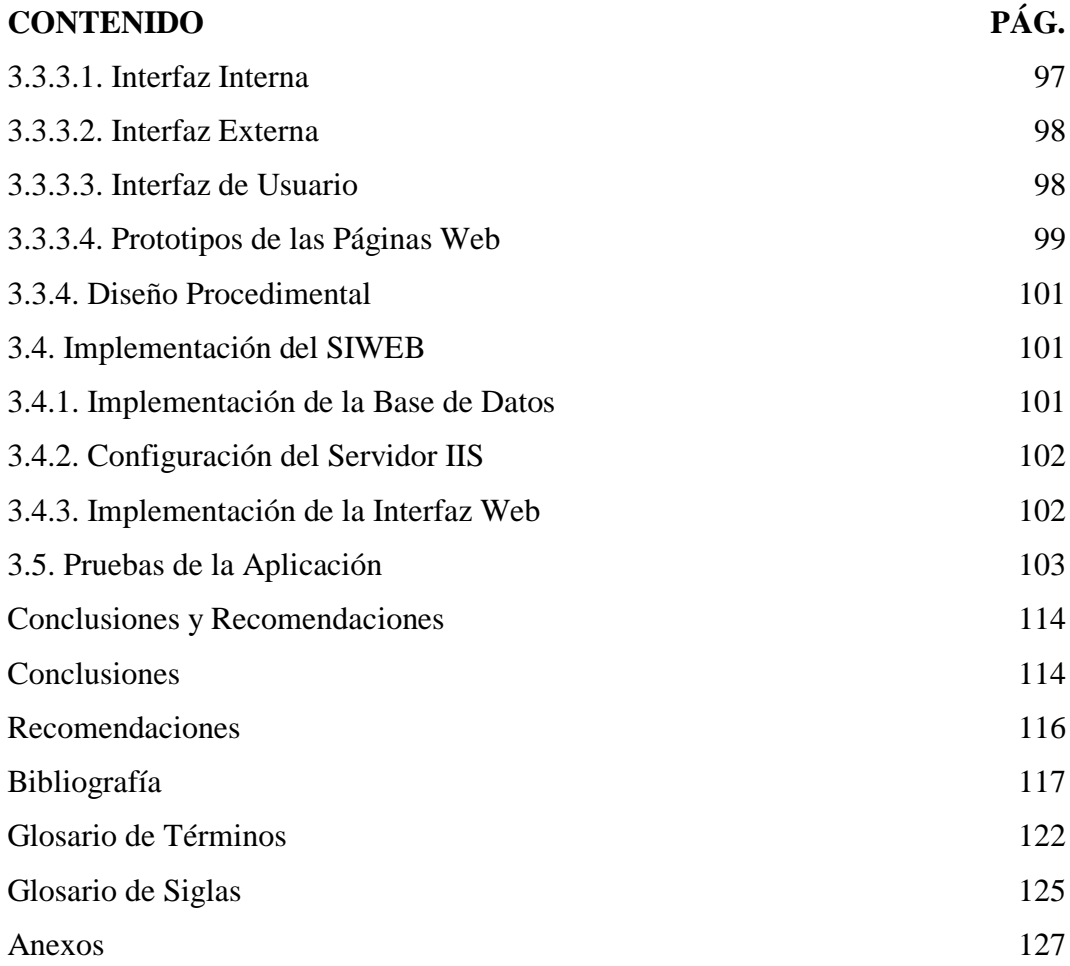

# **ÍNDICE DE CUADROS**

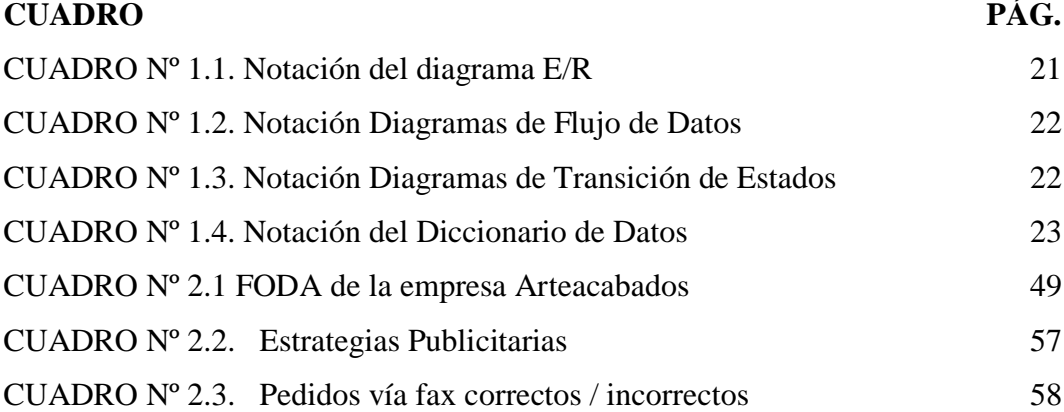

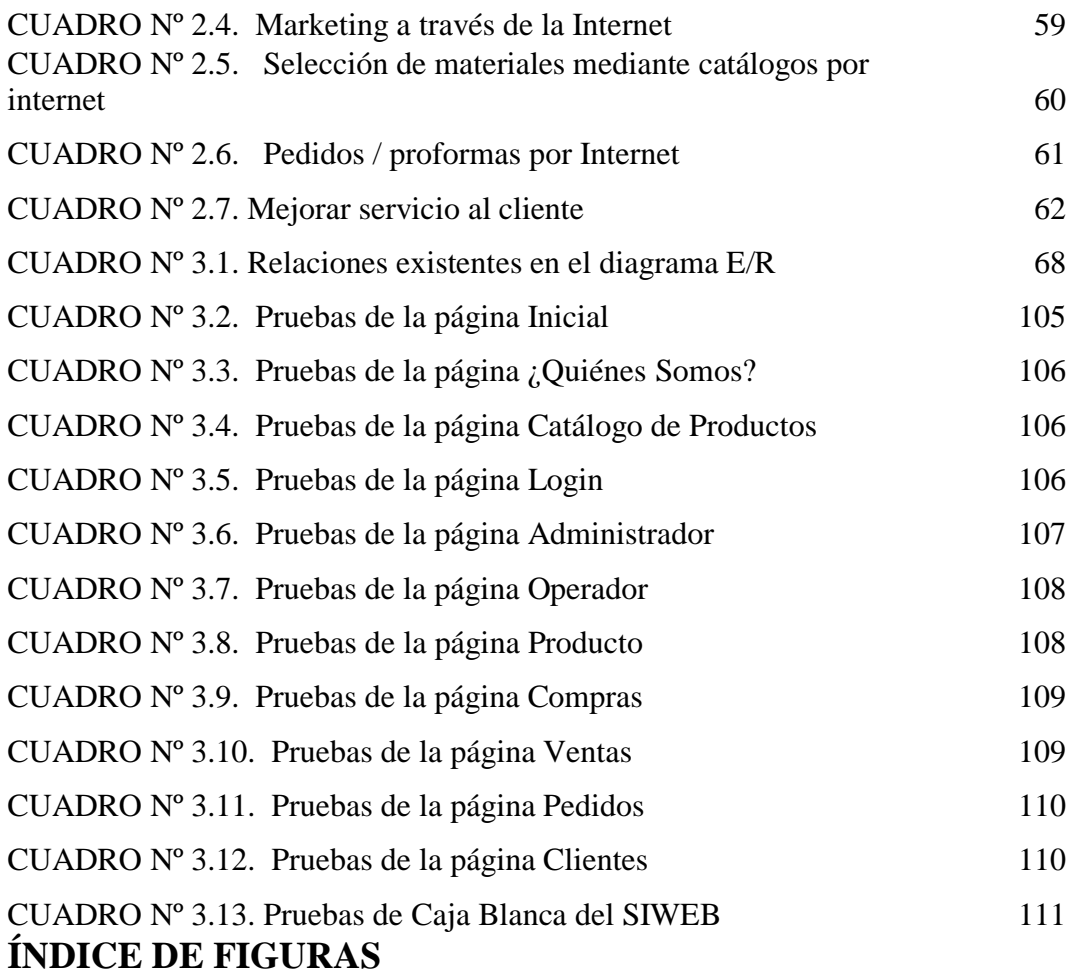

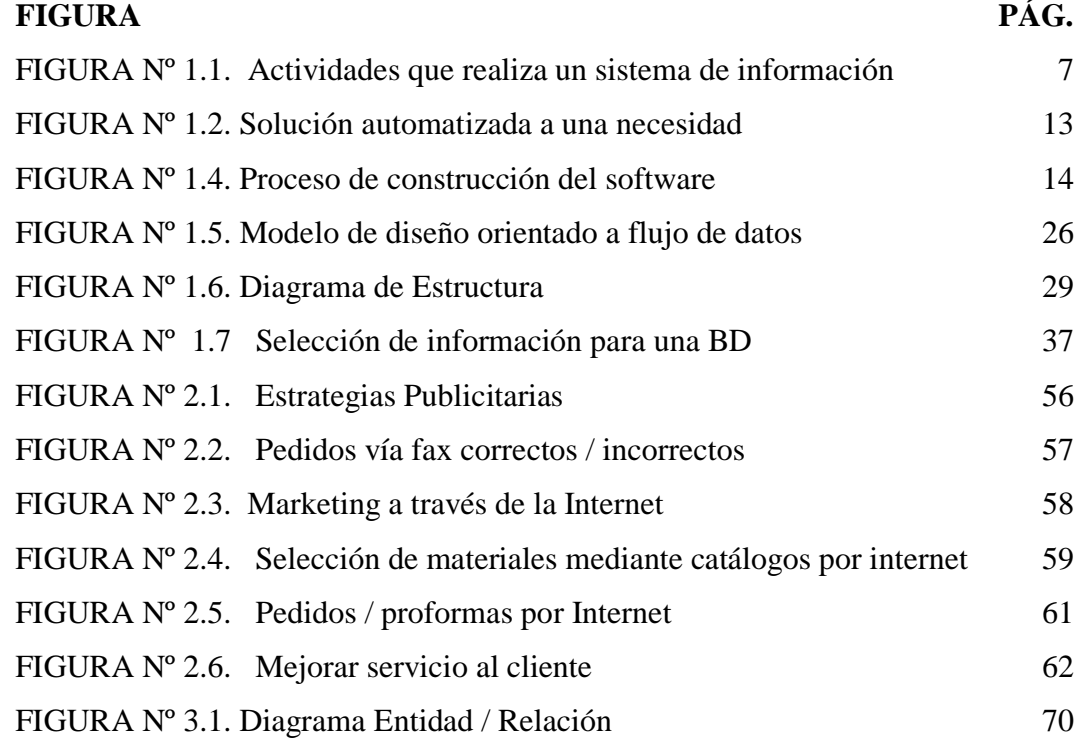

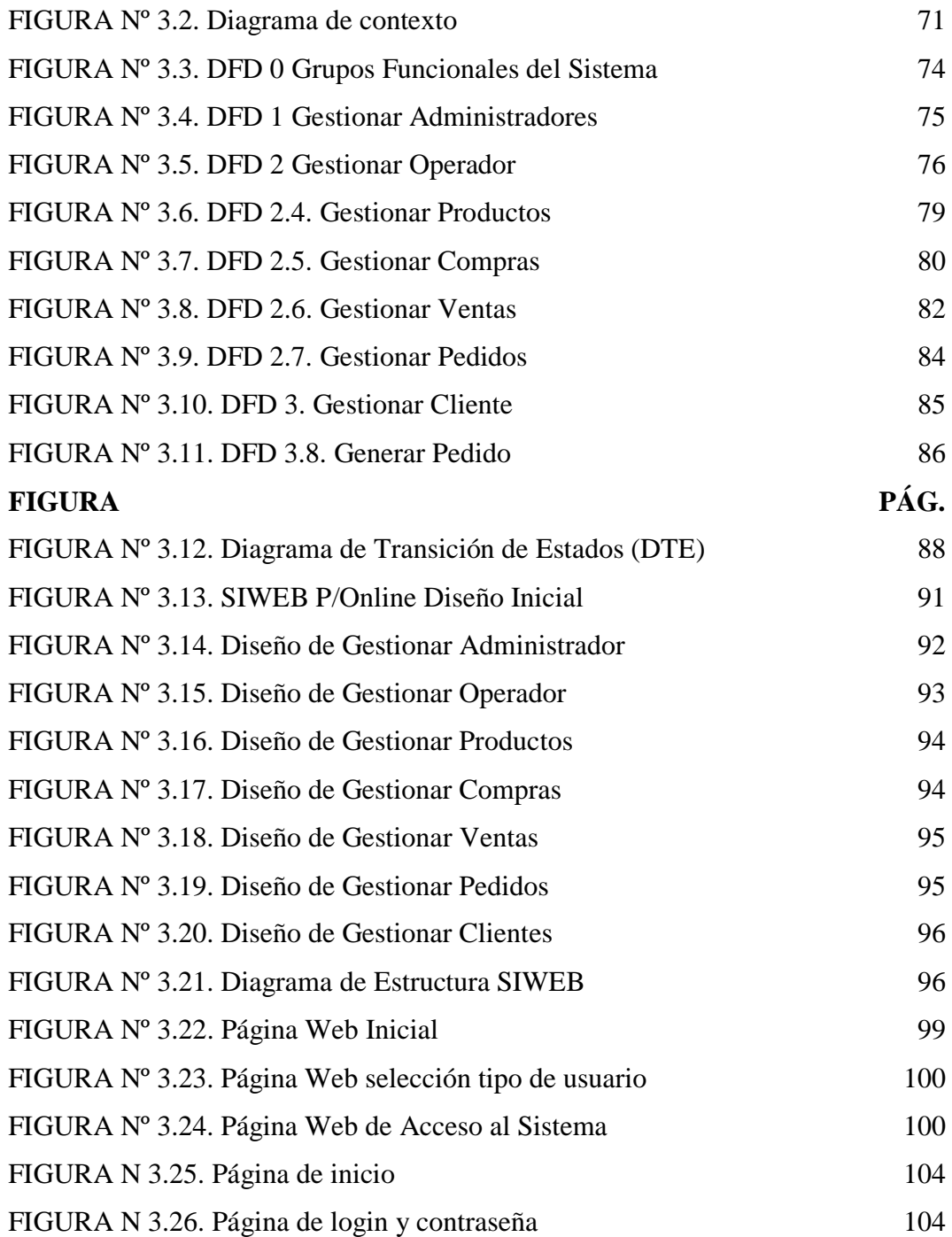

# **ÍNDICE DE ANEXOS**

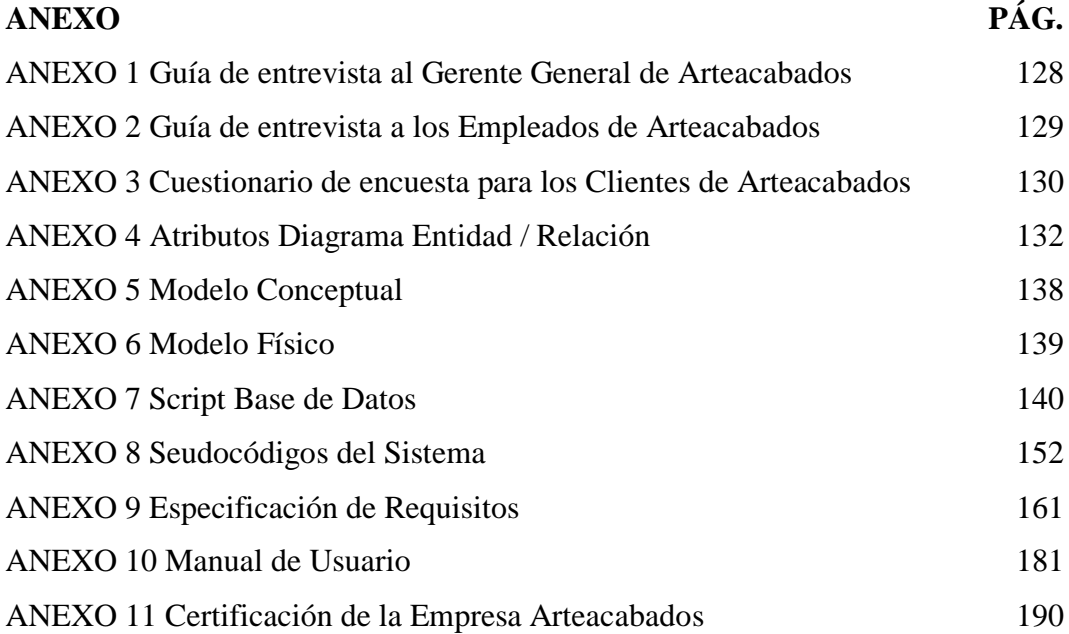

### **RESUMEN**

El presente proyecto de tesis **"SISTEMA DE INFORMACIÓN WEB PARA GENERAR PEDIDOS ONLINE EN LA EMPRESA ARTEACABADOS DE LA CIUDAD DE LATACUNGA"**, fue desarrollado de manera íntegra en la empresa Arteacabados, con la finalidad de brindar una nueva forma de servicio y atención al cliente así como también servir de apoyo en su administración.

Para desarrollar este proyecto, se realizó un estudio de los modelos de desarrollo de software, seleccionando como el mas adecuado el modelo en cascada, de igual forma se analizaron herramientas informáticas en cuanto a servidores web, bases de datos y lenguajes de programación, después de lo cual se optó por trabajar bajo un servidor IIS, el mismo que se adapta perfectamente con la tecnología ASP.NET en conjunto con el lenguaje de programación VB.NET y SQL SERVER como base de datos. Empleando estas herramientas se construye el SIWEB, el cual va ha permitir visualizar catálogos de productos, obtener proformas o realizar pedidos y registrar comprobantes de compras y ventas de la empresa.

Con el manual de usuario que se presenta al final, el usuario estará en capacidad de interactuar con la aplicación de una manera bastante sencilla, pues se describen las funciones que encontrará en cada página y como acceder a las mismas, de acuerdo a sus requerimientos y tipo de usuario.

### **ABSTRACT**

This thesis project "WEB INFORMATION SYSTEM FOR GENERATING ORDERS ONLINE IN THE COMPANY ARTEACABADOS OF THE LATACUNGA CITY ", was developed in full at Arteacabados Company, with the aim of providing a new form of service and attention to, as well as customer support and its administration.

To develop this project, a study of software development models was made, selecting as the most appropriate, the cascade model, likewise, tools were analyzed in terms of web servers, databases and programming languages, after which it was opted to work under an IIS server, which fits perfectly with ASP.NET technology in conjunction with the programming language such as VB.NET and SQL SERVER as database. Using these tools to build SIWEB, which will allow, the display of product catalogs, place orders or obtain pro forma and record company `s receipts, from purchases and sales.

With the user's manual, that is provided at the end, the user will be able to interact with the application in a fairly simple manner, since all the features found on each page are described; as well as how to access them, according to its requirements and user type.

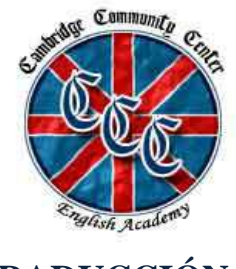

**CERTIFICACIÓN** 

**DE TRADUCCIÓN**

Yo, Francisco X. Moral B, portador de la cédula de ciudadanía 17 0404400-5, en calidad de representante legal de la Academia Cambridge Community Center, de Inglés, tengo a bien CERTIFICAR, que la egresada de la Universidad Técnica de Cotopaxi, Srta. Mónica Janeth Zapata Panchi, ha realizado la debida corrección con mi persona del Abstract de la Tesis de Grado con el Tema: "IMPLEMENTACIÓN DE UN SISTEMA DE INFORMACIÓN WEB PARA

GENERAR PEDIDOS ONLINE EN LA EMPRESA ARTEACABADOS DE LA CIUDAD DE LATACUNGA", el cual se encuentra bien estructurado, por lo que doy fe del presente trabajo.

Por tal motivo faculto a la peticionaria hacer uso del presente certificado como a bien lo tuviere.

Francisco X. Moral B. I.D.L.T.M. Professor

Latacunga, febrero del 2009

## **INTRODUCCIÓN**

El mundo tecnológico en el cual actualmente nos encontramos, da lugar a que día a día las empresas destinen gran cantidad de su presupuesto a automatizar ciertas actividades que se llevan a cabo dentro de su organización, con la finalidad de brindar nuevas formas de servicio y atención al cliente; esta investigación es una recopilación de requerimientos basados en las necesidades que se presentan en la Empresa Arteacabados de la ciudad de Latacunga y en base a los cuales se plantea desarrollar un Sistema de Información Web para generar pedidos online.

Para desarrollar este proyecto investigativo se realizó previamente un Anteproyecto, en el cual se detalló detenidamente el problema el mismo que se lo planteó de la siguiente manera: ¿CÓMO LA IMPLEMENTACIÓN DE UN SISTEMA DE INFORMACIÓN WEB QUE GENERE PEDIDOS ONLINE MEJORARÁ LA ATENCIÓN A LOS CLIENTES DE LA EMPRESA ARTEACABADOS DE LA CIUDAD DE LATACUNGA?; la utilidad e importancia de esta investigación radicó principalmente en la necesidad, por un lado de promocionar los productos que oferta Arteacabados para así lograr ampliar su mercado a nivel nacional; mientras que por otro mejorar la atención a los clientes, puesto que estos son la base fundamental para un negocio. En base a la utilidad e importancia que se mencionó anteriormente es importante dar a conocer los objetivos que se plantearon al inicio del desarrollo de este proyecto; estos objetivos fueron planteados de la siguiente manera:

#### **OBJETIVO GENERAL**

Implementar un Sistema de Información Web que genere pedidos online para mejorar la atención a los clientes en la empresa ARTEACABADOS de la ciudad de Latacunga.

### **OBJETIVOS ESPECÍFICOS**

- Estudiar los sistemas de información web y herramientas de desarrollo de software, para obtener fundamentos teóricos que servirán en el desarrollo del tema planteado.
- Recabar información de la empresa ARTEACABADOS, para identificar sus requerimientos y necesidades en la implementación del sistema de información web.
- Presentar una propuesta para la implementación del Sistema de información web, para la generación de pedidos online en la empresa ARTEACABADOS.

Al igual que se plantearon los objetivos, también fue necesario plantearse una hipótesis, con la cual trabajar el proyecto; esta hipótesis fue: "La implementación de un Sistema de información web que genere pedidos online **permitirá mejorar** la atención a los clientes en la empresa ARTEACABADOS de la ciudad de Latacunga.", esta hipótesis fue comprobada al final del Capítulo II.

La metodología que se empleó para desarrollar esta tesis se centró en una investigación de campo, para lo cual se requirió el empleo de métodos de investigación tales como el Método Deductivo – Inductivo empleado en el Capítulo I, el Método Descriptivo para el Capítulo II y el Modelo de software en cascada para la aplicación. Para la recolección de información fue necesario contar con técnicas que nos faciliten el trabajo de campo; las técnicas empleadas fueron: La observación directa, la entrevista y la encuesta, cada una de éstas técnicas requirió de un instrumento para recolección de la información, estos instrumentos fueron: la ficha de observación, la guía de entrevista y el cuestionario respectivamente.

A medida que se desarrolló este proyecto, se presentaron imprevistos en cuanto a la secuencia del cronograma planteado en el Anteproyecto, principalmente por

razones de fuerza mayor (trabajo, personales) por estas circunstancias fue necesario ampliar el tiempo establecido en el cronograma. Finalmente, es imprescindible dar a conocer que de acuerdo a las sugerencias de la parte interesada (Arteacabados), en cuanto a los diseños de las páginas y al tipo de información que se maneja en las mismas, y una vez realizadas todas las pruebas del caso, el Sistema de Información Web cumple con lo solicitado y con esto se da por terminado el proyecto de Tesis.

A continuación se realiza una breve descripción acerca de los contenidos de cada uno de los tres capítulos en los cuales se ha distribuido esta tesis:

El capítulo I, hace referencia a la fundamentación teórica, la cual sirve de base para el desarrollo de este proyecto; en este capítulo se analizan los sistemas de información, los modelos de desarrollo de software y las herramientas informáticas para la implementación de la aplicación propuesta en esta investigación.

El capítulo II, hace referencia a la situación actual de la empresa Arteacabados, con la finalidad de establecer un diagnóstico acerca de cómo se encuentra actualmente la empresa; posteriormente se recopila la información para identificar las necesidades presentadas, luego se tabulan los datos y se presenta la información por medio de gráficas de pastel, con lo cual se procede a la interpretación y análisis de los resultados obtenidos de las encuestas y entrevistas aplicadas al gerente, empleados y clientes de Arteacabados y que sirven de base para la comprobación de la hipótesis.

El capítulo III, esta relacionado con la propuesta de la investigación, aquí se presenta de manera detallada todas y cada una de las fases del modelo de desarrollo de software destinado a esta aplicación, empezando desde el análisis hasta las pruebas de funcionamiento.

Finalmente se enuncian las conclusiones y recomendaciones tendientes a cada capítulo de esta investigación, así como también se adjuntan los anexos que se han recopilado durante el desarrollo de todo el trabajo investigativo.

# **CAPÍTULO I**

# **FUNDAMENTO TEÓRICO**

### **1. 1. Sistemas de Información**

#### *1.1.1. La Información*

GUZMAN, Indira, (2000), en su documento LOS SISTEMAS DE INFORMACION EN LA EMPRESA; explica que **LA INFORMACIÓN** es: "un dato o un conjunto de datos que, en un contexto determinado tienen un significado para alguien, y transmiten un mensaje útil en un lugar determinado; esta es un negocio".

De acuerdo a la definición arriba descrita la información es un recurso importante dentro de las organizaciones, ya que transmiten datos necesarios para la buena marcha de un negocio.

En los últimos años se han incorporado a nuestro entorno numerosos avances tecnológicos que se han visto reflejados en hogares y oficinas. En toda empresa, la necesidad permanente por la mejora de la administración, las finanzas y la producción, han conducido a la rápida adopción de sistemas automáticos, capaces de facilitar tareas mecánicas y rutinarias, evitar errores y mejorar el control de la

cartera de clientes; por esta razón surgen los sistemas de información desglosados en varios tipos dependiendo de los niveles de una organización.

### *1.1.2. Sistemas de Información*

CODINA, Luis, (1996), en su libro LA INVESTIGACIÓN EN SISTEMAS DE INFORMACIÓN, señala que un SISTEMA "es un conjunto de elementos que interactúan unidos por una relación de influencia".

GUZMAN, Indira, (2000), en su documento LOS SISTEMAS DE INFORMACION EN LA EMPRESA, expresa que un SISTEMA es: "un modelo de ordenamiento aplicable a una determinada organización que opera en un entorno cambiante, esta constituido por un conjunto de elementos interrelacionados entre sí, de forma que, si se verifica un cambio en uno de ellos, se produce un efecto sobre uno o varios de los demás elementos que lo constituyen.".

De acuerdo a las definiciones antes mencionadas acerca de lo que es un SISTEMA, se lo puede conceptualizan como un conjunto de elementos aplicables a una organización, los mismos que están interrelacionados y se caracterizan por su composición, propósito y más.

LÓPEZ YEPES, J., (1991), dice en su documento EL DESARROLLO DE LOS SISTEMAS DE INFORMACIÓN Y DOCUMENTACIÓN, que un SISTEMA DE INFORMACIÓN es: "un conjunto de personas, maquinaria y procedimientos que integrados hacen posible a los individuos trabajar con inputs y demandas que aparecen en el trabajo cotidiano".

SAMUELSON, Kjell., (1997), define un SISTEMA DE INFORMACIÓN como: "la combinación de recursos humanos y materiales que resultan de las operaciones de almacenar, recuperar y usar datos con el propósito de una gestión eficiente en las operaciones de las organizaciones".

El autor de esta tesis considera que los Sistemas de Información son la combinación de recursos humanos y materiales, los mismos que a través de procedimientos permiten ingresar, almacenar, procesar y recuperar datos de una empresa o negocio; se encargan del tratamiento de la información, mediante la entrada de datos, su proceso, almacenamiento y su posterior salida y presentación; estos sistemas tienen por objeto proveer a la empresa de información para apoyar la operación, la administración y la toma de decisiones.

Un sistema de [información](http://www.monografias.com/trabajos7/sisinf/sisinf.shtml) realiza cuatro actividades básicas: entrada, [almacenamiento,](http://www.monografias.com/trabajos12/dispalm/dispalm.shtml) procesamiento y salida de información; **l**as diferentes actividades que realiza un Sistema de Información se pueden observar en la siguiente ilustración:

## FIGURA Nº 1.1. ACTIVIDADES QUE REALIZA UN SISTEMA DE INFORMACIÓN

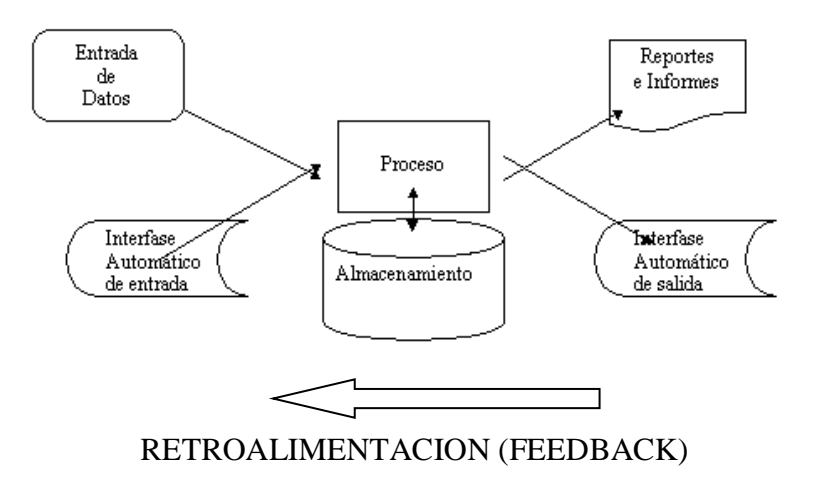

FUENTE: Los sistemas de información en la empresa REALIZADO POR: El Investigador

## *1.1.3. Características de un Sistema de Información*

- Contener información interna y externa a la organización.
- Distribución (recepción) de información a (desde) todos los niveles jerárquicos
- Clasificación analítica de las informaciones.
- Deducción directa del contenido informacional distribuido (recibido) partiendo de un análisis funcional (desde los puntos de vista recepciónelaboración-transmisión).
- Medición de la eficacia y eficiencia de la información (información comprensible y sencilla).
- Verificación de que una misma información no se repita.
- Proporcionar la información en el momento que la empresa lo requiera.
- Rápido acceso a la información actual e histórica.

### *1.1.4. Componentes de un Sistema de Información*

El sistema de información está constituido por los procedimientos, personas y medios técnicos que permiten capturar, tratar y difundir la información, de forma que pueda contribuir a la toma de decisiones o a la puesta en práctica de dichas decisiones, es decir a la ejecución de acciones concretas. Los componentes de un sistema de información pueden ser clasificados en tres grupos:

- Las herramientas tecnológicas (hardware, software, base de datos, telecomunicaciones), para que pueda operar.
- El recurso humano que interactúa con el [Sistema de Información,](http://www.monografias.com/trabajos7/sisinf/sisinf.shtml) el cual está formado por las personas que utilizan el [sistema.](http://www.monografias.com/trabajos11/teosis/teosis.shtml)
- Los procedimientos que involucran el sistema de información.

### *1.1.5. Los Sistemas de Información y el Internet*

Desde ya varias décadas atrás se ha venido viviendo una evolución tecnológica en las actividades que se desarrollan dentro de una empresa, mediante la integración de los ordenadores y sobretodo el empleo de las TIC's, ya que su buena utilización a reflejado ser un factor básico en las nuevas estrategias y por ende ventajas competitivas que manejan los directivos como un gran instrumento de apoyo para su organización. Tomando en cuenta que antes de incursionar en los sistemas de información Web, estos se los desarrollaban para que estos puedan ser ejecutados dentro de un ambiente Windows, mas adelante llegaron ha ser sistemas que se ejecutaban dentro de una intranet, es decir dentro de la red que abarcaba varios departamentos pero de una misma empresa.

Después de los SI para intranets, se empezó a tener conocimiento de que alguna empresa había obtenido ventajas competitivas, las cuales se reflejaban en el incremento de su cartera de clientes, mejorado sus utilidades y obteniendo muchos beneficios mediante un adecuado uso de las tecnologías de información y comunicaciones, ya no limitándose a SI intranets sino a SI que ahora se encontraban en el Internet, pues teniendo en cuenta que el Internet es la red de computadoras mas grande del mundo, a través de la cual se puede promocionar, comprar, vender y realizar muchas transacciones de los bienes y/o servicios que ofertan las empresas, y a la cual pueden acceder usuarios de todo el mundo durante las 24 horas del día y los 365 días del año; se dieron cuenta que este nuevo tipo de sistemas de información, ahora WEB les ayudaría ha obtener ventajas verdaderamente competitivas en el mercado; razón por la cual actualmente un gran número de empresas buscan posesionarse dentro de esta gran red, para mediante ella darse a conocer como empresa, ofertar sus productos, brindando facilidades al usuario, para realizar pedidos y compras desde el lugar que el cliente se encuentre.

Este servicio de atención al cliente se maneja mediante el Internet y le permite realizar actividades que van desde visualizar información de la empresa, la oferta de sus productos, bienes y/o servicios, obtener proformas, realizar pedidos, realizar compras e incluso muchas permiten realizar los pagos vía Internet, pero este al ser un punto muy importante, muchas empresas todavía prefieren restringir o limitarse únicamente a realizar actividades y transacciones previas al pago, aunque existen empresas que manejan otros sistemas que consideran menos riesgosos como por ejemplo, pagos en cargo a cuenta o domiciliación.

# **1.2. Sistema de Información Web para generar Pedidos Online, de acuerdo a los requerimientos de la Empresa Arteacabados**

Una vez analizados todos y cada uno de los temas previamente descritos, cabe mencionar que el Sistema de Información Web, a través del cual se busca brindar a los clientes de Arteacabados la facilidad para que generen pedidos online, centrará su aplicación en la publicidad, visualización de catálogos, generación de proformas y pedidos online para sus clientes; tomando en cuenta las actividades que se incluirán en esta aplicación Web, es importante dar a conocer que para poder operar requiere de una plataforma en la red, que disponga de:

- Una interfase apropiada para la presentación de sus productos.
- Las herramientas necesarias para el desarrollo, administración y funcionalidad de la aplicación Web.

Un sistema de información Web, debe estar desarrollado de manera que tanto las necesidades de la empresa como de los clientes queden satisfechas. Con el fin de asegurar una administración y gestión efectivas, el SIWEB enfocado hacia la empresa debe contar con las siguientes funciones:

- Visualización de productos
- Permitir al sistema realizar cálculos internos para totalizar valores
- Publicidad
- Visualización de consultas
- Información referente a los clientes, proveedores, compras, ventas y pedidos
- Interfaces que permitan la gestión

Mientras que para sus clientes, debe cumplir con las siguientes funciones:

- Registros online
- Navegación fácil en la aplicación a través de la red
- Obtención de pedidos y proformas previo registro como cliente externo
- Entorno sencillo y amistoso

Ahora bien, después de haber identificado el tipo de sistema Web a implementarse, es importante dar a conocer los beneficios que existen, tanto para el cliente como para la empresa, al emplear un sistema de información Web.

## *1.2.1. Beneficios en la Implementación del SIWEB*

### *1.2.1.1. Beneficios para el Cliente*

- Un sistema de información Web está abierto las 24 horas del día durante los 365 días del año.
- El comercio electrónico al estar relacionado con este tipo de sistemas, se está extendiendo globalmente, ya que las transacciones son rápidas y directas.
- Se puede encontrar lo que se necesite, sin perdida de tiempo y desde el lugar en el que uno se encuentre.
- El brindar la facilidad de que mediante el Internet se puedan consultar precios de los productos y obtener proformas, beneficia al consumidor, ya que este podrá comparar precios entre varias opciones.
- El disponer de catálogos con muestrarios reales del producto ofertado, permitirá al usuario seleccionar lo que mejor le convenga y teniendo una idea clara de cuales serán los resultados finales.
- Agilidad al momento de realizar pedidos.

#### *1.2.1.2. Beneficios para la Empresa*

- La empresa tendrá presencia electrónica, lo cual le ayudará a extender su mercado; es decir ahora podrá tener clientes de todas las regiones del país.
- Al emplear adecuadamente las nuevas tecnologías como Internet, conlleva a que la empresa se vuelva más competitiva.
- En cuanto a publicidad se refiere, el Internet es un excelente medio para darse a conocer, siempre y cuando se lo emplee correctamente.
- Finalmente, brindar una nueva forma de servicio y atención al cliente.

Finalmente en esta tercera parte del capítulo I, se realiza un análisis acerca de algunas herramientas de desarrollo de software y sus características, para así seleccionar la más apropiada para este proyecto de tesis. Por una parte, se presenta la plataforma utilizada y el motor de base de datos y por otro lado las herramientas para el desarrollo de la aplicación Web.

#### **1.3. Herramientas Informáticas de Desarrollo de Software**

En esta cuarta parte del presente capítulo se realiza un estudio de los diferentes modelos de desarrollo del software, se estudian los fundamentos del análisis de requisitos y las diferentes técnicas de modelado; de igual manera, se analizan los fundamentos del diseño del software, refiriéndose a sus principales conceptos y

métodos, así también de forma generalizada se analizan algunas de las herramientas que se utilizan para implementar un producto software.

### *1.3.1. Modelo de Desarrollo del Software*

CETTICO, (1998), en su libro Ingeniería de Software e Inteligencia Artificial, expresa que un Modelo de Desarrollo de Software es aquel en el que**: "**se puede establecer un pequeño número de actividades que son aplicables a todos los proyectos de software, con independencia de su tamaño y complejidad.**".**

De acuerdo con esta definición**,** un Modelo de Desarrollo de Software es un proceso que guía la construcción de un producto de software que implica una actividad de resolución de problemas, que por un lado dada una necesidad, pretende satisfacerla mediante una solución tratable por computadora, figura 1.2, mientras que por otro lado esta el continuo mantenimiento del software hasta el final de su vida útil.

FIGURA Nº 1.2. SOLUCIÓN AUTOMATIZADA A UNA NECESIDAD

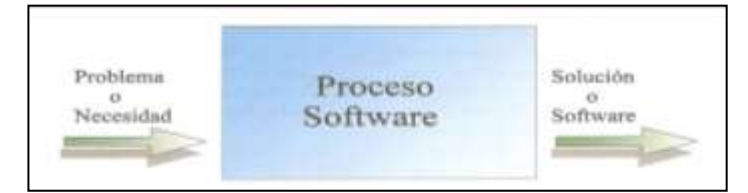

FUENTE: CETTICO – Ingeniería de Software REALIZADO POR: El Investigador

La solución de un problema de software es una actividad de modelización que comienza con el desarrollo de modelos conceptuales (no formales) y los convierte en modelos formales, que son los productos implementados, figura 1.3. Estas dos actividades de modelización trabajan en dominios distintos: el del problema o necesidad (nivel conceptual o de dominio de la aplicación), y el de la solución implementada sobre la computadora (o nivel formal). En análisis de sistema de software, el modelo conceptual corresponde al punto de vista que las personas tienen del problema, mientras que el modelo formal concierne a la perspectiva que tiene la computadora acerca de dicho problema.

La figura 1.3, ilustra aspectos importantes del proceso de construcción de software, principalmente se puede apreciar que los modelos conceptuales y formales son distintos, es decir el modelo conceptual determina si es valido el modelo obtenido para la necesidad que se tenia, en tanto que el formal determina la corrección, es decir ¿funciona correctamente el modelo?

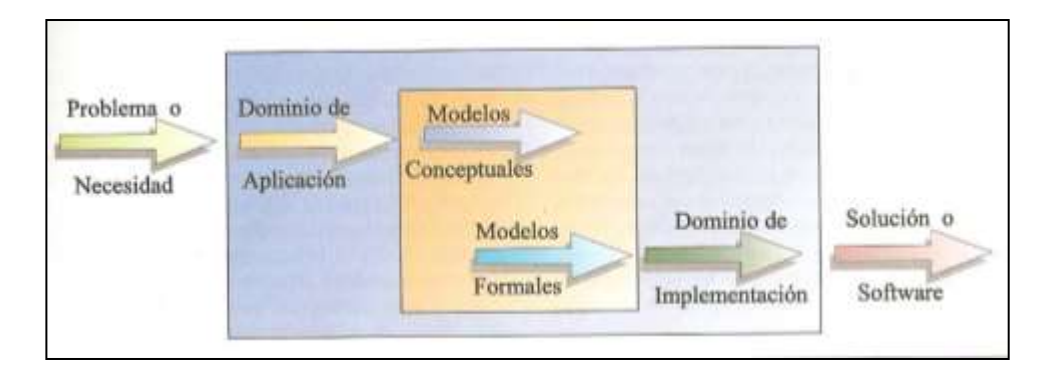

FIGURA Nº 1.3. PROCESO DE CONSTRUCCIÓN DEL SOFTWARE

FUENTE: CETTICO – Ingeniería de Software REALIZADO POR: El Investigador

Para definir el proceso de desarrollo software estas actividades se pueden agrupar en seis fases genéricas:

- Obtención de requerimientos de software
- Diseño
- Implementación
- Realización de pruebas
- Instalación

Mantenimiento y ampliación

El ciclo de vida software determina el orden en que se realizan las actividades. Es el periodo que comienza cuando un producto software es concebido y termina cuando deja de estar disponible. Los principales modelos de ciclo de vida software son: los secuenciales, incrementales, evolutivos y los de desarrollo de prototipos.

#### *1.3.1.1. Modelos Secuenciales*

FAIRLEY, Richard, (1994), en su libro Ingeniería de Software define a los Modelos Secuenciales como: "una secuencia de actividades sucesivas y diferentes que se van realizando una tras otra, dichas actividades se denominan fases y son: análisis de viabilidad, análisis de requisitos, diseño, implementación, pruebas, integración y mantenimiento.".

Este autor explica que estos modelos tratan de aislar cada fase de la siguiente, de manera que cada fase pueda ser realizada por grupos de personas diferentes. Para conseguir esta independencia es fundamental que en cada fase se genere una información de salida precisa y suficiente para acometer la siguiente fase.

Estos modelos presentan las siguientes ventajas:

- Son fáciles de comprender.
- Son fáciles de planificar y seguir.
- Son los más antiguos, están suficientemente probados y existen múltiples herramientas que los soportan.

Por otro lado tienen como desventajas:

Exigen la definición completa de los requisitos al principio.

- No se ajustan bien a los cambios de requisitos.
- El producto no está disponible hasta que está terminado, el cliente debe tener paciencia.
- Los proyectos reales pocas veces son secuenciales.

Se recomienda el uso de estos modelos cuando:

- El proyecto es similar a alguno ya realizado con éxito.
- Los requisitos son estables y están bien comprendidos.
- El diseño y la tecnología esta probada y madura.
- La duración del proyecto es relativamente corta.
- El cliente no necesita versiones intermedias, se entrega todo el producto al final.

Entre los principales modelos secuenciales se encuentran el modelo en cascada, (ver figura 1.4.) este modelo maneja el paradigma más antiguo y más extensamente utilizado.

#### *1.3.1.2. Modelos Incrementales*

Los modelos incrementales suponen, al igual que los secuenciales, que los requisitos están bien comprendidos desde el principio, se realiza el diseño y a partir de este momento se producen una serie de entregables en la que cada uno de ellos incorpora una parte de las capacidades planificadas del sistema.

#### *1.3.1.3. Modelos Evolutivos*

El modelo evolutivo se diferencia del incremental en que se reconoce que las necesidades del usuario no son completamente comprendidas ni están completas; esto quiere decir que en un momento dado se puede requerir analizar, planificar y diseñar nuevamente el sistema después de la implementación de cada entregable.

Uno de los principales modelos evolutivos es el modelo en espiral. Este modelo tiene como elemento distintivo que introduce la actividad de análisis de riesgo como elemento fundamental para guiar la evolución del proceso de desarrollo. El ciclo de iteración del modelo evolutivo se convierte en una espiral al añadir como dimensión radial una indicación del esfuerzo total realizado hasta ese momento, que será un valor siempre creciente.

#### *1.3.1.4. Modelos de Construcción de Prototipos*

El paradigma de construcción de prototipos comienza con la recolección de requisitos. Se encuentran y definen los objetivos globales, se identifican los requisitos conocidos. Entonces se hace un diseño rápido centrado en los aspectos del software que serán visibles por el usuario. El diseño rápido lleva a la construcción de un prototipo. El prototipo lo evalúa el cliente y se utiliza para refinar los requisitos a desarrollar. Se pueden distinguir dos clases de prototipos, según se pretenda aprovechar el código del mismo, o sólo la experiencia obtenida del mismo.

#### *1.3.2. Fundamentos del Análisis de Requisitos*

El análisis de requisitos trata de caracterizar el problema a resolver. Permite especificar la función y el rendimiento del software, indica la interfaz con otros elementos del sistema y establece las restricciones que deben cumplirse. El análisis de requisitos permite construir modelos de los dominios de datos, funcional y de comportamiento del sistema, modelos que en la fase siguiente se plasmarán en el diseño del sistema. Finalmente la especificación de requisitos proporciona los medios para valorar la calidad una vez construido el software.

#### *1.3.2.1. Principios del Análisis*

Existen diferentes métodos de análisis, cada uno con diferentes puntos de vista, pero sin embargo todos los métodos siguen un conjunto de principios operativos:

- Debe representarse y entenderse el dominio de la información del problema.
- Deben definirse las funciones que ha de realizar el software (modelo funcional).
- Debe representarse el comportamiento del software ante acontecimientos externos (modelo de comportamiento).
- Deben dividirse jerárquicamente los modelos (partición del sistema).
- El proceso de análisis debe ir desde la información esencial hasta el detalle de la implementación.

#### *1.3.2.2. Tareas del Análisis*

Son consideradas las tareas principales del análisis las siguientes:

- Analizar las funciones del sistema.
- Desarrollar la arquitectura del sistema.
- Descomponer los requisitos del sistema.

En base a estas tareas, se debe obtener la siguiente documentación:

- Especificación de requisitos funcionales y no funcionales del software.
- Especificación de requisitos funcionales del hardware.
- Especificación de la interfaz del sistema.
- Descripción funcional del sistema.
- Arquitectura del sistema.

Finalmente para lograr una especificación correcta, el modelo deberá se completo conciso y sin ambigüedades, entendible por el cliente, entendible en cuanto a la división y jerarquización el sistema y establecimiento de los criterios de validación.

#### *1.3.2.3. Modelado del Análisis*

Existen diferentes métodos para el modelado del análisis de requisitos, pero sin embargo las más dominantes son: el análisis estructurado y el análisis orientado a objetos.

Para este proyecto únicamente se estudiará el análisis estructurado; el modelo de análisis estructurado es una actividad de construcción de modelos. Se crean modelos que representan el contenido y el flujo de la información, de la función y del comportamiento. Los elementos de este modelo de análisis son:

- DER El Diagrama Entidad-Relación representa las relaciones entre los objetos de datos, el DER es la notación utilizada para modelar los datos. Descripción de objetos de datos, describe los atributos de los objetos señalados en el DER.
- DFD El Diagrama de Flujo de Datos indica cómo se transforma la información a medida que avanza por el sistema y representa las funciones que transforman el flujo de datos.

EP La Especificación de Proceso describe cada función representada en el DFD.

- DTE El Diagrama de Transición de Estados indica cómo se comporta el sistema ante sucesos externos. Para lograr esto se representan los diferentes modos de comportamiento (estados) y la manera en que se hacen las transiciones entre estados.
- Diccionario de datos es un depósito con las definiciones de los datos utilizados por el software.

Modelado de datos: El modelado de datos identifica los objetos de datos que procesa el sistema, cuál es su composición y atributos, dónde residen y cuál es la relación entre los objetos y los procesos que los transforman. Para modelar los datos se utiliza el diagrama entidad-relación (DER). Los datos se estudian independientemente del procesamiento que los transforma.

El modelo se compone de tres elementos interrelacionados:

- Objetos de datos Son representaciones de cualquier información que deba utilizar el software.
- Atributos Describen las propiedades de los objetos de datos.
- Relaciones Representan la forma en que se conectan los objetos de datos, definiendo un conjunto de parejas objeto-relación.

Otros elementos que dan información adicional a los elementos básicos son:

- Cardinalidad Representa el número de ocurrencias en una relación.
- Modalidad Indica si una relación ha de existir necesariamente o es opcional.

El diagrama entidad-relación, DER, representa gráficamente las entidades de datos del sistema y sus relaciones, así como su cardinalidad y modalidad. Los atributos suelen representarse en tablas anexas. La notación de un DER se puede ver en el cuadro 1.1.

Modelado funcional y flujo de información: La información se transforma a medida que fluye por el sistema. El diagrama de flujo de datos (DFD) es una técnica que representa el flujo y la transformación de la información desde la entrada a la salida.

| Relación | Relación entre entidades           |
|----------|------------------------------------|
| Entidad  | Entidades de datos                 |
| Min:Max  | Cardinalidad entre mínimo y máximo |
| I:O      | Modalidad obligatoria / opcional   |
|          | Sentido de la relación             |

CUADRO Nº 1.1. NOTACIÓN DEL DIAGRAMA E/R

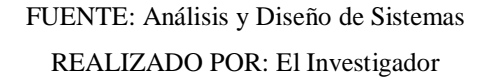

Se pueden representar los niveles jerárquicos del sistema con DFD´s que muestran más detalles. Así un DFD de nivel 0 representa al sistema completo como una única burbuja con datos de entrada y salida. Al explotar (particionar) una burbuja aparecen otros procesos (burbujas) y caminos de datos adicionales. Las entradas y salidas de datos de una burbuja que se explota deberán estar representadas en el DFD de nivel inferior obtenido. Este proceso de refinamiento continuará hasta que las funciones representadas en DFD sean suficientemente simples para poder ser descritas en lenguaje natural o en seudocódigo. La notación básica de un DFD se puede ver en el cuadro 1.2.

Un diagrama de flujo de datos representa el flujo de la información pero no la lógica del procesamiento; los datos que etiquetan las flechas del diagrama estarán definidos en el diccionario de datos.

| Entidad<br>externa | Entidad externa al sistema que produce o consume<br>datos              |
|--------------------|------------------------------------------------------------------------|
| Proceso            | Proceso de transformación de datos, que reside dentro<br>del sistema   |
| <b>Datos</b>       | Flujo de datos en el sentido de la flecha                              |
| Almacén de datos   | Depósito de datos para su uso por uno o varios<br>procesos del sistema |

CUADRO Nº 1.2. NOTACIÓN DIAGRAMAS DE FLUJO DE DATOS

FUENTE: Análisis y Diseño de Sistemas REALIZADO POR: El Investigador

Modelado del comportamiento: Para representar el comportamiento del sistema se utilizan los diagramas de transición de estados (DTE), que muestran los estados del sistema y los sucesos que hacen que cambie de estado. Un estado es un modo observable del sistema. Un DTE muestra cómo se mueve el sistema de un estado a otro. La notación básica de un DTE se puede ver en el cuadro 1.3.

# CUADRO Nº 1.3. NOTACIÓN DIAGRAMAS DE TRANSICIÓN DE ESTADOS

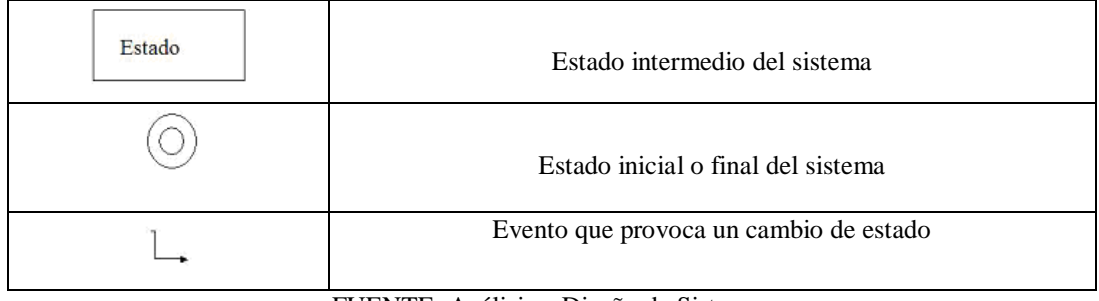

FUENTE: Análisis y Diseño de Sistemas

REALIZADO POR: El Investigador
Diccionario de datos: Para que los modelos de análisis sean consistentes es necesario representar de forma organizada las características de los objetos de datos. Esto se realiza en el diccionario de datos. Un diccionario de datos debería tener una gramática casi formal para describir el contenido de los objetos definidos durante el análisis estructurado.

La información mínima que debería contener sería:

Nombre El nombre del dato, del almacén de datos o de una entidad externa.

Dónde/cómo se usa Un listado de los procesos que los utilizan.

Descripción del contenido del dato representado en alguna notación. La notación utilizada para describir el contenido de un diccionario de datos puede verse en el cuadro 1.4.

| $A = B$     | A esta compuesto de B    |
|-------------|--------------------------|
| $A + B$     | Concatenación de A y B   |
| [A B]       | Selección entre A o B    |
| ${A}^n$     | Repetición n veces de A  |
| (A)         | Inclusión opcional de A  |
| comentario/ | Separador de comentarios |

CUADRO Nº 1.4. NOTACIÓN DEL DICCIONARIO DE DATOS

FUENTE: Análisis y Diseño de Sistemas REALIZADO POR: El Investigador

Una vez descrito el modelado de análisis estructurado, finalmente se presenta el modelado del análisis orientado a objetos (AOO), el cual se basa, al igual que el análisis estructurado, en cinco principios básicos: modelado de datos, modelado funcional, modelado del comportamiento, partición del sistema e ir de lo esencial a los detalles durante el proceso de análisis.

Sin embargo, ambos paradigmas tienen una visión diferente del sistema. El enfoque estructurado considera a los datos separadamente de los procesos que los transforman, el comportamiento tiende a jugar un papel secundario y hace un fuerte uso de la descomposición funcional. El enfoque orientado a objetos centra su esfuerzo en definir las clases que son relevantes para el problema. Una clase es un concepto orientado a objetos que encapsula los datos y los procedimientos necesarios para describir su contenido y su comportamiento, ahora los datos están muy relacionados con los procesos que los transforman.

Dentro de los métodos de análisis orientado a objetos, el más utilizado es el de los casos de uso. Para crear un caso de uso se deben identificar los actores que usan el sistema. Un actor es cualquier cosa externa al sistema que se comunique con él. Un actor y un usuario no son la misma cosa. Un usuario puede desempeñar un cierto número de roles cuando usa el sistema, mientras que un actor representa una entidad externa que representa un único rol. Un caso de uso es una narración escrita que describe, de forma no ambigua, el papel de un actor al interactuar con el sistema. Los casos de uso también pueden utilizarse para especificar requisitos y restricciones del sistema.

### *1.3.3. Fundamentos del Diseño del Software*

Con el diseño se trata de definir el sistema con el suficiente detalle para permitir su realización física. Para ello se aplicarán diferentes técnicas y principios. La fase de diseño toma como punto de partida los requisitos que se han obtenido y especificado en la fase previa del ciclo de vida. El análisis de requisitos indica el "qué" hace el sistema mientras que el diseño nos dice el "cómo" lo hace.

#### *1.3.3.1. Conceptos de Diseño*

Existen una serie de conceptos fundamentales de diseño del software, pero se describen los más usuales:

- Abstracción: Se parte de un nivel alto de abstracción, con una solución en términos amplios, bajando hasta los niveles más bajos de la jerarquía donde la solución tiene un nivel de detalle mucho mayor. Este concepto se aplica tanto a los datos como a las funciones del sistema.
- Refinamiento: Es una estrategia de diseño descendente. En cada paso se descomponen elementos en otros más detallados, terminando el proceso cuando el elemento se puede expresar en un lenguaje de programación.
- Modularidad: Se trata de dividir el software en componentes identificables y tratables por separado, llamados módulos. Estos módulos integrados constituyen el sistema. La modularidad permite que un programa sea conceptualmente manejable.
- Arquitectura del software: Se refiere a la estructura jerárquica de los módulos, a la manera de interactuar de éstos y a la estructura de los datos utilizados.
- Partición: Se refiere a cómo se divide la estructura del programa. La partición horizontal define ramas separadas en la jerarquía para cada función. La partición vertical sugiere que los módulos superiores de la jerarquía se dedican a la toma de decisiones y funciones de control, mientras que los módulos inferiores son los que realizan el trabajo de procesamiento.
- Estructura de datos: Representa la relación lógica entre los elementos de datos. Se parte de unas pocas estructuras básicas para construir otras mas sofisticadas.
- Ocultación de información: Se trata de diseñar módulos cuyos procedimientos y datos sean inaccesibles a otros módulos que no necesitan esa información. Se trata de crear interfaces que digan lo que hace el módulo ocultando a los demás cómo lo hace.

#### *1.3.3.2. Métodos de Diseño*

Aunque existen diferentes métodos de diseño del software, los más importantes, desarrollados y utilizados son el diseño orientado a flujo de datos y el diseño orientado a objetos. Para este proyecto se analizará a detalle únicamente el Diseño orientado a flujo de datos.

La metodología de diseño orientada a flujo de datos se centra en el movimiento y transformación de los datos a medida que se mueven por el sistema. Considera los datos de entrada al sistema, estudia todos los caminos que recorren y su transformación hasta que alcanzan la salida. Estas metodologías son consideradas clásicas o convencionales frente a las más novedosas orientadas a objeto. Durante la fase de diseño se realizan una serie de actividades cuyo objetivo es pasar de las ideas más o menos informales recogidas en la fase de análisis a definiciones detalladas y precisas. La figura 1.5, muestra un esquema del diseño orientado al flujo de datos.

### FIGURA Nº 1.5. MODELO DE DISEÑO ORIENTADO A FLUJO DE DATOS

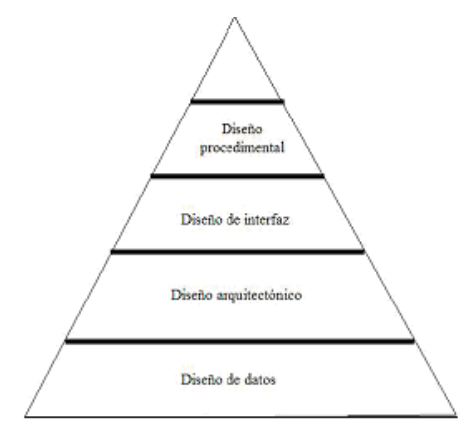

FUENTE: Ingeniería de Software REALIZADO POR: El Investigador

Las actividades que se desarrollan dentro de este modelo son las siguientes:

- Diseño de datos
- Diseño arquitectónico
- Diseño de la interfaz
- Diseño procedimental

Diseño de datos: La actividad principal del diseño de datos es seleccionar representaciones lógicas de los objetos y estructuras de datos identificados durante la fase de análisis de requisitos. Una actividad relacionada es identificar los módulos del programa que deben operar sobre las estructuras de datos lógicos. La mayoría de las aplicaciones requieren almacenar información de forma permanente, lo que se hace generalmente usando una base de datos subyacente.

El proceso de diseño consistirá en convertir el modelo de datos del análisis, típicamente un diagrama entidad-relación, en una base de datos relacional. Se trata de convertir las entidades y las relaciones en tablas de la base de datos del sistema. La eficiencia de la BD en el modelo relacional se contempla desde dos puntos de vista. Por una parte se establecen las llamadas formas normales, que tienden a evitar redundancias en los datos almacenados. Por otra parte se estudia el empleo de índices para mejorar la velocidad de acceso a los datos. Las formas normales llegan hasta la quinta, pero para una aplicación normal basta con que la BD esté en tercera forma normal. Una BD está en tercera forma normal si:

- La información asociada a cada columna de cada tabla es un valor único.
- Para cada tabla hay una clave primaria que distingue a cada fila y cada casilla que no sea clave primaria depende de toda la clave primaria.
- En todas las tablas el valor de cada columna que no es clave primaria depende directamente de la clave primaria.
- Los índices permiten acceder rápidamente a un dato concreto, reduciendo el tiempo de acceso. Pero esto se hace a costa de aumentar el espacio de almacenamiento, y de aumentar el tiempo necesario para almacenar un nuevo dato, y más aún para modificar un atributo indexado. En general, si hay que acceder a datos a través de sus relaciones con otros, será

conveniente mantener índices sobre las claves primarias y columnas de referencia de las entidades relacionadas.

El proceso para convertir entidades o relaciones en tablas de la BD será el siguiente:

- Entidades: En el modelo relacional cada entidad del modelo entidadrelación se convierte en una tabla, con una fila por cada elemento de esa clase y una columna por cada atributo de la entidad. Un número o código de referencia sirve perfectamente como clave primaria de la tabla.
- Relaciones: La manera de almacenar la información de las relaciones en tablas depende de la cardinalidad de la relación. La técnica general es traducir la relación a una tabla conteniendo referencias a las entidades relacionadas, así como los atributos propios de la relación. Esto es válido para relaciones con cualquier cardinalidad, incluyendo N-N. La referencia a las entidades relacionadas se hará mediante la clave primaria de cada una de ellas. Si la cardinalidad de la relación es 1-N, es decir la cardinalidad de un lado de la relación está limitada a uno, se pueden incluir los datos de la relación en la entidad de cardinalidad uno. Si la cardinalidad es 1-1 se pueden fundir las tablas de las dos entidades en una sola.

Diseño arquitectónico: El objetivo principal del diseño arquitectónico es desarrollar una estructura modular del programa y representar las relaciones de control entre los módulos. Además en el diseño arquitectónico se combina la estructura del programa y las estructuras de datos, definiendo las interfaces que permiten el flujo de los datos a través del programa. Las principales técnicas de diseño arquitectónico siguen un modelo de diseño descendente. La descomposición del sistema se hace desde el punto de vista funcional, se atiende a la función o funciones que tiene que realizar el sistema y se van refinando en otras cada vez más sencillas. Se obtiene así una descomposición modular con el detalle suficiente para ser traducido fácilmente a un lenguaje de programación.

Para el diseño se utilizan los diagramas de estructura que muestran la descomposición jerárquica de los módulos y operaciones del sistema. Los rectángulos representan módulos o funciones. Las líneas indican que un módulo superior llama o utiliza al módulo inferior. El diagrama de estructura no establece ninguna secuencia concreta de utilización de los módulos y tan sólo refleja la organización estática de los mismos. La tarea del diseño consiste en pasar de los diagramas de flujo de datos (DFD) obtenidos en la fase de análisis a los diagramas de estructura. La principal dificultad de este proceso consiste en establecer una jerarquía o estructura de control entre los módulos, que no está implícita en el modelo funcional descrito mediante los diagramas de flujo de datos.

FIGURA Nº 1.6. DIAGRAMA DE ESTRUCTURA

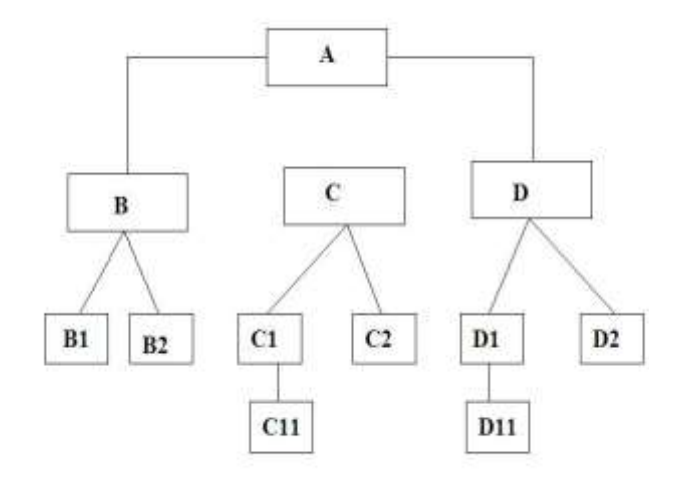

FUENTE: Ingeniería de Software e Inteligencia Artificial REALIZADO POR: El Investigador

Diseño de la interfaz: El diseño arquitectónico proporciona una imagen de la estructura del programa. El diseño de la interfaz muestra las conexiones del sistema tanto internas como externas.

El diseño de la interfaz se centra en tres áreas importantes:

1. La interfaz interna. El diseño de la interfaz entre los módulos del software depende de los datos que deben fluir entre ellos. Las flechas (objetos de datos) que fluyen hacia y desde cada transformación en un diagrama de

flujo de datos del modelo de análisis deben convertirse en un diseño para la interfaz del módulo que corresponda a esa transformación.

- 2. La interfaz externa. El diseño de interfaces entre el software y otros productores o consumidores de información no humanos. El diseño de la interfaz externa comienza con una evaluación de cada entidad externa representada en cada DFD del modelo de análisis. Se determinan los requisitos de datos de la entidad externa y se diseñan las interfaces apropiadas.
- 3. La interfaz de usuario. El diseño de la interfaz entre el hombre y la computadora tiene tanto que ver con el estudio de las personas como con los aspectos de la tecnología.

Aunque el diseño de interfaces de usuario se basa profundamente en la experiencia, existen una serie de pautas de diseño de IHM que favorecen el desarrollo de una interfaz eficiente y amigable.

Interacción general:

- Ser consistente.
- Ofrecer respuestas significativas.
- Pedir verificación de cualquier acción destructiva importante.
- Permitir deshacer la mayoría de las acciones.
- Reducir la cantidad de información a memorizar entre acciones.
- Minimizar el número de pulsaciones.
- Autoprotegerse de los posibles errores.
- Proporcionar ayudas sensibles al contexto.
- Usar verbos de acción sencillos para nombrar las órdenes.

Visualización de la información:

- Mostrar sólo información relevante.
- No abrumar al usuario con datos, permitir una rápida asimilación.
- Usar etiquetas consistentes y estándar.
- Permitir al usuario mantener el contexto visual.
- Producir mensajes de error significativos.
- Usar mayúsculas, minúsculas y tabulaciones para facilitar la comprensión.
- Usar ventanas para compartimentar diferentes tipos de información.
- Estudiar la "geografía" disponible en la pantalla y usarla eficientemente.

Entrada de datos:

- Minimizar el número de acciones de entradas de datos que debe realizar el usuario
- Mantener la consistencia entre la visualización y la introducción de datos.
- Permitir al usuario personalizar la entrada.
- La interacción debería ser flexible adaptándose al modo preferido por el usuario.
- Desactivar las órdenes inapropiadas en el contexto actual.
- Dejar que el usuario controle el flujo interactivo.
- Proporcionar ayuda de todas las acciones de entrada.
- Eliminar las entradas innecesarias.

Diseño procedimental: El diseño procedimental es la última actividad a realizar en el diseño tras el diseño de datos, arquitectónico y de interfaz. Se deben definir los detalles de los algoritmos de todas las funciones y procedimientos de la aplicación. Se trata ahora de elegir una notación para representar este diseño, hay que tener en cuenta que el diseño procedimental debe especificar los detalles procedimentales sin ambigüedades.

Finalmente en lo que se refiere al diseño orientado a objetos, este transforma el modelo de análisis obtenido mediante el análisis orientado a objetos en un modelo de diseño para la construcción del software. Las componentes principales del sistema se organizan en módulos denominados subsistemas. Los datos y las operaciones que los manipulan están encapsulados en objetos, una forma modular que es el bloque de construcción básico de un sistema orientado a objetos (OO).

El diseño OO descansa en cuatro importantes conceptos del diseño: abstracción, ocultación de la información, independencia funcional y modularidad.

En el diseño OO se pueden definir cuatro capas básicas necesarias para obtener un modelo completo del sistema, estas capas son:

- La capa de subsistemas Contiene una representación de los subsistemas que permiten al software cumplir con los requisitos definidos en la etapa de análisis.
- La capa de clases y objetos Contiene la jerarquía de clases y objetos del sistema.
- La capa de mensajes Contiene los detalles que permiten que los objetos se comuniquen entre si. También se establecen las interfaces del sistema.
- La capa de responsabilidades Contiene las estructuras de datos y el diseño algorítmico para los atributos y operaciones de los objetos.

## *1.3.4. Métodos de Prueba del Software*

En esta última fase se ejecutan una serie de pruebas que intentan hacer fallar el software construido, con el objetivo de descubrir errores. Lo satisfactorio de estas pruebas es descubrir un error no detectado hasta el momento para proceder a darle solución y verificar que cumple con las especificaciones planteadas en el análisis de requerimientos, pero a pesar de ello muchas veces con el transcurso de operación del sistema software se van presentando errores y a ello se debe la existencia de la fase de mantenimiento.

## *1.3.4.1. Prueba de la Aplicación*

Existen dos tipos de pruebas que se aplican a los sistemas de información, estas pruebas son:

Las pruebas de caja negra de la aplicación consistirán en analizar el comportamiento de las diferentes funciones del sistema con datos de entrada correctos e incorrectos y comprobar que responde de manera adecuada, es decir, con los resultados de la operación cuando los datos son correctos y con mensajes de error adecuados cuando son incorrectos. Como la aplicación funciona básicamente con la pulsación de botones, será a estas pulsaciones a las que se les apliquen las pruebas.

Las pruebas de caja blanca de la aplicación consistirán en analizar el funcionamiento interno de las distintas funciones comprobando que los valores de retorno son adecuados y correctos y que no hay caminos internos que no producen ninguna acción o retorno.

### *1.3.5. Herramientas Informáticas de Desarrollo de Software*

Para la implementación de un proyecto de software, es importante disponer de herramientas informáticas que nos faciliten desarrollar este tipo de proyectos; entre las herramientas que se requieren están sistemas operativos, servidores web, bases de datos, lenguajes de programación entre otros.

#### *1.3.5.1. Sistema Operativo*

Windows Xp Professional: Windows XP es uno de los sistemas operativos de Microsoft el mismo que dispone de nuevas pantallas, menús simplificados y más; este sistema operativo proporciona mayor robustez y es considerado multitarea, ya que permite trabajar en varias tareas a la vez ejecutando varias aplicaciones, sin que exista una degradación importante de la funcionalidad en cada una de ellas, Windows XP funciona perfectamente como un servidor web, pues ofrece una amplia seguridad en la conexión a Internet, con lo cual protege automáticamente el equipo contra el acceso no autorizado cuando esté conectado a Internet. Trabaja

con Internet Explorer 6, con el cual fácilmente se familiarizan los usuarios, dispone de un sistema de cifrado de archivos que protege los datos confidenciales de los archivos que se almacenan en el disco mediante el sistema de archivos NTFS y finalmente realiza un control de acceso de los usuarios con lo cual restringe el acceso a los archivos, las aplicaciones y otros recursos seleccionados.

Entre sus principales características están:

- Secuencias más rápidas de inicio y de hibernación.
- Capacidad del sistema operativo de desconectar un dispositivo externo, de instalar nuevas aplicaciones y controladores sin necesidad de reiniciar.
- Una nueva interfaz de uso más fácil, incluyendo herramientas para el desarrollo de temas de escritorio.
- Uso de varias cuentas, que permite un usuario guarde el estado actual y aplicaciones abiertas en su escritorio y permita que otro usuario abra una sesión sin perder esa información.
- Escritorio Remoto, que permite a los usuarios abrir una sesión con una computadora que funciona con Windows XP a través de una red o [Internet,](http://es.wikipedia.org/wiki/Internet) teniendo acceso a sus recursos, archivos, impresoras, y dispositivos; y
- Soporte para la mayoría de módems [ADSL](http://es.wikipedia.org/wiki/ADSL) y conexiones [wireless.](http://es.wikipedia.org/wiki/IEEE_802.11)

Para que Windows XP funcione como un servidor web, requiere tener instalado un software para servidor web; en el mercado existen un gran número de webservers. A continuación se presenta una lista de algunos de los servidores web disponibles para trabajar con Windows XP.

- AOLserver
- Apache Tomcat
- BadBlue
- Microsoft Internet Information Services
- Sambar Server
- Roxen Web Server
- Otros …

## *1.3.5.2. Servidores Web*

SHELDON, Tom, (1997), en su libro Manual de Microsoft Internet Information Server, define un Servidor Web como: "un programa informático, que permite se ejecuten páginas Web, sean estas estáticas o dinámicas".

El autor considera un Servidor Web, como un programa, el cual sirve de base para poner en ejecución páginas web del lado del cliente y del servidor; para trabajar con las segundas casi siempre es necesario disponer de archivo que permita almacenar la información, el cual generalmente viene a ser una base de datos; aquí la información es almacenada para luego ser procesada y posteriormente enviada al cliente, como respuesta a su petición mediante una página HTML, la cual es sencilla y bastante comprensible para el usuario.

Al referirse a servidores Web es importante diferenciar entre dos tipos de aplicaciones que están íntimamente relacionadas:

Aplicaciones en el lado del cliente: El cliente Web es el encargado de ejecutarlas en la máquina del usuario, estas aplicaciones son de tipo script, aquí el servidor proporciona el código de las aplicaciones al cliente y éste, mediante el navegador las ejecuta, pero para ejecutarlas se requiere que el cliente disponga de un navegador con capacidad para ejecutar dichos scripts.

Aplicaciones en el lado del servidor: Aquí el servidor Web ejecuta la aplicación, y esta una vez ejecutada, genera código HTML, el mismo que es tomado por el servidor y enviado al cliente por medio del protocolo HTTP.

Internet Information Server: IIS, es un software de servidor considerado como un servicio y que funciona bajo una plataforma [Windows,](http://es.wikipedia.org/wiki/Windows) y que actualmente viene integrado en los sistemas operativos de [Microsoft](http://es.wikipedia.org/wiki/Microsoft) destinados a ofrecer servicios, como [Windows 2000](http://es.wikipedia.org/wiki/Windows_2000) o [Windows Server 2003.](http://es.wikipedia.org/wiki/Windows_Server_2003) [Windows XP](http://es.wikipedia.org/wiki/Windows_XP) Profesional; los servicios que ofrece son: [FTP,](http://es.wikipedia.org/wiki/FTP) [SMTP,](http://es.wikipedia.org/wiki/SMTP) [NNTP](http://es.wikipedia.org/wiki/NNTP) y [HTTP/](http://es.wikipedia.org/wiki/HTTP)HTTPS; este servicio (IIS), convierte a un ordenador en un servidor de Internet o Intranet es decir que en las computadoras que tienen este servicio instalado se pueden publicar páginas [web](http://es.wikipedia.org/wiki/Web) tanto local como remotamente. Entre sus principales características, se pueden citar las siguientes:

- Se basa en varios módulos que le dan capacidad para procesar distintos tipos de páginas, principalmente incluye módulos para [Active Server](http://es.wikipedia.org/wiki/Active_Server_Pages)  [Pages](http://es.wikipedia.org/wiki/Active_Server_Pages) (ASP) y [ASP.NET,](http://es.wikipedia.org/wiki/ASP.NET) aunque también existen para otros fabricantes, como [PHP](http://es.wikipedia.org/wiki/PHP) o [Perl.](http://es.wikipedia.org/wiki/Perl)
- Internet Information Server (IIS) es el servidor de páginas Web avanzado de la plataforma Windows.
- Se distribuye gratuitamente junto con las versiones de Windows basadas en NT, como pueden ser Windows 2000 Profesional o Windows 2000 Server, así como Windows XP, también en sus versiones Profesional y Server.

Para que un sistema sea realmente eficiente, será necesario almacenar toda la información de una manera ordenada, para lo cual se requiere de una base de datos, a la misma que el sistema accederá para buscar los datos requeridos por el usuario.

### *1.3.5.3. Base de Datos*

SUAREZ, BARZOLA, Freddy, (2003), en su libro Diseñando Sistemas y Aplicaciones con SQL Server 2000, expresa que una Base de Datos es: "un conjunto de información estructurada, generalmente en forma de tablas, en donde una tabla no puede ser igual a otra y cada una posee características propias.".

De acuerdo a esta definición una base de datos permite almacenar información, que más adelante será procesada por un sistema de información y que posee características propias.

## FIGURA Nº 1.7 SELECCIÓN DE INFORMACIÓN PARA UNA BD

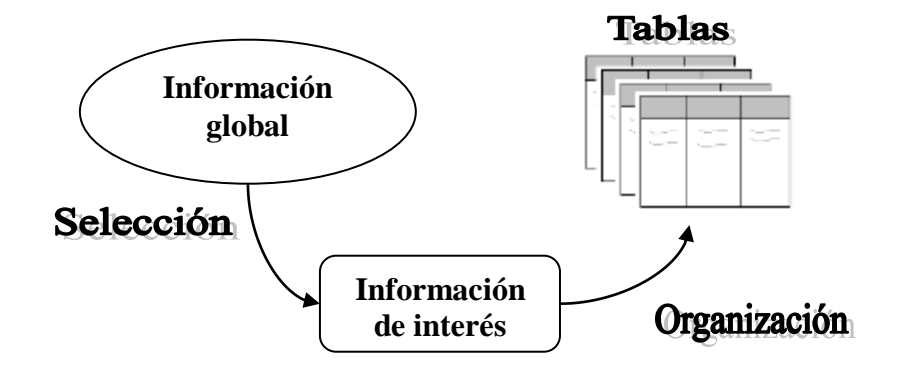

FUENTE: Ingeniería de Software e Inteligencia Artificial REALIZADO POR: El Investigador

Al ser la información el principal recurso dentro de una organización, esta se la debe manejar bajo niveles de seguridad basados fundamentalmente en aspectos de integridad, fiabilidad y confidencialidad de la información. Actualmente existen algunos motores de bases de datos, entre los más conocidos tenemos: Interbase, MySQL, Oracle, Sql Server, etc. A continuación se define el que se empleará para esta investigación.

Microsoft Sql Server**:** Microsoft SQL Server es un sistema de administración de base de datos relacionales que puede ser usado tanto por usuarios individuales como por empresas o negocios para el almacenamiento y la administración de su información. SQL Server ofrece poderosas funcionalidades para obtener reportes y realizar un análisis de los datos. Entre las principales características de SQL Server tenemos, la facilidad de uso, escalabilidad y fiabilidad, y almacenamiento de datos.

Para implementar este tipo de sistema Web, existen lenguajes Web de servidor que facilitan su desarrollo, pero los que más se emplean sobretodo por ser una aplicación Web, son: PHP, Java, AJAX, ASP:NET. En esta siguiente parte se describe ASP.NET que es el que se empleará en este proyecto.

#### *1.3.5.4. Lenguajes Web de Servidor*

Los lenguajes de servidor son aquellos que sirven para escribir páginas dinámicas, como las cuales generalmente emplean una base de datos para almacenar la información, existen varios lenguajes, entre ellos tenemos: Php, Java, Ajax, Asp.Net entre otros.

ASP .NET: ASP .NET, no es un lenguaje de programación, es una tecnología que incluye lenguajes de programación modernos como Visual Basic.Net, Visual C#, Visual J#, Visual C++, entre los que se encuentra ASP.NET, que viene a reemplazar a las Active Server Pages (ASP), logrando el desarrollo de aplicaciones Web más dinámicas, con un código más claro y limpio, reusable, multiplataforma y definitivamente mucho más simple que ASP, ya que el entorno ASP.NET permite la creación automática de alguna de las tareas más comunes para un creador Web, cómo los formularios o la validación de los datos. Para poder trabajar la tecnología ASP:NET se requiere de una infraestructura básica, denominada .NET Framework. El .NET Framework es un marco de trabajo multilenguaje, que le permite al desarrollador crear Aplicaciones y Servicios Web

con las herramientas básicas para escribir el código; el .NET Framework está formado por:

- Substrato de la plataforma
- Servicios de aplicaciones
- El entorno de ejecución CLR (Common Language Runtime)
- Biblioteca de clases del .NET Framework
- $\bullet$  Microsoft ADO.NET
- Interfaces de usuario
- El Lenguaje Intermedio y el CLS
- Lenguajes

Las características que brinda la tecnología ASP:NET, se centran en lo siguiente:

- **•** Eficiencia
- Soporte de Lenguajes
- Contenido y Código, por separado
- Código Compilado
- Controles Web y Controles HTML.

Visual Basic.NET (VB.NET): SUAREZ, BARZOLA, Freddy, (2003), en su libro Aprenda y domine Visual Basic.NET lo define como: "un lenguaje de programación orientado a objetos implementado sobre el .Net Framework, el cual proporciona un amplio conjunto de interfaces de programación de aplicaciones tanto para Windows como para Internet. Visual Basic dispone de un entorno RAD (programación rápida de aplicaciones) en Visual Studio .NET, con plantillas de proyecto, diseñadores y otras funciones de desarrollo, las cuales facilitan la creación de sitios Web dinámicos y personalizados.".

De acuerdo a esta definición Visual Basic .NET, es un lenguaje de programación óptimo para el desarrollo de aplicaciones web y windows, ya que se acopla perfectamente con la tecnología ASP.NET especialmente en cuanto a aplicaciones web se refiere.

## *1.3.6. Elección de Modelos, Metodologías y Tecnologías a utilizar en el Proyecto*

Para la implementación de este proyecto de software, se requiere de un modelo de software que se adapte a los requerimientos de la empresa, así también para lo cual se necesitará de herramientas de desarrollo tales como un sistema operativo que soporte la aplicación, un servidor Web, una base de datos para almacenar la información, lenguajes de programación, entre otros. A continuación se describe los modelos y herramientas seleccionadas para este proyecto.

#### *1.3.6.1. Elección del Modelo de Desarrollo de Software*

Teniendo claros los requisitos del sistema a desarrollar, se ha optado por emplear el modelo de ciclo de vida en cascada, ya que estas características se ajustan bastante bien a este proyecto, además cabe aclarar que la relación del desarrollador con el cliente finaliza con la entrega del trabajo, es decir no existe la fase de mantenimiento.

Las necesidades de la empresa consisten básicamente en desarrollar una base de datos en la cual se almacenará información acerca de las compras y ventas que realiza la empresa y centrando su principal objetivo en generar catálogos online de los productos que oferta, en base a los cuales los usuarios podrán únicamente realizar pedidos a la empresa, es decir no se realizarán transacciones de compra / venta. Por otra parte el equipo de análisis, diseño y desarrollo consta de una sola persona que tendrá que realizar todas esas funciones, bajo la dirección de una

persona que cumple las funciones de Director de Tesis. Finalmente el modelo de ciclo de vida en cascada constará de las siguientes fases:

- Análisis de requisitos
- Diseño
- Implementación
- Pruebas

#### *1.3.6.2. Elección de la Metodología de Análisis de Requisitos*

El análisis de requisitos permite construir modelos de los dominios de datos, funcional y de comportamiento del sistema. Para este proyecto se empleará básicamente el análisis estructurado. Los elementos utilizados son:

- DER Diagrama Entidad-Relación, utilizado para modelar los datos.
- DFD Diagrama de Flujo de Datos, es modelo funcional.
- EP Especificación de Proceso, describe la función representada en el DFD.
- DTE Diagrama de Transición de Estados, modela el comportamiento.

### *1.3.6.3. Elección de la Metodología de Diseño*

La metodología que se usará en este trabajo será la que se basa en el flujo de datos. En la fase de análisis se eligió como técnica de desarrollo el análisis estructurado que también es orientado a flujo de datos. En cuanto al diseño de datos, se refiere, el proceso de diseño consistirá en convertir el modelo de datos del análisis, es decir el diagrama entidad-relación, en una base de datos relacional, convirtiendo las entidades y las relaciones en tablas de la base de datos del sistema.

Seguido del diseño de datos se procederá a realizar el diseño arquitectónico, cuyo objetivo principal es desarrollar una estructura modular del programa y representar las relaciones de control entre los módulos. La técnica elegida es el diseño estructurado, que es el complemento de la técnica de análisis estructurado utilizada en el análisis de requisitos. Para el diseño se utilizan los diagramas de estructura. La tarea del diseño consiste en pasar de los diagramas de flujo de datos (DFD) obtenidos en la fase de análisis a los diagramas de estructura.

Finalmente dentro de la fase de diseño, se deberá proceder a realizar el diseño procedimental, el mismo que se encarga de transformar los elementos estructurales en una descripción procedimental de los componentes. Se deben definir los detalles de los algoritmos de todas las funciones y procedimientos de la aplicación. El seudocódigo será la notación elegida para representar el diseño procedimental.

Para ello se utilizará la siguiente sintaxis:

Las acciones se representan en lenguaje natural.

La secuencia se representa colocando una acción a continuación de otra.

La condición se construye:

SI condición ENTONCES lista de acciones SINO lista de acciones FIN-SI

La repetición se construye:

PARA-CADA lista de elementos HACER lista de acciones FIN-PARA El bucle con condición inicial se construye: MIENTRAS condición HACER lista de acciones

#### REPETIR

El bucle con condición final se construye:

REPETIR lista de acciones HASTA condición

La selección múltiple se construye:

SELECCIÓN tipoopción CASO opción lista de acciones FIN-CASO ............... **DEFECTO** lista de acciones FIN-SELECCIÓN

Todas estas construcciones son anidables unas en otras. Para invocar una función o procedimiento se utiliza LLAMA

### *1.3.6.4. Elección de Métodos de Prueba*

Las pruebas se aplicarán a las diferentes funciones del sistema con datos de entrada correctos e incorrectos, para comprobar que responde de manera adecuada, es decir, con los resultados de la operación cuando los datos son correctos y con mensajes de error adecuados cuando son incorrectos, además se realizarán pruebas a las distintas funciones comprobando que los valores de retorno son los correctos y finalmente se verificará que los hipervínculos se enlazan con las paginas debidas y que en si el sistema software cumple con los requerimientos especificados al inicio.

#### *1.3.6.5. Elección de Tecnologías para la Implementación*

Base de Datos: Como servidor de Bases de Datos se usará SQLServer, ya que este es un motor de base de datos bastante potente y se integra perfectamente con la tecnología ASP.Net y con el lenguaje de programación VB.Net, el mismo que ha sido elegido para el lado del servidor; el tipo de arquitectura que se manejará es la "Cliente - Servidor", ya que para la base de datos se dispondrá de un Servidor de Base de Datos, el mismo que almacene las tablas y toda la información de la BD y a la cual se pueda acceder desde un equipo cliente; en cuanto al tipo de aplicación esta será distribuía, pues la base de datos estará en un servidor y la aplicación correrá desde un segundo servidor.

Servidor Web: Como servidor Web se optará emplear Internet Information Server, pues se acopla perfectamente con la tecnología ASP.Net.

Lenguaje de Programación: Para programar la aplicación en el servidor se elige Visual Basic .Net, ya que maneja una sintaxis sencilla, además de ser excelente para el desarrollo de páginas Web dinámicas.

# **CAPÍTULO II**

# **ANÁLISIS DE LA SITUACIÓN ACTUAL DE LA EMPRESA ARTEACABADOS**

## **2.1. Descripción de la Empresa Arteacabados**

## *2.1.1. Creación de la Empresa Arteacabados*

El proyecto de apertura inicia a mediados del año 2006, cuando al percatarse que a partir del año 2000 mucha gente empezó a emigrar a otros países, principalmente a España e Italia y que su trabajo allá se reflejaba en grandes ingresos para sus familias aquí en el Ecuador, sobretodo porque ese dinero se destinaba en la mayoría de los casos a la construcción y/o remodelación de viviendas, viviendas que ya no mantenían la arquitectura y decoración que las construcciones que generalmente se realizaban en el país, sino que ahora adoptaban arquitecturas modernas, reflejadas en las construcciones quizá de los países a los que migraron.

Tomando en cuenta la situación y en si el beneficio que la migración aportaba al país, el Doctor Ramiro Antonio Izurieta Dillon, oriundo de la provincia de Chimborazo, junto con un grupo de trabajo empiezan a analizar esta situación y a mediados del 2006 como ya se mencionó, se concreta la idea de abrir en la ciudad de Latacunga, una empresa que provea a sus clientes productos para el revestimiento de sus pisos, paredes y decoración.

Esta idea inicia con un minucioso estudio de mercado, centrándose en las provincias del centro del país, que más adelante vendrían a ser de donde pertenecieran sus mayores y potenciales clientes, pero antes de ello se requería tener claro primero que tipo de material o producto destinado a la construcción sería lo que la empresa ofertaría y a su vez tener conocimiento de cual sería su competencia, es decir contra quienes tendría que hacerse frente, para entrar y principalmente mantenerse en el mercado. Una vez realizado este análisis, se llega a la conclusión de que en la zona centro del país, existen muchas empresas que ya ofertaban a sus clientes, materiales para la construcción y que obviamente existía mucha competencia, por lo cual deciden centrarse en otro tipo de producto pero que necesariamente debía estar ligado a la construcción; después de concluido este nuevo análisis, finalmente se llega a tener claro ya el tipo de producto que se ofertaría a sus clientes.

Estos productos no vendrían a ser materiales de construcción, sino más bien serían productos para los terminados de la construcción, que si bien es cierto en la ciudad de Latacunga, que es en donde se asentaría la empresa, existía ya competencia, pero esta competencia ofertaba productos comunes principalmente cerámicas y pisos flotantes; entonces para entrar en el mercado y poder competir con ellos, esta nueva empresa ofertaría productos para revestimiento de pisos, paredes y decoración de la construcción, pero estos productos debían superar a los que ofertaba su competencia en precios, calidad y tipo de material empleado.

De ahí que se plantea salir al mercado, ofertando productos que como elementos para su fabricación estarían realizados en base a piedra natural reconstruida, madera, arcilla, cerámica y porcelanatos y que más adelante y dependiendo de los requerimientos de los clientes se insertarían nuevos productos. Una vez que ya se tuvo claro los productos a ofertarse y sabiendo que no existía competencia principalmente en Latacunga, el siguiente paso sería buscar empresas que les provea dichos productos; entonces empiezan trabajando con pocos proveedores, pero suficientes para dotarlos de los productos que requeriría la empresa.

Finalmente hacía falta, encontrar un nombre para la empresa, un nombre que describa en una palabra lo que oferta a sus clientes, entonces se empezó a combinar términos referentes a acabados de la construcción hasta que finalmente se decidió llamar a esta empresa ARTEACABADOS. Teniendo clara toda esta información y cumpliendo con todos los requisitos solicitados por la ley, en febrero del 2007 Arteacabados hace su apertura, con un almacén de exhibición y ventas desde donde se maneja toda la administración de esta empresa ubicado en la ciudad de Latacunga en la calle Quijano Ordóñez y Marques de Maenza, 1-217 en el sector sur de la ciudad, el cual dispone de una amplia bodega.

## *2.1.2. Descripción de la Empresa Arteacabados*

Arteacabados, es una empresa unipersonal, de hecho en proceso de constitución de derecho, que actualmente cuenta con un almacén de exhibición y ventas, pero que tiene proyectos para aperturar una sucursal en la ciudad de Quito, debido a la demanda de productos que ha venido teniendo, durante el tiempo que lleva en el mercado.

## *2.1.3. Actividad Comercial*

Arteacabados, es una empresa que desarrolla una actividad comercial enfocada en la venta al por mayor menor de productos para terminados de la construcción, los mismos que son fabricados en base a elementos naturales como la piedra, madera y arcilla, y además esta empresa concentra su mercado en las provincias centrales del Ecuador.

## *2.1.4. Misión y Visión*

Misión: La misión de Arteacabados, es mantenerse en el mercado e incrementar sus ingresos, para lo cual brinda productos de calidad que satisfacen las necesidades de sus clientes.

Visión: Arteacabados esta comprometida a dar el valor que le corresponde a quienes confíen en esta empresa, optimizando los recursos y servicios para alcanzar los objetivos; además aspira crecer y prosperar conjuntamente con la comunidad y sobretodo con los profesionales dedicados a la construcción.

## *2.1.5. Objetivos*

- Ofertar al sector de la construcción productos, que se adapten a sus requerimientos, y garantizando productos de calidad.
- Expandir su mercado en la mayor parte de provincias del país.
- Incentivar a los sectores residencial, comercial, industrial y de la construcción, a que utilicen nuestros productos y los complementen con soluciones integrales de seguridad.

## *2.1.6. Análisis FODA de la Empresa Arteacabados*

Arteacabados al igual que la mayoría de empresas, tiene fortalezas que le ayudan a competir en el mercado y oportunidades que no debe dejar pasar, pues de estas oportunidades, depende también el incremento de sus réditos; pero así como tiene fortalezas y oportunidades, se ve vulnerable a debilidades y amenazas que puedan existir en el medio durante su proceso de crecimiento y permanencia en el mercado. A continuación se presenta un cuadro el cual muestra el análisis FODA de la empresa Arteacabados.

## CUADRO Nº 2.1 FODA DE LA EMPRESA ARTEACABADOS

r

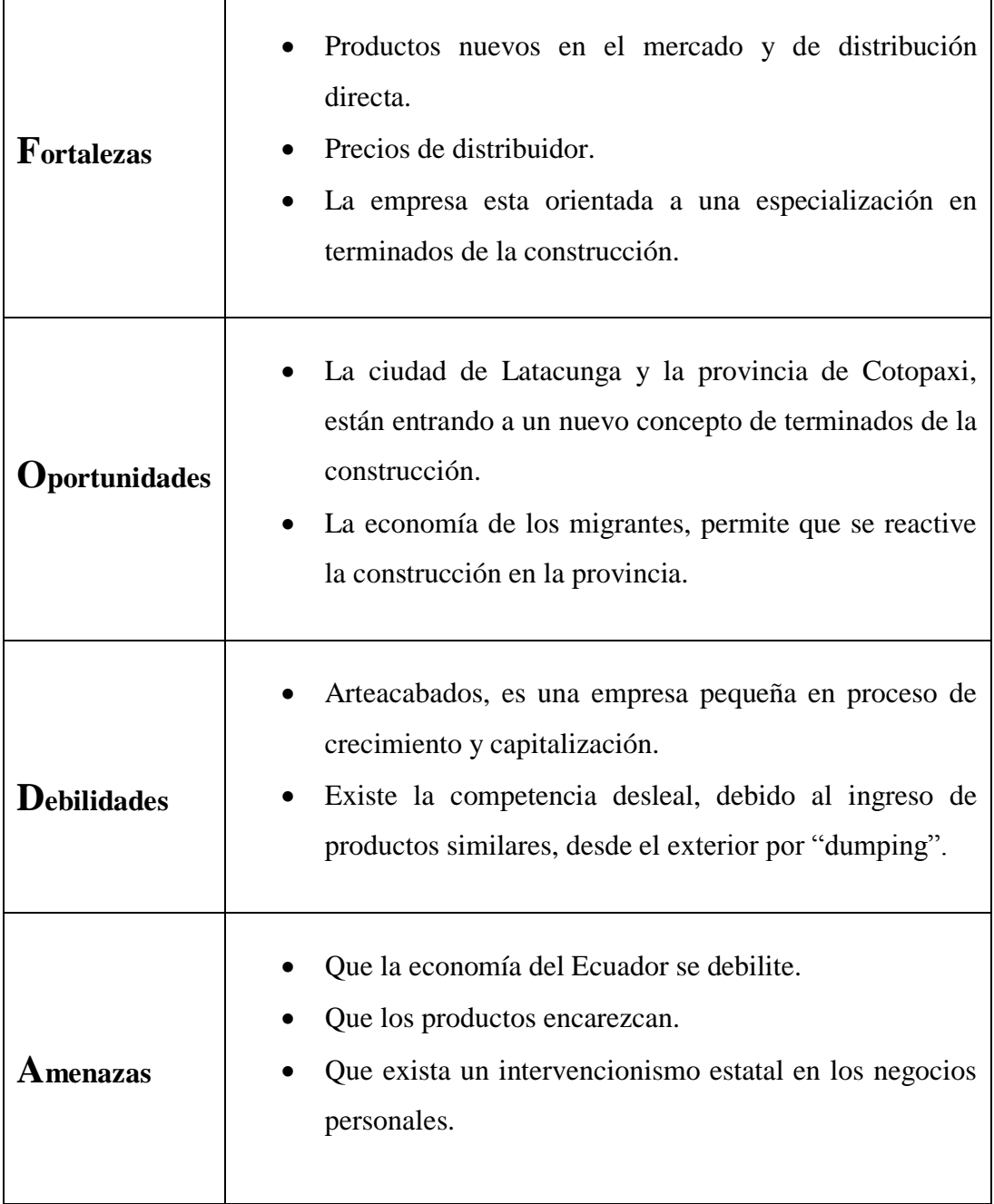

FUENTE: Documentación de la Empresa Arteacabados REALIZADO POR: El Investigador

## **2.2. Trabajo de Campo**

En esta segunda parte del capítulo II, se realiza la aplicación de encuestas y entrevistas a los clientes, empleados y gerente de la empresa Arteacabados respectivamente, y más adelante se procede a tabular la información obtenida en las encuestas y entrevistas, con lo cual finalmente se llegará a comprobar si la hipótesis es verdadera o falsa.

Para este trabajo investigativo se optó por emplear la "Investigación de Campo", que es una actividad científica explorativa, mediante la cual se realiza la observación de los elementos más importantes del objeto que se investiga para obtener la captación de las cosas y fenómenos a "primera vista", las técnicas empleadas son la observación directa, la entrevista y la encuesta.

En cuanto a los métodos se refiere para el capítulo I se seleccionó el método "Deductivo – Inductivo", el mismo que sigue un proceso sintético – analítico, es decir se presentan conceptos, principios, definiciones, leyes o normas generales de las cuales se extraen conclusiones o consecuencias en las que se aplican o se examinan casos particulares; es decir este método permitió partir desde un estudio generalizado, acerca de los Sistemas de información web, hasta llegar a lo más especifico que es el SIWEB. Para el capítulo II se empleó el método "Descriptivo", el mismo que consiste en la observación actual de los hechos, fenómenos y casos. Se ubica en el presente pero no se limita a la simple recolección y tabulación de datos, sino que procura la interpretación racional y el análisis objetivo de los mismos, es decir interpreta lo que es.

En cuanto a las técnicas e instrumentos que se aplicaron, para la recolección de información, se tiene como técnicas: la Observación Directa, cuyo instrumento es la Ficha de Observación, la Entrevista para el Gerente y empleados de Arteacabados, la misma que utilizó la Guía de Entrevista como instrumento para la recolección de la información; y finalmente la Encuesta, que fue aplicada a los

clientes de la empresa, y para lo cual como instrumento se empleó El Cuestionario.

En cuanto al diseño estadístico se aplicó la Estadística Descriptiva, ya que permite analizar, estudiar y describir a la totalidad de individuos de una población seleccionada, y ayuda a interpretar los resultados de una manera cuantitativa y cualitativa, mediante diagramas circulares.

Finalmente, la población involucrada en esta investigación son un total de 148 individuos: el Gerente propietario (1), los empleados (2) y los clientes (145); en cuanto al Gerente y a los empleados el número es bastante pequeño, por lo cual se los toma como muestra en su totalidad y se aplica para recolectar la información la entrevista; mientras que en el caso de los clientes al ser una cantidad mucho mayor se aplica la respectiva fórmula para obtener su muestra, después de aplicada la fórmula, se obtiene el número de muestra de los clientes, el mismo que es 67.12; es decir las encuestas se aplicará a un número total de 67 individuos. La información más detallada acerca de cómo se seleccionó el presente tema para esta tesis y la documentación que la respalda, se puede apreciar en el "Anteproyecto".

## *2.2.1. Aplicación de Entrevistas y Encuestas*

Para recopilar la información, se aplicó entrevistas y encuestas a la población involucrada en esta investigación. Los sectores involucrados fueron: el gerente general, los empleados y clientes de la empresa Arteacabados. Para ver las guías de entrevista y el cuestionario aplicados, ver los Anexos "Guía de entrevista al Gerente General de Arteacabados", "Guía de entrevista a los empleados de Arteacabados" y "Cuestionario de encuesta para los clientes de Arteacabados".

## *2.2.2. Recopilación y Análisis de la Información*

A continuación se muestra el resultado de las entrevistas y encuestas aplicadas al gerente, empleados y clientes de Arteacabados.

## *2.2.2.1. Análisis de la Entrevista aplicada al Gerente de la Empresa Arteacabados*

**1. ¿Arteacabados, a qué actividad comercial se dedica?**

Arteacabados se dedica a la venta al por mayor y menor de productos para terminados de la construcción.

**2. ¿Con cuantas sucursales cuenta?**

Por el momento con ninguna, solo cuenta con un almacén de exhibición y ventas, pero a corto plazo se tiene prevista la apertura de una sucursal en la ciudad de Quito.

**3. ¿De qué manera se manejan los procesos de inventarios y registro de documentación de compras y ventas de materiales?**

Todos los procesos internos de la empresa se los lleva de forma manual y de acuerdo a los procedimientos contables y controles de auditoria externos.

**4. ¿Qué estrategias publicitarias emplea su empresa para promocionar los materiales que oferta a sus clientes?**

Por el momento, se emplean los medios de comunicación, escritos y radial, pero no con frecuencia.

**5. ¿Las estrategias publicitarias, que se han venido utilizando para la comercialización de sus materiales, le han permitido darse a conocer en el país?**

Definitivamente no, ya que más están enfocadas a nivel regional y provincial.

**6. ¿Los réditos alcanzados a través de esta forma de comercialización, han satisfecho los objetivos que se plantearon en la creación de la empresa?**

Hasta el momento en parte si, ya que en el ámbito económico, no se plantearon objetivos muy ambiciosos sino más bien realista y de acuerdo a la economía de la zona centro del país, aunque al ser esta una empresa que está creciendo nos vemos en la necesidad de replantear nuestros objetivos.

### **7. ¿Tiene conocimiento acerca del comercio por internet?**

Si, considero que es positivo, dinámico y moderno, porque a través de la tecnología se puede llegar a otros mercados.

#### **8. ¿Desearía que sus materiales sean ofertados en internet?**

Claro que si, ya que este vendría a ser un tipo de mercado electrónico.

**9. ¿Considera que la implementación de un sistema de información web, mediante el cual sus clientes puedan generar pedidos vía Internet, le beneficiaría a su empresa?**

Si sería muy beneficioso pero no solo para la empresa, sino también para los clientes, pues a ellos nos debemos.

## **Análisis e Interpretación**

Después de haber analizado cada pregunta de la entrevista realizada al gerente de Arteacabados, se concluye que de acuerdo a su punto de vista, es necesario el construir un sistema de información Web, pues considera que se estaría insertando la empresa en un mercado electrónico, mediante el cual sus clientes se verán beneficiados pues bastará disponer de un computador con conexión a Internet para obtener proformas, realizar pedidos o simplemente conocer mas acerca de los productos que oferta su empresa.

## *2.2.2.2. Análisis de la Entrevista aplicada a los Empleados de la Empresa Arteacabados*

**1. ¿De qué manera considera usted le beneficiaría la implementación de un Sistema de Información Web?**

Por un lado existiría una nueva forma de atención al cliente, y por otro ayudaría a llevar un control ordenado del inventario de los clientes y productos.

**2. ¿A qué zona del país, considera usted pertenece el mayor número de clientes de Arteacabados?**

La mayoría pertenece a la zona centro del país, es decir a las provincias de Tungurahua, Chimborazo y en mayor cantidad Cotopaxi.

**3. ¿En el ámbito tecnológico, en que nivel de competitividad, cree usted se encuentra Arteacabados?**

Considerando el tiempo de apertura, se encuentra en un nivel bastante bajo, ya que todavía no se han podido implementar herramientas tecnológicas.

**4. ¿Con qué lapso de tiempo se actualizan los muestrarios con que cuenta Arteacabados?**

A veces a la llegada de un nuevo producto.

## **5. ¿Se lleva un control exacto del inventario de los materiales que oferta Arteacabados?**

Si, aunque este es un proceso manual que conlleva bastante tiempo, pero a su vez necesario para determinar que productos hacen falta en el almacén.

- **6. ¿Considera que la forma en que se registran los pedidos y comprobantes de compras y ventas de la empresa, es la indicada?** Al no disponer de un sistema informático que automatice este proceso, se considera que si, aunque es bastante complejo al momento de requerir algún informe, sobretodo, porque un sistema de información agilizaría el control del inventario.
- **7. ¿Cuándo un cliente le solicita una proforma, está usted en capacidad de presentarla inmediatamente?**

Cuando es un pedido pequeño si, mientras que para realizar pedidos mas grandes se lleva tiempo en realizar los cálculos manualmente de los precios y muchas veces el cliente tiende a molestarse por la demora.

## **8. ¿Considera que el utilizar las TIC's la empresa Arteacabados se vería beneficiada?**

Claro que si, ya que estas herramientas vendrían a ser un medio que ayudaría en la promoción de la empresa y esto se vería reflejado en la apertura de nuevos mercados, mientras que por otro lado en el ámbito interno de igual forma aportaría notables beneficios, sobretodo en cuanto a optimización de tiempo.

### **Análisis e Interpretación**

Una vez analizadas todas y cada una de las respuestas obtenidas a las preguntas planteadas en la guía de entrevista aplicada a los empleados de Arteacabados, se concluye que para el personal de la empresa sería beneficiosa la implementación de un sistema Web, sobretodo tomando en cuenta que la empresa requiere debido a su crecimiento incorporar herramientas tecnológicas y automatizar procesos que a diario se realizan, pues esto se vería reflejado en un mejor servicio al cliente y optimización de tiempo en sus tareas.

## *2.2.2.3. Análisis de la Encuesta aplicada a los Clientes de la Empresa Arteacabados*

En la presente sección, se procederá ha analizar cada pregunta, debido a que el número de población involucrada es mayor a las anteriores.

1. ¿Las estrategias publicitarias, que emplea Arteacabados, satisfacen sus necesidades como usuario?

**Si** 14 **No** 53

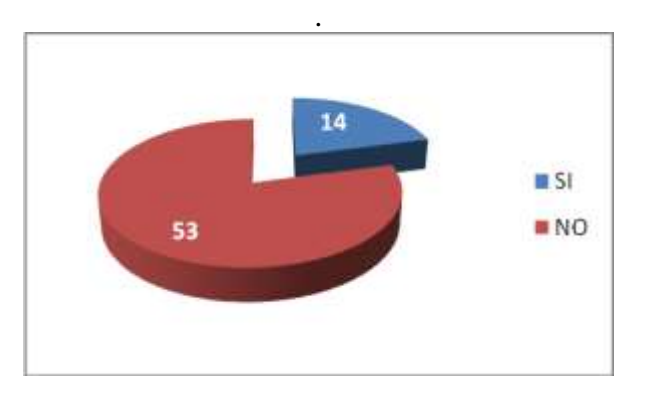

FIGURA Nº 2.1. ESTRATEGIAS PUBLICITARIAS

FUENTE: Encuesta aplicada a los Clientes de Arteacabados REALIZADO POR: El Investigador

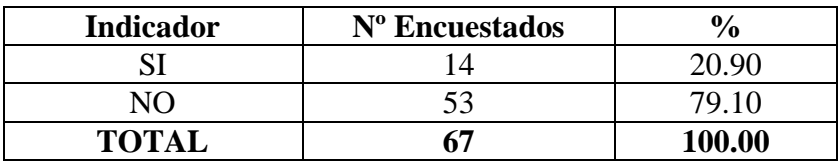

#### CUADRO Nº 2.2. ESTRATEGIAS PUBLICITARIAS

#### **Análisis e Interpretación**

A esta pregunta el 20.90% de la población, considera que las estrategias publicitarias que emplea Arteacabados, satisfacen sus necesidades como ususarios; sin embargo un 79.10 % de la población opinan lo contrario, en base a lo cual se puede concluir que es necesaria la implementación de nuevas formas de publicidad de los productos que oferta la empresa.

2. ¿Cuándo ha realizado un pedido vía fax, el material recibido ha sido el que usted esperaba conforme el muestrario?

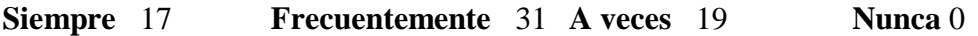

## FIGURA Nº 2.2. PEDIDOS VÍA FAX CORRECTOS / INCORRECTOS

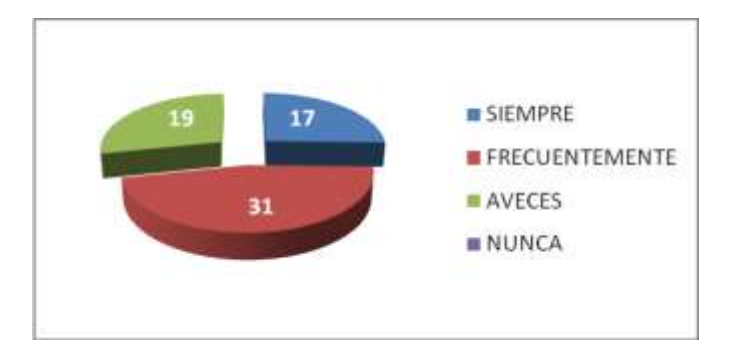

FUENTE: Encuesta aplicada a los Clientes de Arteacabados REALIZADO POR: El Investigador

FUENTE: Encuesta aplicada a los Clientes de Arteacabados REALIZADO POR: El Investigador

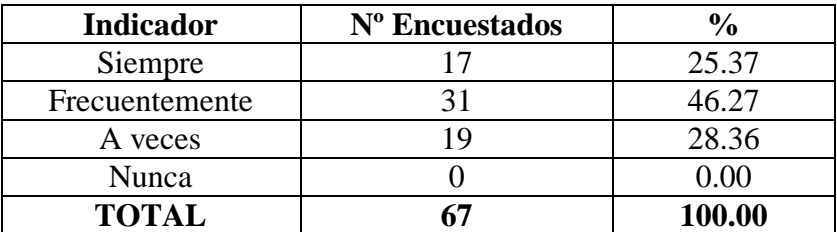

### CUADRO Nº 2.3. PEDIDOS VÍA FAX CORRECTOS / INCORRECTOS

FUENTE: Encuesta aplicada a los Clientes de Arteacabados REALIZADO POR: El Investigador

#### **Análisis e Interpretación**

De los resultados correspondientes a la pregunta  $N^{\circ}$  2, un 25.37% de los encuestados consideran que efectivamente el producto entregado al solicitarlo vía fax, siempre a llegado conforme el pedido; al igual que un 46.27%, igualmente consideran que frecuentemente la empresa si a cumplido con el pedido solicitado; pero sin embargo un 28.36%, opinan que no siempre el material que reciben al solicitarlo vía fax cumple con lo requerido, es decir llega un material distinto al esperado.

3. ¿Considera que el marketing a través del Internet, mejora el servicio y atención al cliente en una empresa?

**Si** 58 **No** 9

**MSI MNO** цğ

FIGURA Nº 2.3. MARKETING A TRAVÉS DE LA INTERNET

FUENTE: Encuesta aplicada a los Clientes de Arteacabados REALIZADO POR: El Investigador
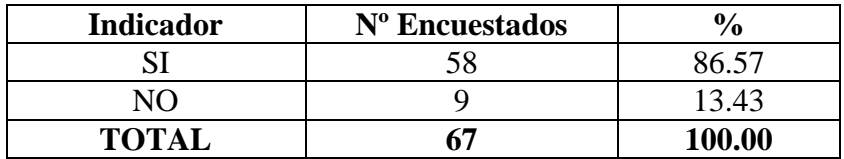

## CUADRO Nº 2.4. MARKETING A TRAVÉS DE LA INTERNET

#### **Análisis e Interpretación**

En lo que al marketing a través de la Internet se refiere, un 86.57% del total de los encuestados consideran que el marketing mediante la Internet, es bastante beneficioso para las empresas, pues mejora de cierta forma el servicio al cliente; sin embargo un 13.43% opinan que no es importante que la empresa tenga presencia en la Internet, ya que no poseen conocimientos suficientes acerca del tema.

4. ¿El disponer de catálogos a través de la Internet con muestrarios reales de construcciones revestidas y decoradas con los materiales que oferta Arteacabados, le permitirá al usuario hacer una mejor elección del material que se va ha adquirir?

**Si** 57 **No** 10

## FIGURA Nº 2.4. SELECCIÓN DE MATERIALES MEDIANTE CATÁLOGOS POR INTERNET

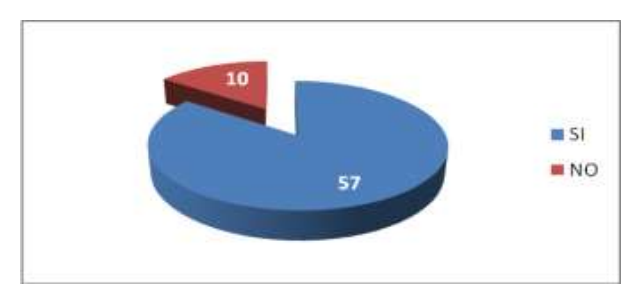

FUENTE: Encuesta aplicada a los Clientes de Arteacabados REALIZADO POR: El Investigador

FUENTE: Encuesta aplicada a los Clientes de Arteacabados REALIZADO POR: El Investigador

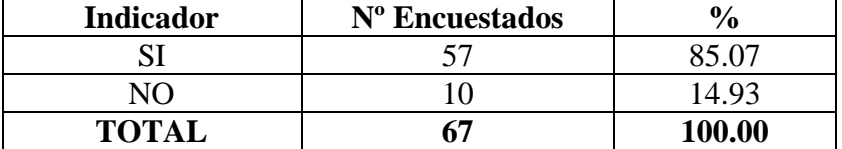

#### CUADRO Nº 2.5. SELECCIÓN DE MATERIALES MEDIANTE CATÁLOGOS POR INTERNET

#### **Análisis e Interpretación**

Al plantear la interrogante expuesta en la pregunta  $N<sup>o</sup>$  4 de esta encuesta, el 85.07% de los clientes de la empresa, están de acuerdo en que el disponer de catálogos de productos vía Internet, es beneficioso para quienes desean adquirir los materiales ofertados, pues tienen la posibilidad de visualizar como será el resultado final al aplicar cierto material; sin embargo el 14.93% consideran que no influye en mayor parte el disponer de catálogos por la Internet, ya que al ser profesionales expertos en la materia saben a ciencia cierta que material necesitan y para ellos les bastaría conocer simplemente las características generales del mismo.

5. ¿Considera importante que Arteacabados cuente con un Sistema de Información Web, mediante el cual usted pueda obtener proformas o realizar pedidos a la empresa?

**Si** 59 **No** 8

FUENTE: Encuesta aplicada a los Clientes de Arteacabados REALIZADO POR: El Investigador

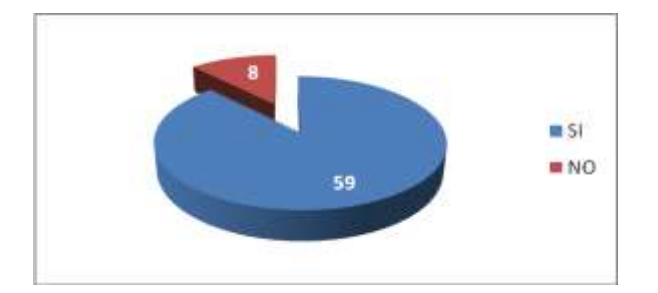

#### FIGURA Nº 2.5. PEDIDOS / PROFORMAS POR INTERNET

FUENTE: Encuesta aplicada a los Clientes de Arteacabados REALIZADO POR: El Investigador

## CUADRO Nº 2.6. PEDIDOS / PROFORMAS POR INTERNET

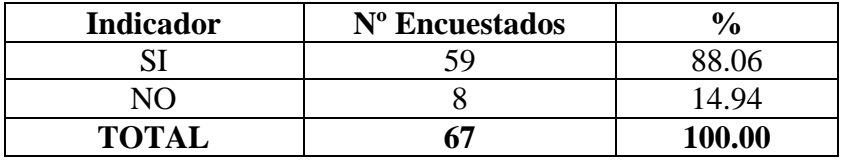

FUENTE: Encuesta aplicada a los Clientes de Arteacabados REALIZADO POR: El Investigador

#### **Análisis e Interpretación**

Un 88.06% de los encuestados, están de acuerdo en que Arteacabados disponga de un Sistema de Información Web, pues les sería de gran ayuda al momento de necesitar comparar precios o realizar pedidos a la empresa; sin embargo un 11.94% consideran que no sería importante porque no se encuentran muy lejos del almacén de exhibición y ventas y para ellos les es sencillo llegar a la empresa.

6. ¿Cree que la facilidad y rapidez para obtener proformas a través de Internet, le facilitaría seleccionar la mejor opción entre varias empresas?

**Si** 57 **No** 10

#### FIGURA Nº 2.6. MEJORAR SERVICIO AL CLIENTE

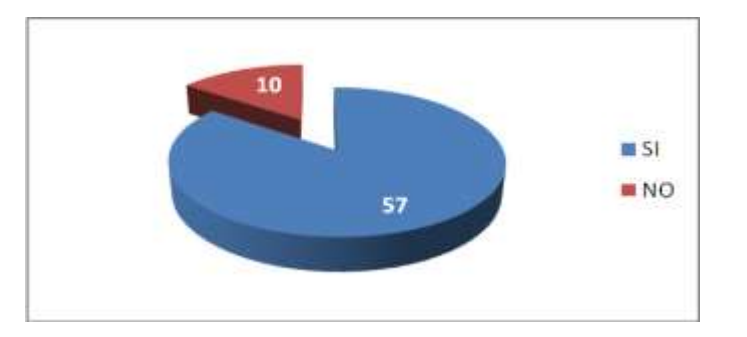

FUENTE: Encuesta aplicada a los Clientes de Arteacabados REALIZADO POR: El Investigador

# CUADRO Nº 2.7. MEJORAR SERVICIO AL CLIENTE

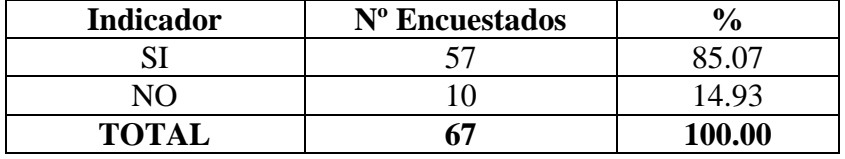

FUENTE: Encuesta aplicada a los Clientes de Arteacabados REALIZADO POR: El Investigador

## **ANÁLISIS E INTERPRETACIÓN**

A esta pregunta el 85.07% de los encuestados responden que efectivamente sería de gran ayuda, pues casi siempre como consumidores buscan las opciones más convenientes en cuanto a precio sin dejar de lado la calidad, entonces al tener la facilidad de obtener proformas por Internet les sería de gran ayuda, pues no tendrían que trasladarse hasta la empresa para obtener una proforma sino bastaría con poseer una computadora con conexión a Internet; mientras que el 14.93% consideran que no les facilitaría sobretodo porque son pocos los conocimientos informáticos que disponen.

## *2.2.3. Comprobación de la Hipótesis*

Después de haber realizado las entrevistas y aplicado las encuestas a la población involucrada dentro de este estudio, y una vez tabulados y analizados los resultados obtenidos, se logró comprobar la siguiente hipótesis: **"La implementación de un Sistema de Información Web, que genere pedidos online, permitirá mejorar la atención a los clientes en la empresa ARTEACABADOS de la ciudad de Latacunga"**; es importante manifestar que de las preguntas aplicadas al gerente, empleados y clientes de la empresa, se selecciona la más relevante, la misma que es la siguiente: "¿Considera importante que Arteacabados cuente con un Sistema de Información Web, mediante el cual usted pueda obtener proformas o realizar pedidos a la empresa?". Ante esta pregunta las respuestas obtenidas fueron las siguientes:

El 88.06% consideran que efectivamente es de gran importancia que Arteacabados brinde un nuevo servicio al cliente a través de la Internet, mediante la cual sus clientes puedan obtener proformas o realizar pedidos, sin pérdida de tiempo y desde el lugar donde se encuentren.

A diferencia del grupo anterior un 11.94% señala que al encontrarse su domiciliación bastante cerca de la empresa les es sencillo llegar hasta el almacén y realizar sus pedidos o solicitar alguna proforma.

Finalmente, del análisis establecido anteriormente, se permite sostener que efectivamente la implementación de un Sistema de Información Web, que permita generar pedidos online, permitirá mejorar la atención a los clientes en la Empresa Arteacabados, con lo cual se da por comprobada la hipótesis.

# **CAPÍTULO III**

## **PROPUESTA**

## **3.1. Desarrollo de la Propuesta**

## *3.1.1. Tema:*

## **"IMPLEMENTACIÓN DE UN SISTEMA DE INFORMACIÓN WEB PARA GENERAR PEDIDOS ONLINE EN LA EMPRESA ARTEACABADOS DE LA CIUDAD DE LATACUNGA"**

### *3.1.2. Justificación*

ARTEACABADOS es una empresa latacungueña, cuya actividad económica esta enfocada a el revestimiento de pisos y paredes de la construcción, en la cual no se maneja una cultura informática, pero si una cultura de ventas y atención al cliente, y es precisamente a este punto al que esta orientado el implementar un Sistema de Información Web para generar pedidos online, mediante el cual se logrará acercar más a los clientes con la empresa, brindándoles una nueva manera de prestación de servicios a través de la Internet, mientras que con el módulo para el registro de comprobantes, se agilizará el registro de compras, ventas, inventarios de materiales y generación de reportes para quienes estén encargados de dicha actividad dentro de la empresa.

Tomando en cuenta que el sistema permitirá a los clientes realizar pedidos vía Internet, cabe aclarar que este sistema se limita a la generación de pedidos online mas no a las ventas o gestión económica alguna, ya que podría existir alguna confusión cuando se hace referencia al registro de compras y ventas, además es importante señalar que los datos que se tomaran en cuenta para estos registro de comprobantes, vienen de las facturas que tiene la empresa, es decir el sistema no genera facturas de compras o ventas alguna.

En cuanto a seguridades se refiere, es importante mencionar que el Sistema de Información Web contará con módulos a los cuáles únicamente tendrán acceso personas autorizadas, las mismas que para acceder a dichos módulos deberán contar con una login y contraseña, esto para proteger la información de la empresa. Finalmente para el desarrollo de este SIWEB, se requiere de algunas herramientas informáticas, las mismas que en se las puede apreciar en la sección 4 del capítulo I, en donde se seleccionó las más apropiadas para este proyecto.

#### *3.1.3. Objetivos*

#### *3.1.3.1. Objetivo General*

 Implementar un Sistema de Información Web para generar pedidos online en la empresa ARTEACABADOS de la ciudad de Latacunga.

#### *3.1.3.2. Objetivos Específicos*

 Identificar en base a la información recopilada en el capítulo II, los requerimientos del sistema, para tener una idea clara de los problemas y necesidades que se presentan en la empresa.

- Diseñar de una manera organizada la información, tomando como referencia los requerimientos obtenidos en el análisis del sistema.
- Emplear herramientas de desarrollo de software sencillas y fáciles de utilizar para optimizar tiempo en el desarrollo del proyecto.
- Realizar pruebas de funcionamiento del software, para identificar errores y darlos solución a tiempo.

#### **3.2. Análisis de la Aplicación**

En esta parte del capitulo III se desarrolla el análisis de los requisitos del problema objeto del proyecto. Se desarrollan los modelos de análisis y se especifican los requisitos que debe satisfacer el sistema.

## *3.2.1. Análisis actual de las actividades que se llevan a cabo en la Empresa Arteacabados*

Actualmente Arteacabados no cuenta con un sistema informático que permita optimizar ciertos recursos al momento en que los clientes realizan pedidos, así como también las estrategias publicitarias que emplean y el servicio al cliente es el tradicional, por lo cual se espera contar con un Sistema de Información Web, mediante el cual la empresa pueda llegar a otros mercados, incrementar su cartera de clientes y principalmente brindar una nueva forma de servicio y atención al cliente, mediante las facilidades que brindara para realizar pedidos vía Web.

Pero sin embargo previo el desarrollo de este sistema Web, es importante conocer como actualmente se realizan los procesos en la empresa, procesos que se espera el sistema pueda automatizar. A continuación se describe detalladamente cada proceso.

Arteacabados es una empresa dedicada a la venta al por mayor y menor de productos para los terminados de la construcción y decoración; razón por la cual es de suponer que maneja procesos el los cuales se involucran las compras, ventas, pedidos y obtención de información para la administración.

Para empezar cabe aclarar que el sistema Web a implantarse se limita a desarrollar un Sistema de Información Web mediante el cual se pueda promocionar los productos que oferta la empresa y principalmente se permita a los clientes obtener proformas y realizar pedidos a través del sistema; este es el objetivo principal de este proyecto, y en base a lo cual se describirán los procesos.

Proceso de generación de pedidos de clientes hacia la empresa:

- Un cliente generalmente acude al almacén de exhibición y ventas, para observar los productos que están expuestos al público, y de los cuales selecciona el o los más adecuados para el ambiente que lo requiera.
- Un cliente acude al almacén de exhibición y ventas y solicita el catalogo de productos, para en base a el mismo optar por el mas conveniente para su uso.
- Un cliente experto en la materia sabe a ciencia cierta que producto requiere y únicamente realiza el pedido vía fax o telefónicamente, pero sin embargo después de realizar el pedido por cualquiera de los medios antes indicados, es necesario que se acerque al almacén para formalizar el pedido mediante la realización de una orden de pedido o de un contrato si fuese necesario (este ultimo generalmente se lo realiza con pedidos de grandes cantidades o instituciones publicas o privadas o si el cliente o la empresa así lo requiera).

En el caso de realizar una orden de pedido se procede a llenar la misma con la información requerida y se hace constar las firmas de ambas partes. En el caso de que la parte interesada (cliente) adquiera grandes cantidades de productos se procederá a realizar un contrato, en el que de igual forma que en la orden de

pedido es importante hacer constar las firmas tanto del comprador como del representante de la empresa, en este caso el administrador.

A pesar de ser el proceso antes descrito el principal de este proyecto, es necesario también dar a conocer que la empresa requiere que se disponga de un modulo en el cual se registren las compras y ventas que tiene la empresa; es decir se almacenen los datos de las facturas de las compras y ventas en el sistema con la finalidad de obtener información de las compras y ventas. Al no estar involucrada la generación de compras y ventas mediante el sistema no se procederá a describir como se realizan los procesos de compras y ventas.

## *3.2.2. Creación del Diagrama Entidad / Relación*

Tomando en cuenta el enunciado del problema, se identifica como principales objetos de datos que entran y salen del sistema los siguientes: clientes, compras, ventas, pedidos, productos; en cuanto a las relaciones que conectan a todas y cada una de las entidades que forman parte del SIWEB, se pueden definir las siguientes:

| <b>RELACIÓN</b> | <b>ENTIDADES</b>               | <b>SE PRODUCE CUANDO</b>                    | <b>CARDINALIDAD</b> |
|-----------------|--------------------------------|---------------------------------------------|---------------------|
| Pertenece       | Ciudades - Proveedores         | A una ciudad pertenecen<br>proveedores      | Uno a muchos        |
| Tiene           | Proveedores - Compras          | Un proveedor realizó ventas a la<br>empresa | Uno a muchos        |
| Tiene           | Compras - Detalle<br>Compras   | Una compra tiene detalles de<br>compra      | Uno a muchos        |
| Esta            | Productos - Detalle<br>Compras | Un producto esta en detalles de<br>compra   | uno a muchos        |
| Registra        | Empleados - Compras            | Un empleado registra compras                | Uno a muchos        |
| Pertenece       | Ciudades - Clientes            | A una ciudad pertenecen clientes            | Uno a muchos        |

CUADRO Nº 3.1. RELACIONES EXISTENTES EN EL DIAGRAMA E/R

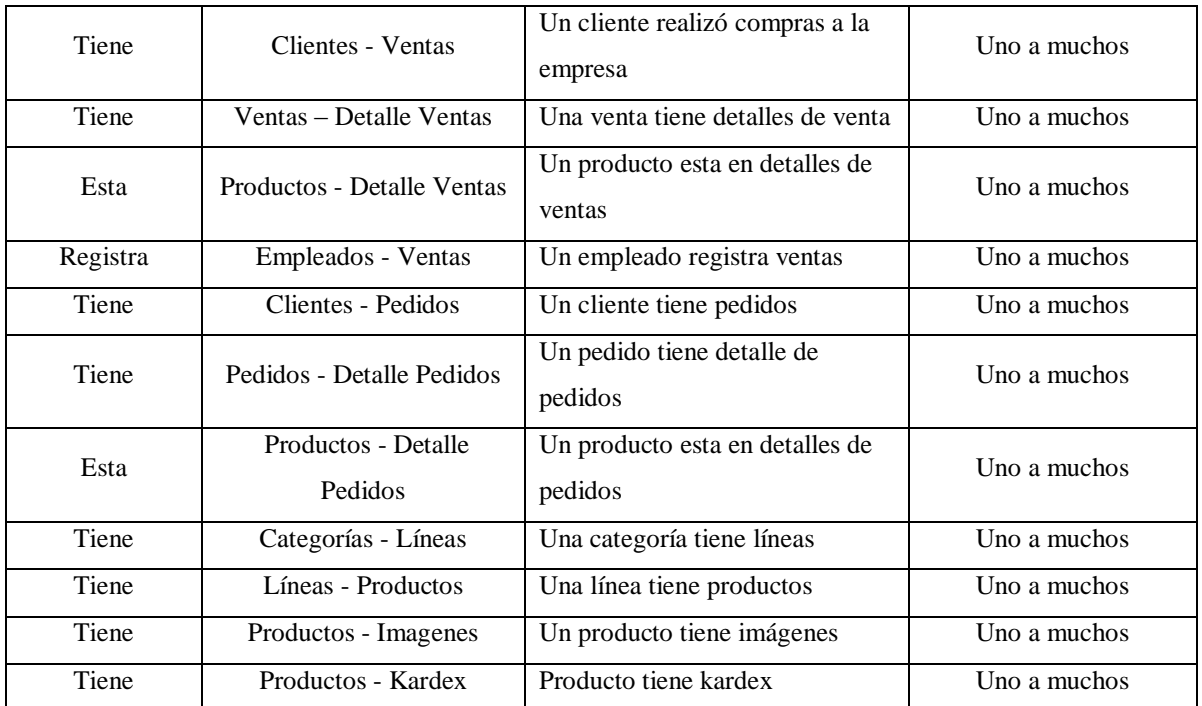

FUENTE: Análisis de requisitos REALIZADO POR: El Investigador

Los atributos de todas y cada una de las entidades se los puede apreciar en el Anexo "Atributos Diagrama Entidad / Relación".

El diagrama entidad-relación que se obtiene del análisis puede apreciarse en la figura Nº 3.1.

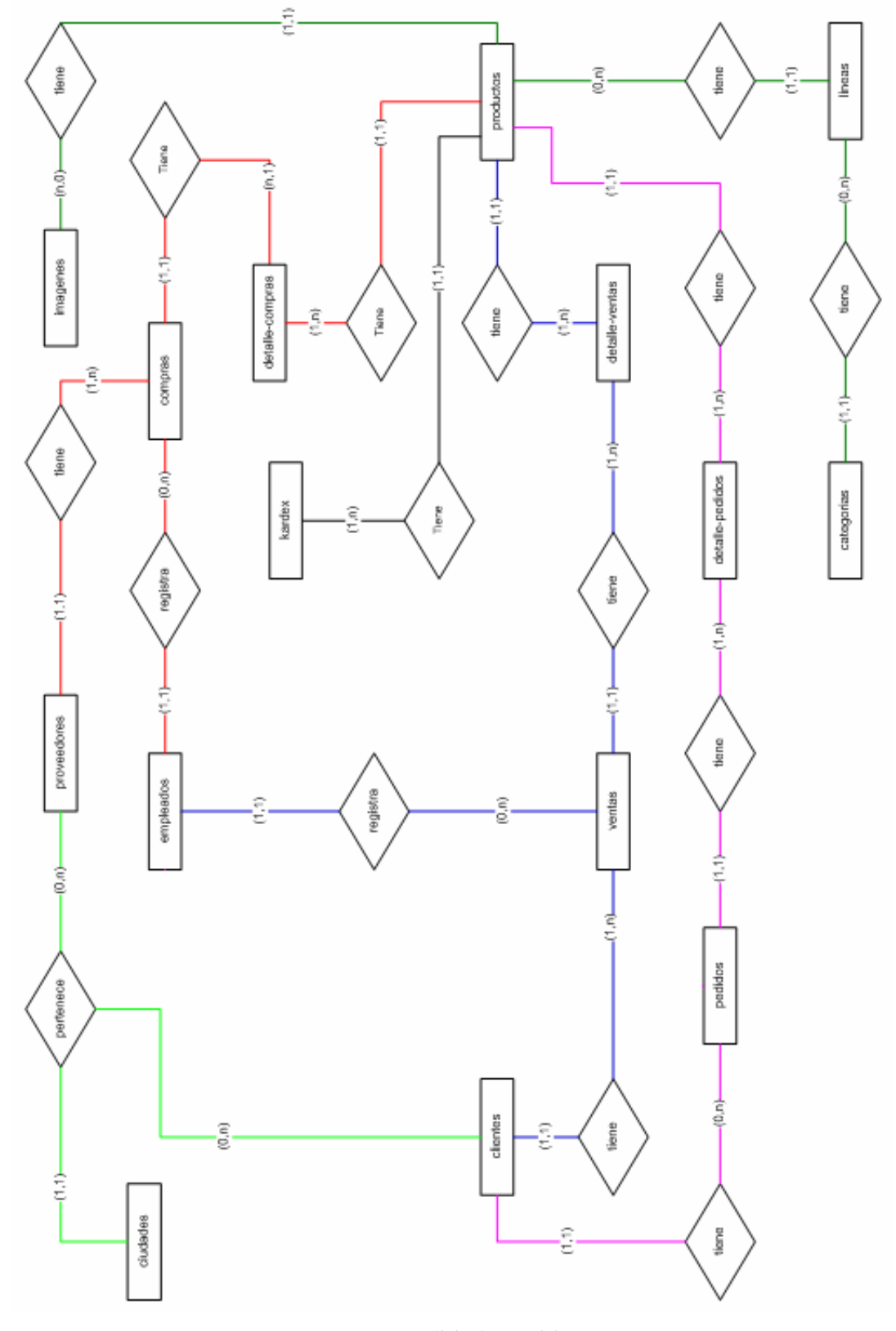

FIGURA Nº 3.1. DIAGRAMA ENTIDAD / RELACIÓN

FUENTE: Análisis de requisitos REALIZADO POR: El Investigador

## *3.2.3. Creación del Modelo de Flujo de Datos y Especificación de Procesos*

El sistema propuesto para su ejecución trabajará con una serie de páginas Web, las mismas que darán funcionalidad a cada tipo de usuario. La navegación entre páginas se realizará mediante una serie de órdenes. Las pantallas dispondrán del espacio necesario para introducir y presentar los datos requeridos.

Para representar el modelo funcional del sistema se parte de un diagrama de flujo de datos, DFD, de nivel superior o de contexto que representa a todo el sistema. Posteriormente se explotan las burbujas de cada DFD descendiendo en la jerarquía hasta que se obtengan funciones lo suficientemente simples para poder ser descritas en un lenguaje claro, terminando así el proceso de refinamiento.

El DFD de contexto consta de una sola burbuja que representa al sistema. Las entidades externas son los usuarios del sistema y la pantalla de la terminal. Las entradas al sistema son las órdenes dadas por los usuarios y las salidas son los mensajes y los listados mostrados en pantalla. El diagrama de contexto puede verse en la figura 3.2.

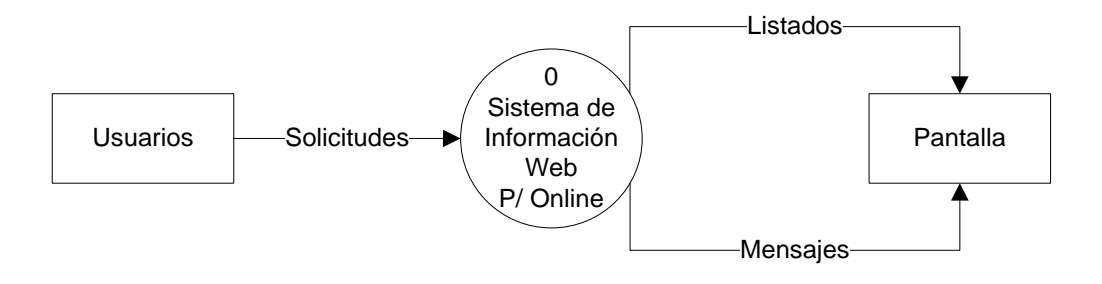

#### FIGURA Nº 3.2. DIAGRAMA DE CONTEXTO

FUENTE: Análisis de requisitos REALIZADO POR: El Investigador

El siguiente paso es explotar la burbuja Sistema de Información Web para generar pedidos online (SIWEB) para obtener los principales grupos funcionales de la aplicación. Hay que tener en cuenta que para mantener la consistencia del modelo, todos los datos que entran o salen de una burbuja deben entrar o salir del DFD que se obtiene al explotar dicha burbuja. En este caso los grupos funcionales serán los que recojan las funciones que pueden realizar los tres tipos de usuario que tiene el sistema: Cliente, operador y administrador. El DFD 0, obtenido puede verse en la figura 3.3.

Como siguiente paso, se procede a explotar cada una de las burbujas del DFD 0, obteniendo los DFD de nivel 1, que en este caso tendrán ya suficiente detalle para poder describir sus funciones, pero todavía existen procesos que requerirán ser explotados en otros más específicos y fácilmente descritos en un lenguaje claro.

#### **GESTIONAR ADMINISTRADORES**

El DFD 1 de la burbuja Gestionar ADM se muestra en la figura 3.4. Las funciones de Gestionar ADM son las siguientes:

**Función 1 Ver pantalla ingreso login y contraseña:** Muestra la pantalla de acceso al sistema por parte del Administrador del sistema.

**Función 2 Verificar login y contraseña:** Valida el usuario y contraseña introducidos, en caso afirmativo pasa a la siguiente función, caso contrario el ADM deberá ingresar nuevamente su login y contraseña.

**Función 3 Ver pantalla ADM:** Muestra la pantalla de administradores.

**Función 4 Ver lista de empleados:** Muestra un listado de los empleados que existen en la base de datos del sistema.

**Función 5 Ver empleado:** Muestra la ficha que contiene los datos de un empleado registrado en la base de datos del sistema.

**Función 6 Dar de baja empleado:** Da de baja un empleado en la base de datos del sistema.

**Función 7 Modificar empleado:** Modifica los datos de un empleado en la base de datos del sistema.

**Función 8 Dar de alta empleado:** Da de alta un empleado en la base de datos del sistema.

**Función 9 Ver pantalla operador:** Muestra la pantalla de operador dentro de la pantalla del administrador.

Un punto importante a tomar en cuenta, es que los administradores pueden acceder al área del operador del sistema, para operar como tal y cumplir con las funciones de este; es precisamente desde las distintas secciones del operador donde encontrará los listados e información que requiera.

#### **GESTIONAR OPERADOR**

El DFD 2 de la burbuja Gestionar Operador se muestra en la figura 3.5. Las funciones de Gestionar Operador son las siguientes:

**Función 1 Ver pantalla login y contraseña:** Muestra la pantalla de acceso al sistema por parte del Operador del sistema.

**Función 2 Verificar login y contraseña:** Valida el usuario y contraseña introducidos, en caso afirmativo pasa a la siguiente función, caso contrario el operador deberá ingresar nuevamente su login y contraseña.

**Función 3 Ver pantalla operador:** Muestra la pantalla del operador del sistema.

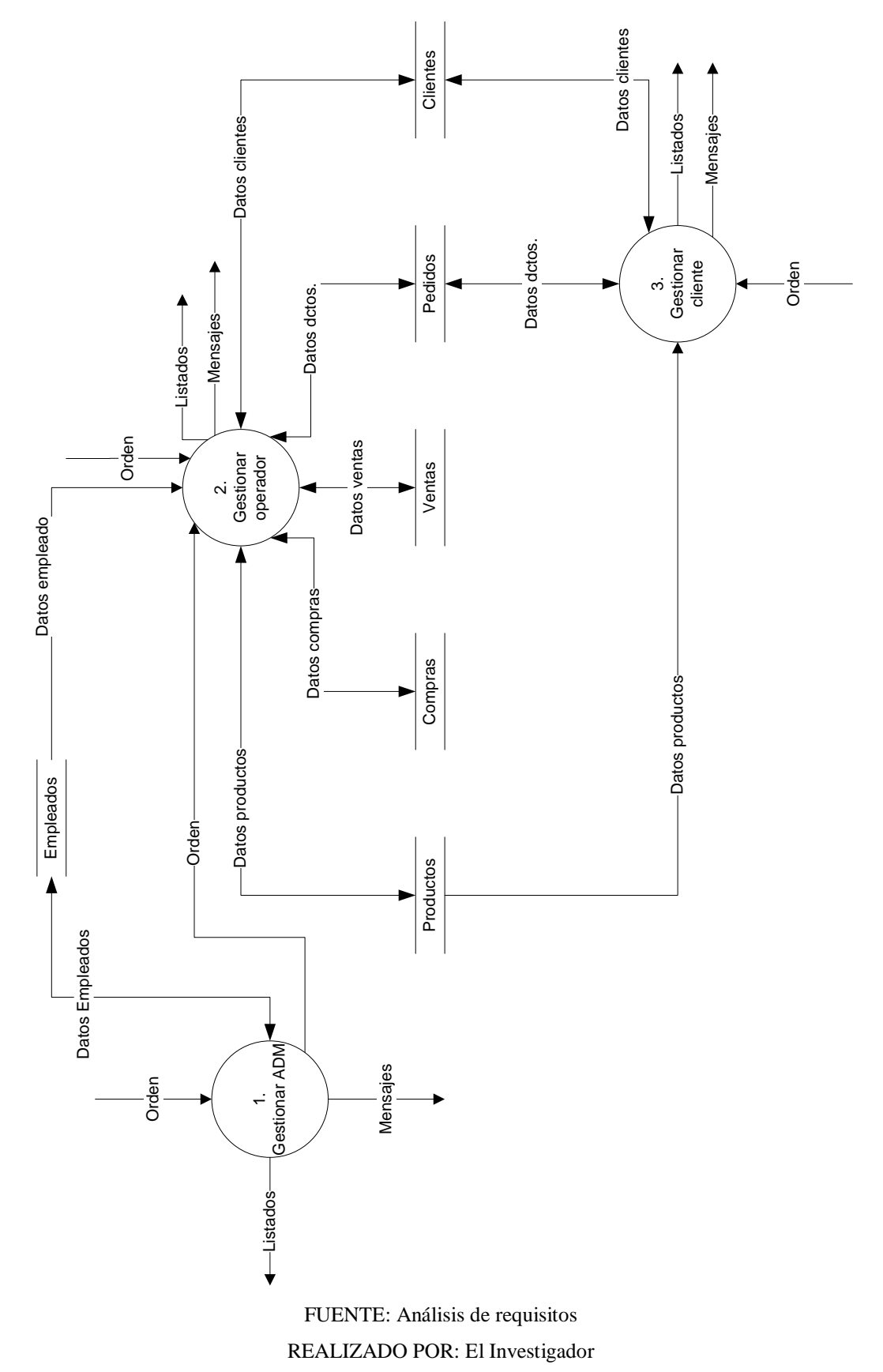

FIGURA Nº 3.3. DFD 0 GRUPOS FUNCIONALES DEL SISTEMA

## FIGURA Nº 3.4. DFD 1 GESTIONAR ADMINISTRADORES

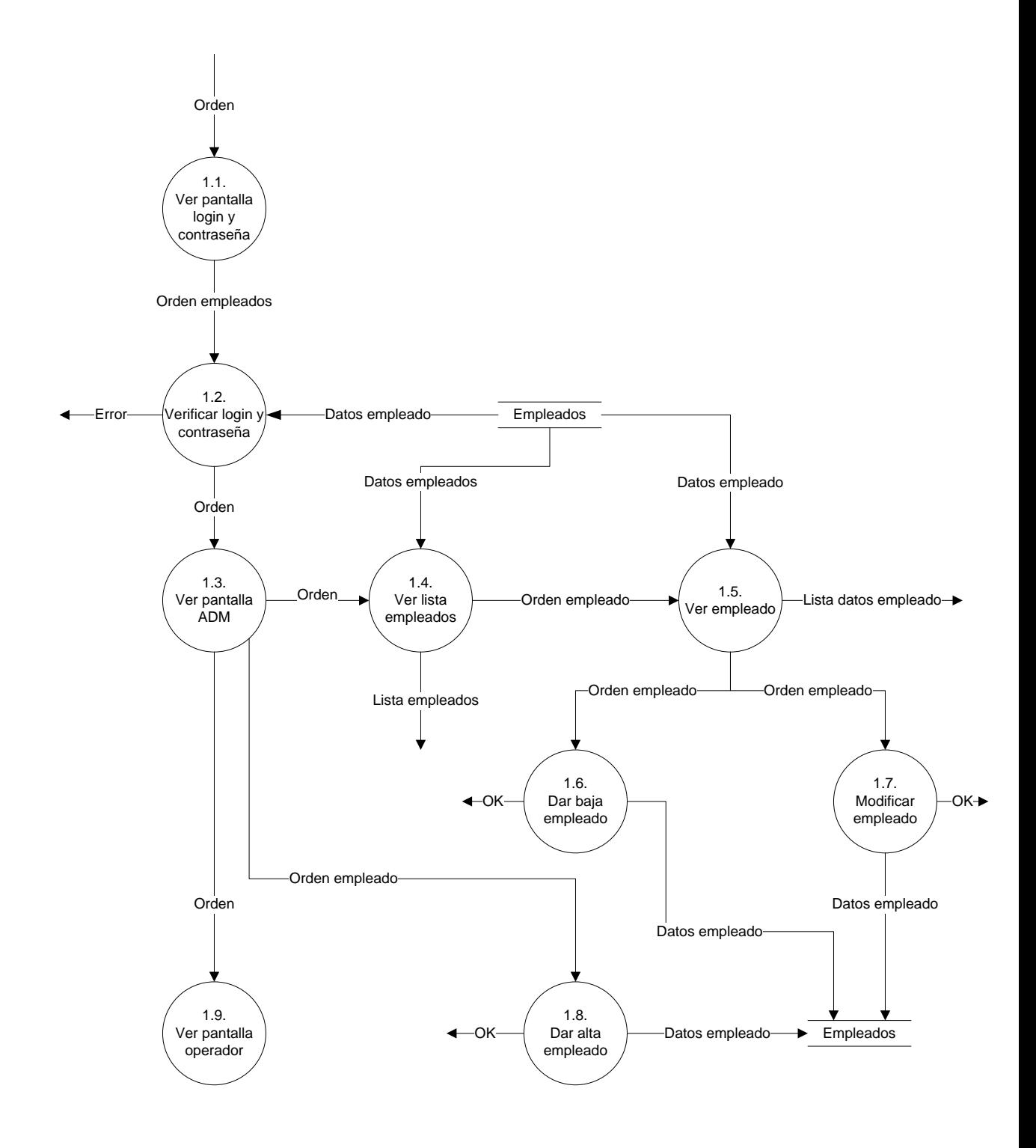

FUENTE: Análisis de requisitos REALIZADO POR: El Investigador

#### FIGURA Nº 3.5. DFD 2 GESTIONAR OPERADOR

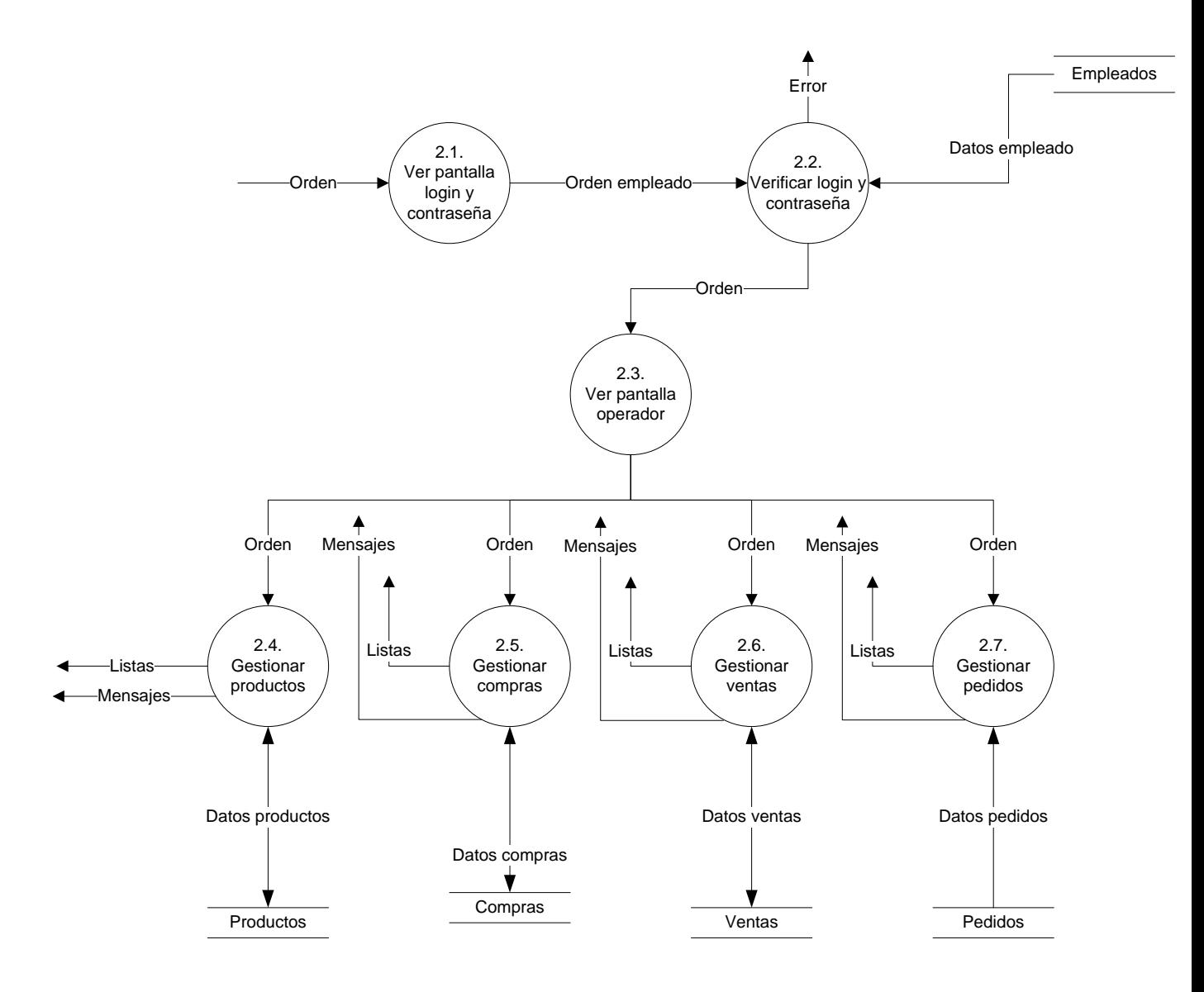

FUENTE: Análisis de requisitos Autor: El Investigador

**Función 4 Gestionar Productos:** Muestra las opciones de administración de los productos, tales como: dar alta, baja, modificar y ver listas de productos.

**Función 5 Gestionar Compras:** Muestra las opciones de administración de las compras realizadas por la empresa a sus proveedores.

**Función 6 Gestionar Ventas:** Muestra las opciones de administración de las ventas, que la empresa realizó a sus clientes.

**Función 7 Gestionar Pedidos:** Muestra las opciones de administración de los documentos generados por los clientes de la empresa, siendo estos: pedidos y proformas.

#### **GESTIONAR PRODUCTOS**

El DFD 2.4. de la burbuja Gestionar Productos se muestra en la figura 3.6. Las funciones de Gestionar Productos son las siguientes:

**Función 1 Ver pantalla producto:** Muestra la pantalla de administración de productos.

**Función 2 Administrar categorías:** Muestra la pantalla de administración de categorías en donde se puede encontrar funciones como: dar alta, baja, modificación y ver lista de categorías.

**Función 3 Administrar líneas:** Muestra la pantalla de administración de líneas en donde se puede encontrar funciones como: dar alta, baja, modificación y ver lista de líneas.

**Función 4 Dar alta producto:** Permite dar de alta un producto a la base de datos del sistema.

**Función 5 Ver lista productos:** Permite obtener el listado de todos los productos existentes en la base de datos del sistema.

**Función 6 Ver producto:** Permite ver la ficha con todos los datos de un producto existente en la base de datos del sistema.

**Función 7 Dar baja producto:** Permite dar de baja un producto de la base de datos del sistema.

**Función 8 Modificar producto:** Permite modificar los datos de un producto.

**Función 9 Ver lista de precios:** Permite visualizar un listado de precios de los productos.

**Función 10 Ver ventas x producto:** Permite visualizar las ventas respecto a un producto.

#### **GESTIONAR COMPRAS**

El DFD 2.5. de la burbuja Gestionar Compras se muestra en la figura 3.7. Las funciones de Gestionar Compras son las siguientes:

**Función 1 Ver pantalla compras:** Muestra la pantalla de administración de compras del sistema.

**Función 2 Administrar proveedores:** Muestra la pantalla de administración de proveedores en donde se puede encontrar funciones como: dar alta, baja, modificación y ver lista de proveedores.

**Función 3 Dar alta compras:** Permite dar de alta compras a la base de datos del sistema.

**Función 4 Dar alta kardex:** Permite dar de alta registros del kardex a la base de datos del sistema.

**Función 5 Actualizar producto:** Actualiza los datos del producto en la base de datos del sistema.

**Función 6 Ver lista compras:** Permite visualizar un listado de todas las compras que la empresa ha realizado a sus proveedores.

**Función 7 Ver lista compras proveedor:** Permite visualizar un listado de todas las compras que la empresa ha realizado a un proveedor en específico.

**Función 8 Ver compra:** Permite visualizar la ficha que contiene todos los datos referentes a una compra existente en la base de datos del sistema.

#### **GESTIONAR VENTAS**

El DFD 2.6. de la burbuja Gestionar ventas se muestra en la figura 3.8. Las funciones de Gestionar ventas son las siguientes:

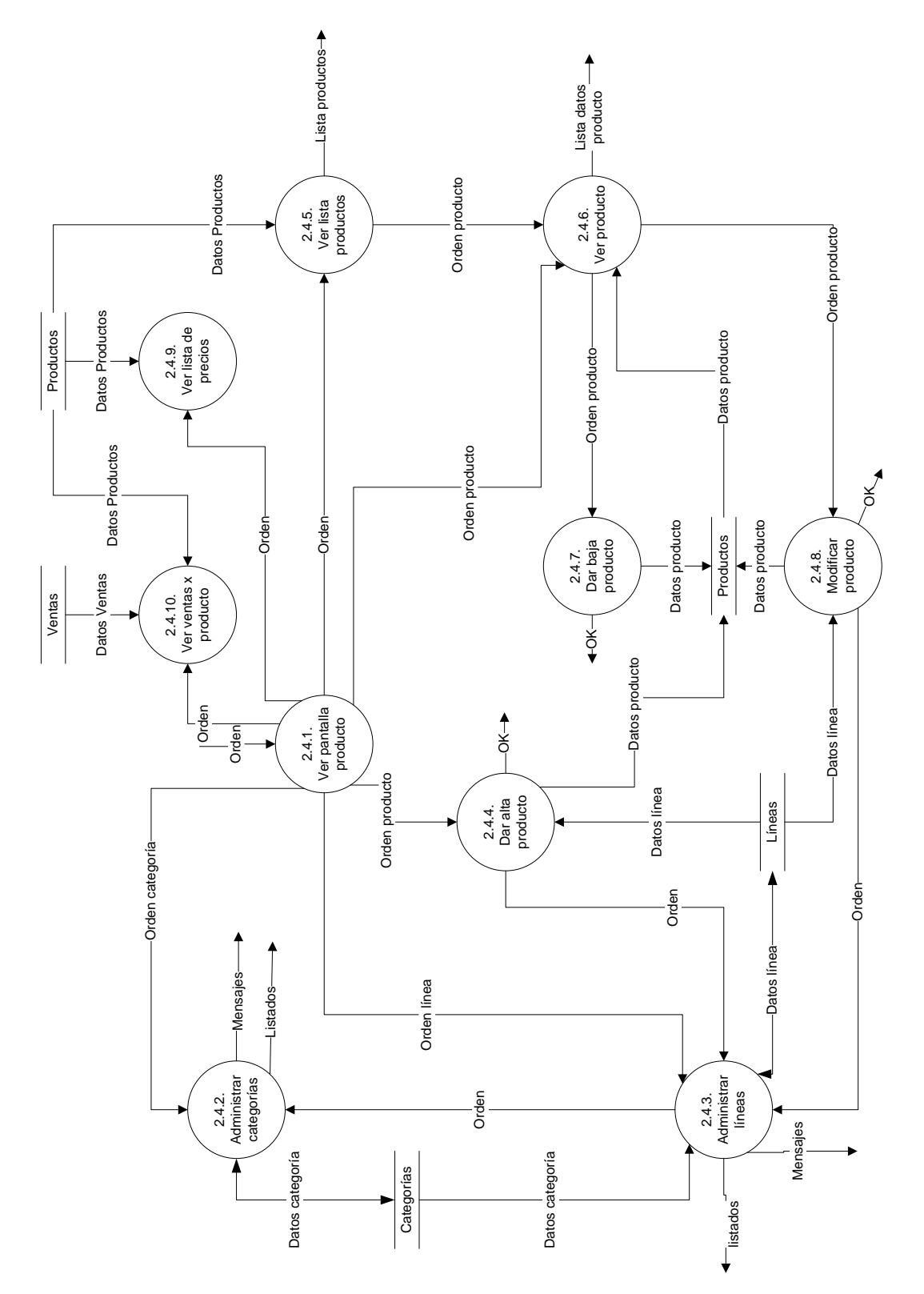

FIGURA Nº 3.6. DFD 2.4. GESTIONAR PRODUCTOS

FUENTE: Análisis de requisitos REALIZADO POR: El Investigador

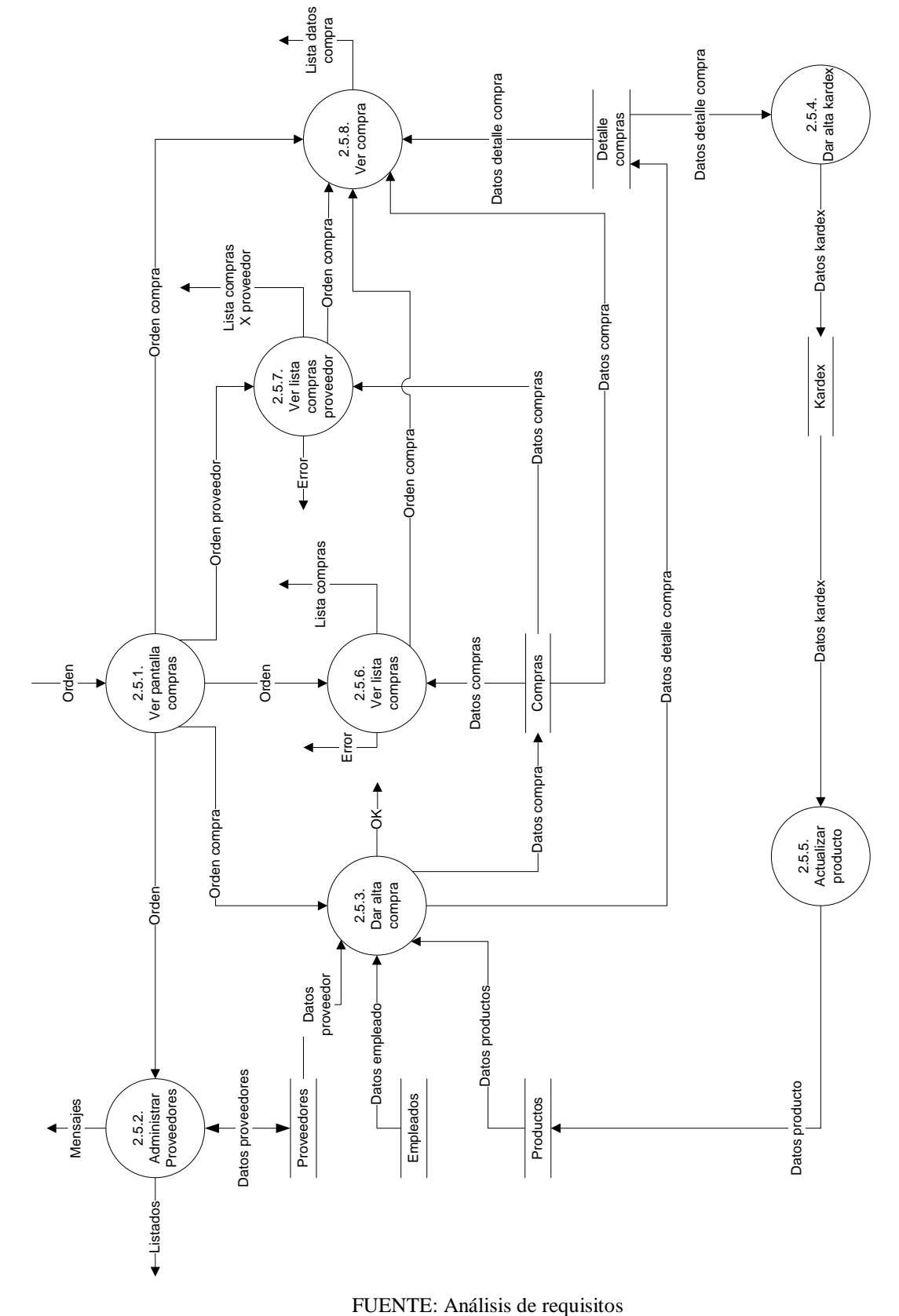

FIGURA Nº 3.7. DFD 2.5. GESTIONAR COMPRAS

REALIZADO POR: El Investigador

**Función 1 Ver pantalla ventas:** Muestra la pantalla de administración de ventas del sistema.

**Función 2 Administrar clientes:** Muestra la pantalla de administración de clientes, en la cual se puede apreciar, funciones tales como: dar alta, baja, modificar o visualizar listas de clientes.

**Función 3 Dar alta ventas:** Permite dar de alta ventas a la base de datos del sistema.

**Función 4 Dar alta kardex:** Permite dar de alta registros del kardex a la base de datos del sistema.

**Función 5 Actualizar producto:** Actualiza los datos del producto en la base de datos del sistema.

**Función 6 Ver lista ventas:** Permite obtener listas de las ventas que ha realizado la empresa.

**Función 7 Ver lista ventas cliente:** Permite obtener listas de las ventas que ha realizado la empresa a un cliente en específico.

**Función 8 Ver venta:** Permite visualizar el detalle de una venta seleccionada.

#### **GESTIONAR PEDIDOS**

El DFD 2.7. de la burbuja Gestionar pedidos se muestra en la figura 3.9. Las funciones de Gestionar pedidos son las siguientes:

**Función 1 Ver pantalla pedidos:** Permite visualizar la pantalla de administración de pedidos y proformas.

**Función 2 Ver lista pedidos:** Permite visualizar un listado de todos los pedidos.

**Función 3 Ver lista pedidos x cliente:** Permite visualizar un listado de los pedidos y proformas de un determinado cliente.

**Función 4 Ver pedido:** Permite visualizar todos los datos referentes a un pedido o proforma.

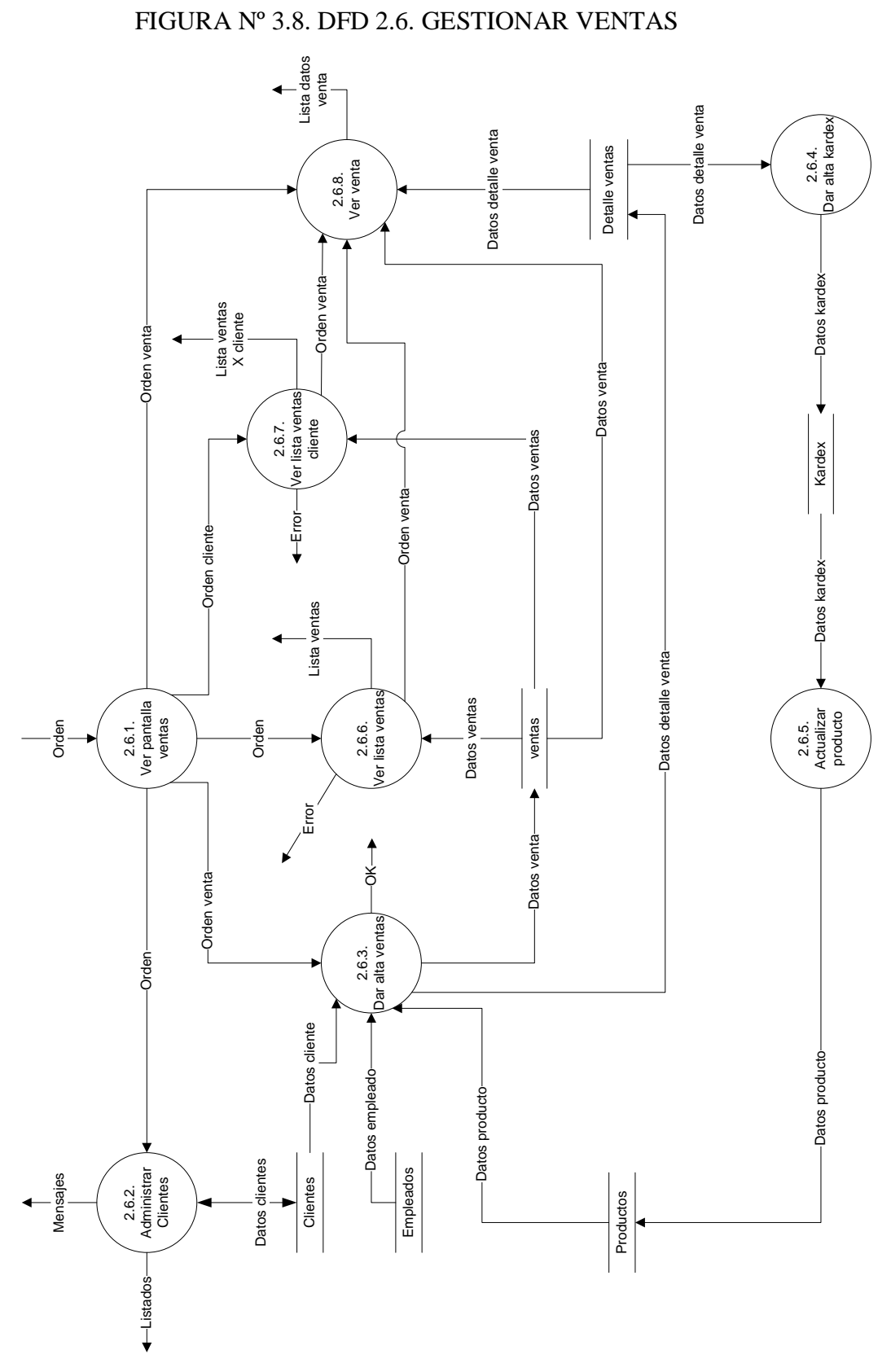

FUENTE: Análisis de requisitos REALIZADO POR: El Investigador

#### **GESTIONAR CLIENTE**

El DFD 3. de la burbuja Gestionar cliente se muestra en la figura 3.10. Las funciones de Gestionar cliente son las siguientes:

**Función 1 Ver pantalla login y contraseña:** Muestra la pantalla para que el cliente ingrese su login y la contraseña, en caso de no disponer de estos datos deberá buscar si esta ya dado de alta en el sistema para ingresar a su perfil un login y contraseña y de no ser estar registrado tendrá que darse de alta.

**Función 2 Verificar login y contraseña:** Comprueba que los datos ingresados son los correctos, si no es así quizás todavía no esta registrado en la BD, y tenga que darse de alta primero.

**Función 3 Dar alta nuevo cliente:** Permite dar de alta un nuevo cliente en la BD del sistema.

**Función 4 Acceder a pantalla cliente:** Muestra una pantalla con todas las funciones del cliente.

**Función 5 Actualizar perfil:** Permite modificar y actualizar los datos del cliente.

**Función 6 Ver lista pedidos:** Muestra un listado de todos los pedidos y proformas hechas por el cliente a la empresa.

**Función 7 Ver pedido:** Muestra todos los datos de un pedido seleccionado.

**Función 8 Generar pedido:** Permite obtener una proforma o realizar un pedido.

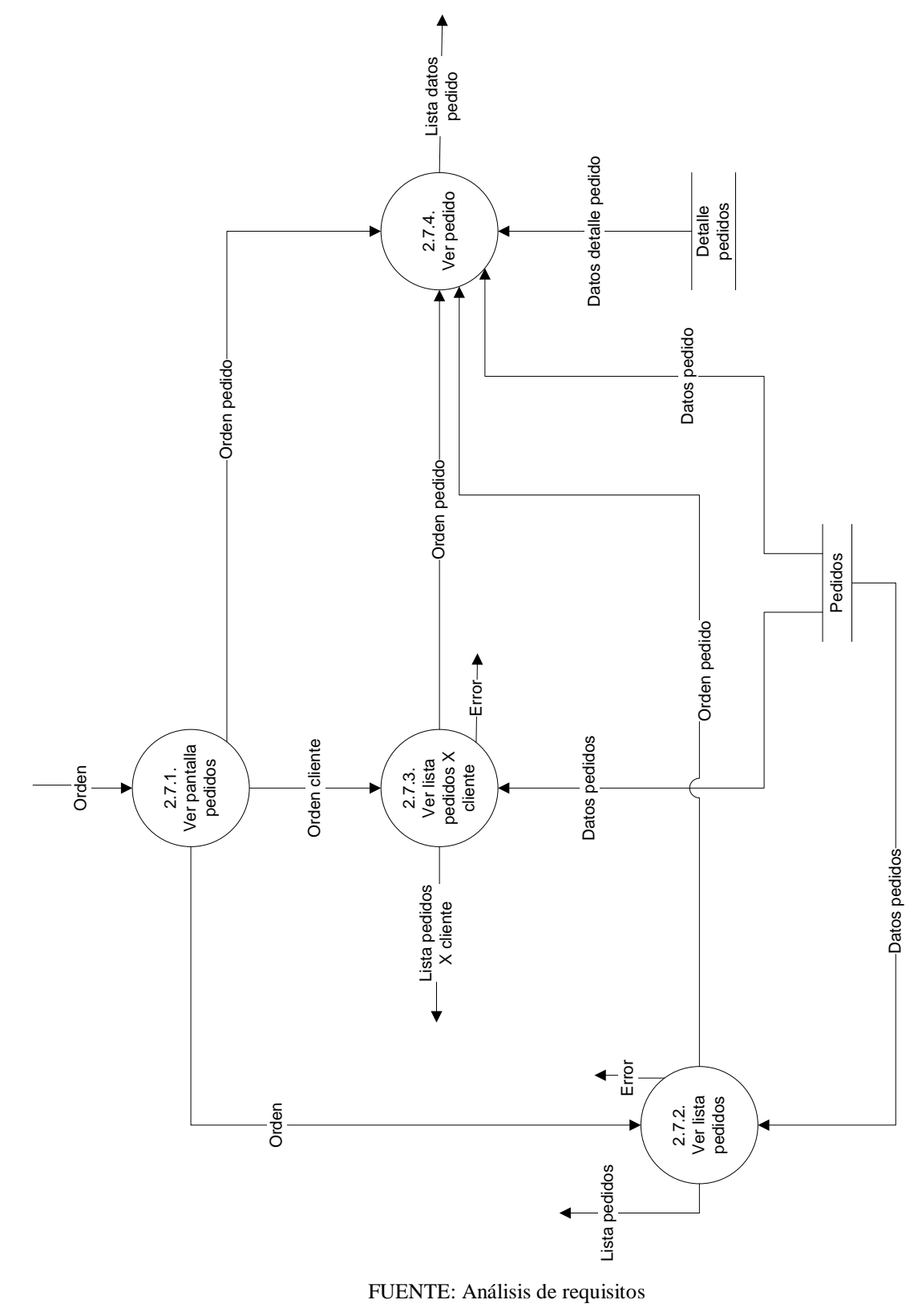

REALIZADO POR: El Investigador

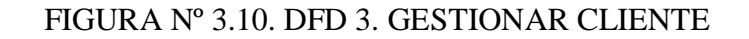

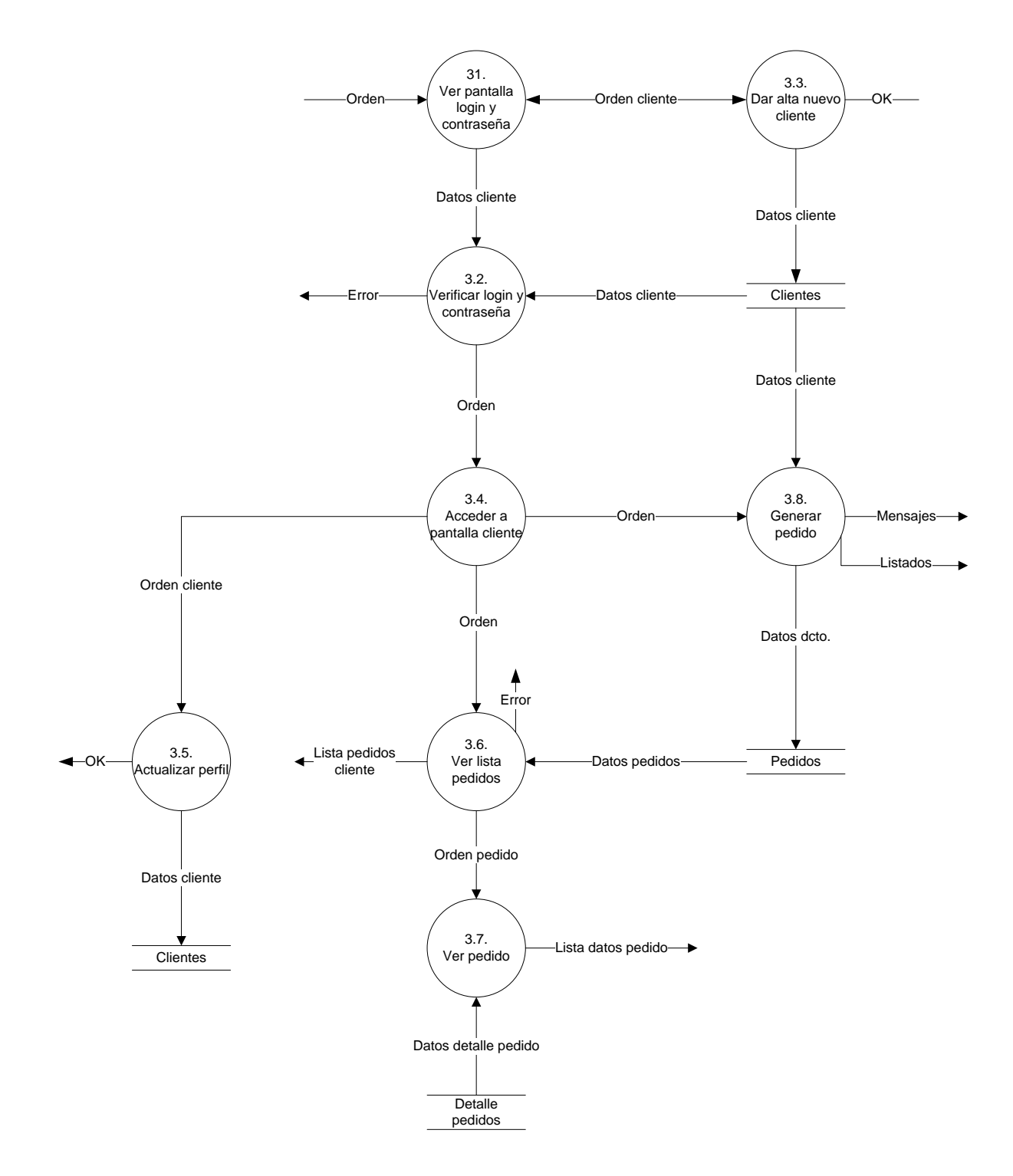

FUENTE: Análisis de requisitos REALIZADO POR: El Investigador

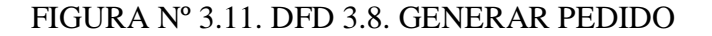

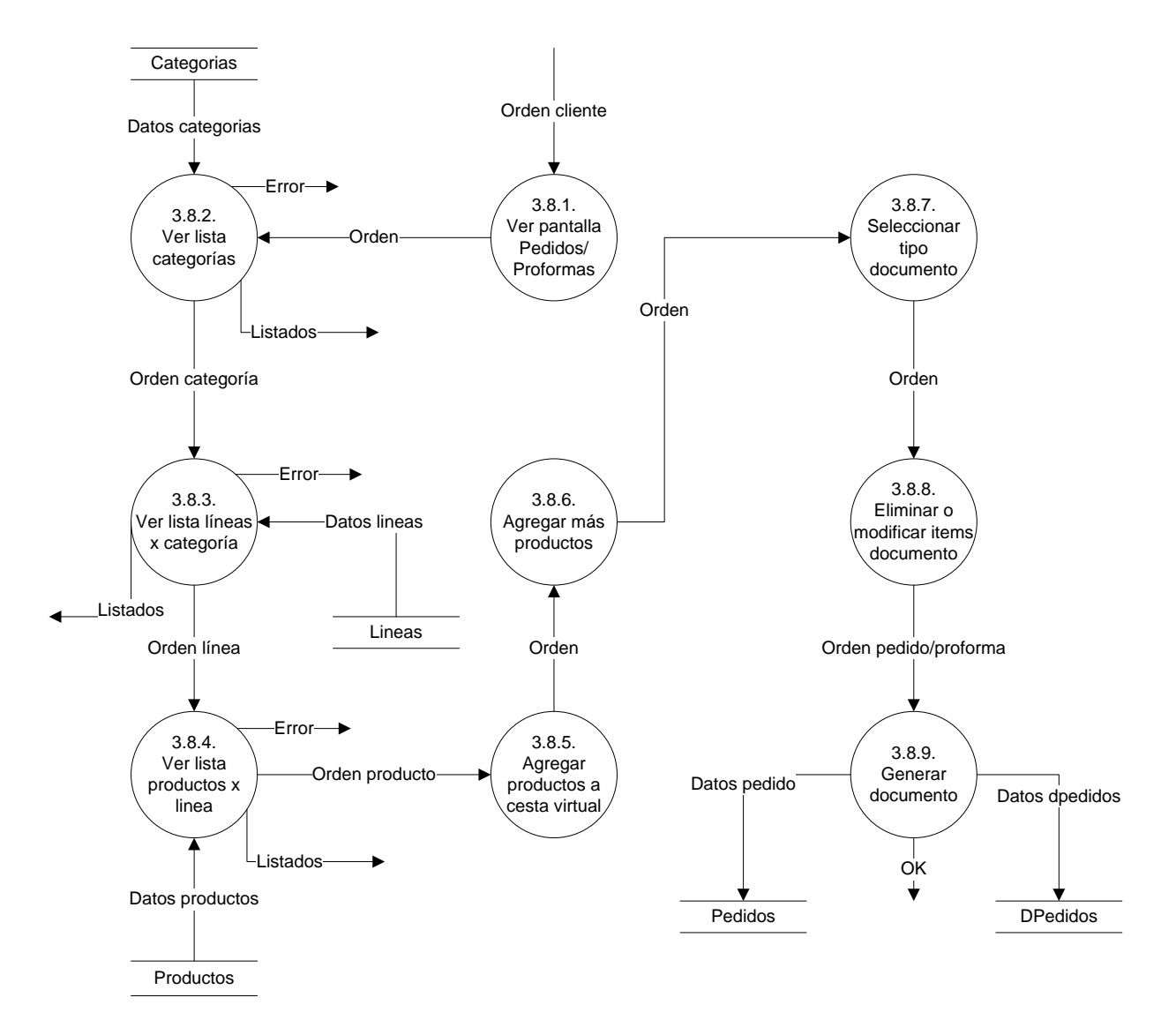

FUENTE: Análisis de requisitos REALIZADO POR: El Investigador

#### **GENERAR PEDIDO**

El DFD 3.8. de la burbuja Generar pedido se muestra en la figura 3.11. Las funciones de generar pedido son las siguientes:

**Función 1 Ver pantalla pedidos / proformas:** Muestra la pantalla a través de la cual se puede realizar un pedido u obtener una proforma.

**Función 2 Ver lista categorías:** Muestra una lista con las categorías existentes en la base de datos.

**Función 3 Ver lista líneas x categoría:** Muestra una lista de las líneas dependiendo de su categoría.

**Función 4 Ver lista productos x línea:** Muestra una lista de los productos, dependiendo de la línea seleccionada.

**Función 5 Agregar producto y cantidad a cesta virtual:** Permite seleccionar la cantidad del producto que se desea añadir al documento que se esta generando.

**Función 6 Agregar más productos a pedido:** Permite seguir añadiendo mas productos al documento que se esta generando.

**Función 7 Seleccionar tipo de documento:** Permite seleccionar entre guardar el documento como pedido o como proforma.

**Función 8 Eliminar o modificar ítems del documento:** Permite quitar ítems que no se desea agregar al documento o modificar sus cantidades.

**Función 9 Generar documento:** Da de alta a la base de datos del sistema el documento generado.

#### *3.2.4. Diagrama de Transición de Estados*

El diagrama de transición de estados (DTE) se utiliza para modelar el comportamiento del sistema, el DTE es una especificación secuencial de este comportamiento. En la figura 3.12., se puede apreciar el DTE, en el cual las flechas de transición etiquetadas muestran cómo responde el sistema a los sucesos a medida que pasa por los diferentes estados.

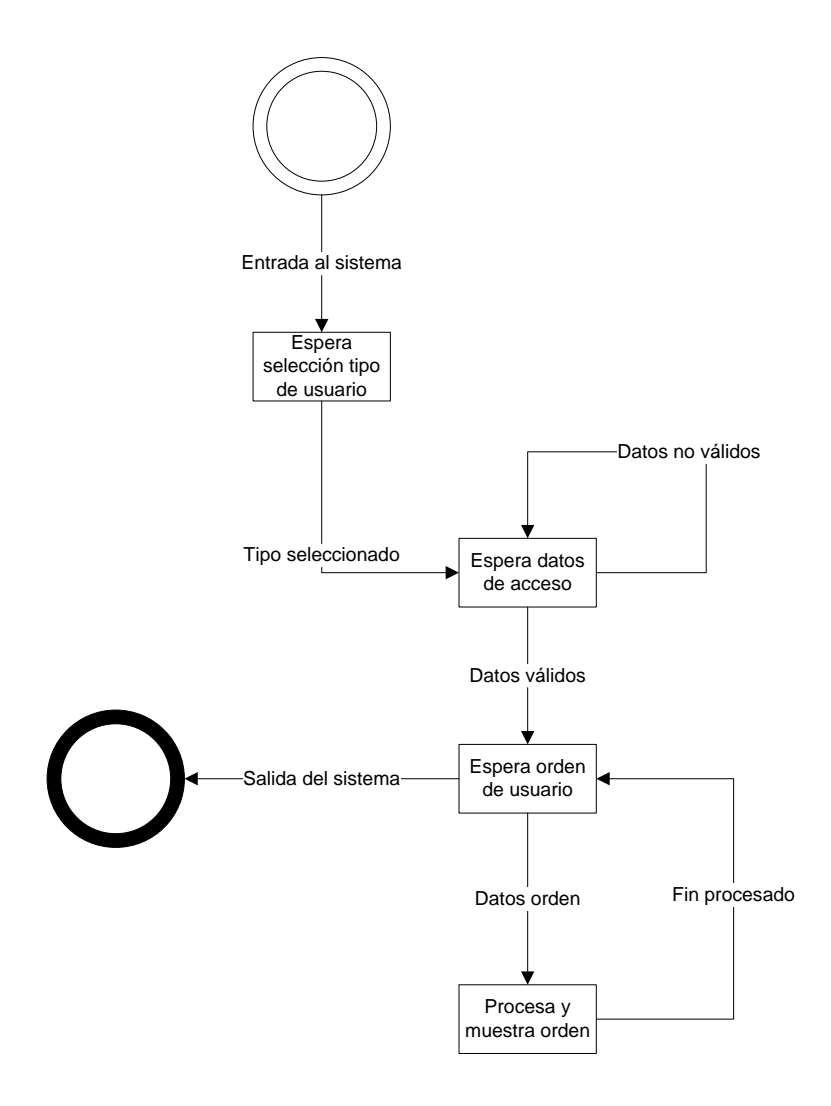

FUENTE: Análisis de requisitos REALIZADO POR: El Investigador

## *3.2.5. Requisitos Específicos*

Finalmente en base a la metodología de análisis de requisitos empleada, y desarrollados todos los diagramas que se incluyen en dicha metodología, se procede ha realizar una especificación mucho más detallada de los requisitos y funciones del sistema.

#### *3.2.5.1. Requisitos Funcionales*

#### **Almacenamiento de datos**

El Sistema de Información Web deberá mantener almacenados todos los datos referentes a las entidades involucradas en el sistema.

#### **Funciones principales**

El sistema deberá realizar todas las funciones que se describen en el Anexo "Especificación de Requisitos".

#### *3.2.5.2. Requisitos de Capacidad*

El servidor de bases de datos deberá tener la capacidad suficiente para contener todos los datos de la aplicación, y para responder sin demasiada demora a las peticiones que se le hagan.

#### *3.2.5.3. Requisitos de Operación*

La selección de las operaciones se hará mediante un sistema de botones. Los botones que realizan las funciones propias de cada usuario estarán siempre visibles en la página correspondiente a dicho usuario.

#### *3.2.5.4. Requisitos de Pruebas de Aceptación*

Se deben probar todas las funciones, tanto con entradas de datos normales como con datos que provoquen errores. Esto implica que deben mostrarse mensajes de error para los casos de datos erróneos o de funcionamiento anormal del sistema.

#### *3.2.5.5. Requisitos de Documentación*

Se deberá crear un sencillo manual de usuario que describa el uso del sistema.

#### **3.3. Diseño de la Aplicación**

En esta parte del presente capítulo se desarrolla el diseño de la aplicación objeto del proyecto. Se realizan los diseños de datos, arquitectónico, de interfaz y funcional.

## *3.3.1. Diseño de Datos*

Para diseñar los datos del SIWEB se parte del diagrama entidad-relación y se derivan de él las tablas de la base de datos que se usarán en la aplicación; todas las entidades que podemos apreciar en el DER (figura 3.1) manejan relaciones de uno a varios. Para el diseño y modelamiento de la Base de Datos, se utilizó Power Designer 9; ya que este software brinda las facilidades para modelar las bases de datos, mediante varios tipos de diagramas, sin embargo para este proyecto se diseñó el Modelo Conceptual (Anexo 5) y el Modelo Físico (Anexo 6), en base a este último se generó el script de la Base de Datos (Anexo 7), en el mismo que se puede encontrar el script de la base de datos, en el cual se definen todas y cada una de las tablas con sus respectivos campos, y a la vez estos con sus tipos de datos, longitudes y obligatoriedad e indexación necesaria.

#### *3.3.2. Diseño Arquitectónico*

El diseño arquitectónico se realiza empleando la técnica del diseño estructurado para convertir los diagramas de flujo de datos obtenidos en el análisis, en diagramas de estructura.

El primer paso será analizar los tipos de flujos de datos que circulan por el sistema. Para ello se procede a reformular el DFD.0 (Grupos Funcionales del Sistema) prescindiendo de los almacenes de información. En la estructura el centro de transacción no se corresponde con un proceso o función concretos, sino simplemente con la ramificación del flujo de órdenes de entrada. De aquí se puede derivar un primer nivel de la estructura del sistema tal como se muestra en la figura 3.13.

#### FIGURA Nº 3.13. SIWEB P/ONLINE DISEÑO INICIAL

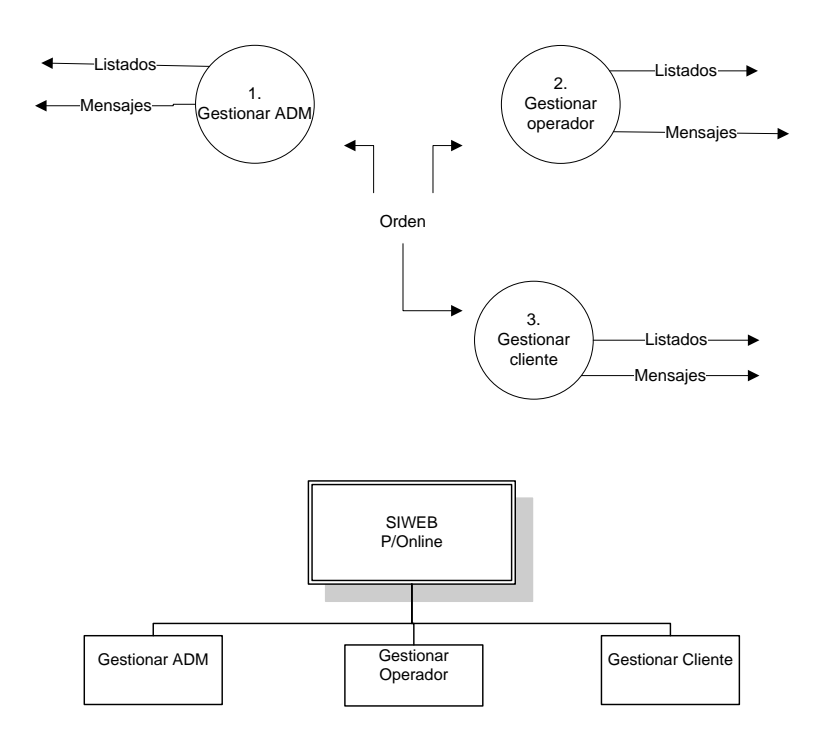

FUENTE: Análisis de requisitos REALIZADO POR: El Investigador

El proceso se repite ahora para cada subsistema (gestionar ADM, gestionar operador y gestionar cliente) para refinar aún más la estructura del sistema. Para ello se reformulan los DFD correspondientes eliminando los almacenes de información, como se muestra en la Figura 3.14. En la figura 3.14. ya se puede apreciar los flujos de información, es decir a diferencia del diseño inicial el cual

manejaba solo órdenes, los siguientes diseños ya manejan funciones con secuencias de transacciones de datos, los cuales de una u otra forma se interrelacionan con los datos de la base de datos del sistema.

Ahora bien; la mayor parte de los diagramas de estructura que se diseñarán tienen un módulo principal el cual abarca todas sus funciones y del que dependerán los submódulos y funciones del sistema existentes.

## FIGURA Nº 3.14. DISEÑO DE GESTIONAR ADMINISTRADOR

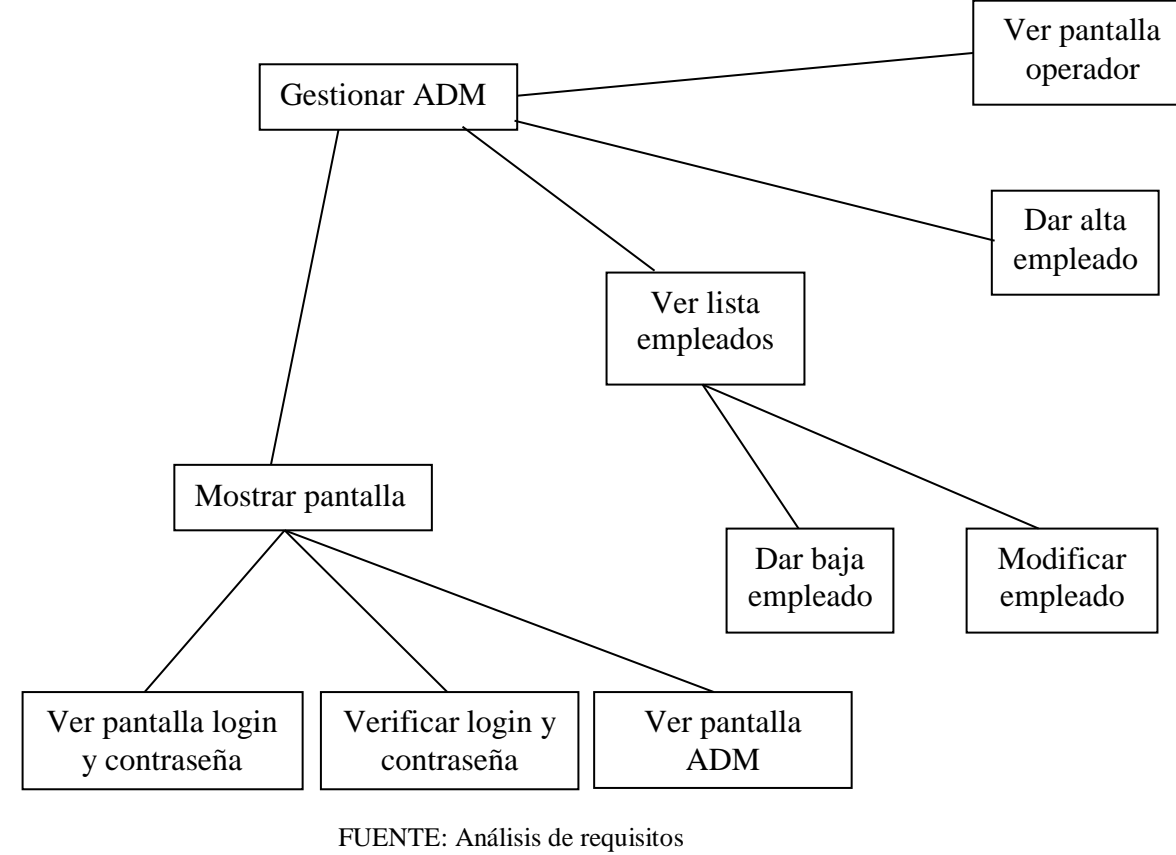

REALIZADO POR: El Investigador

A continuación se puede encontrar las figuras correspondientes a los diagramas de estructura de cada subsistema.

Diagrama de estructura Gestionar ADM Figura Nº 3.14. Diagrama de estructura Gestionar Operador Figura Nº 3.15. Diagrama de estructura Gestionar Productos Figura Nº 3.16. Diagrama de estructura Gestionar Compras Figura Nº 3.17. Diagrama de estructura Gestionar Ventas Figura Nº 3.18. Diagrama de estructura Gestionar Pedidos Figura Nº 3.19. Diagrama de estructura Gestionar Cliente Figura Nº 3.20.

#### FIGURA Nº 3.15. DISEÑO DE GESTIONAR OPERADOR

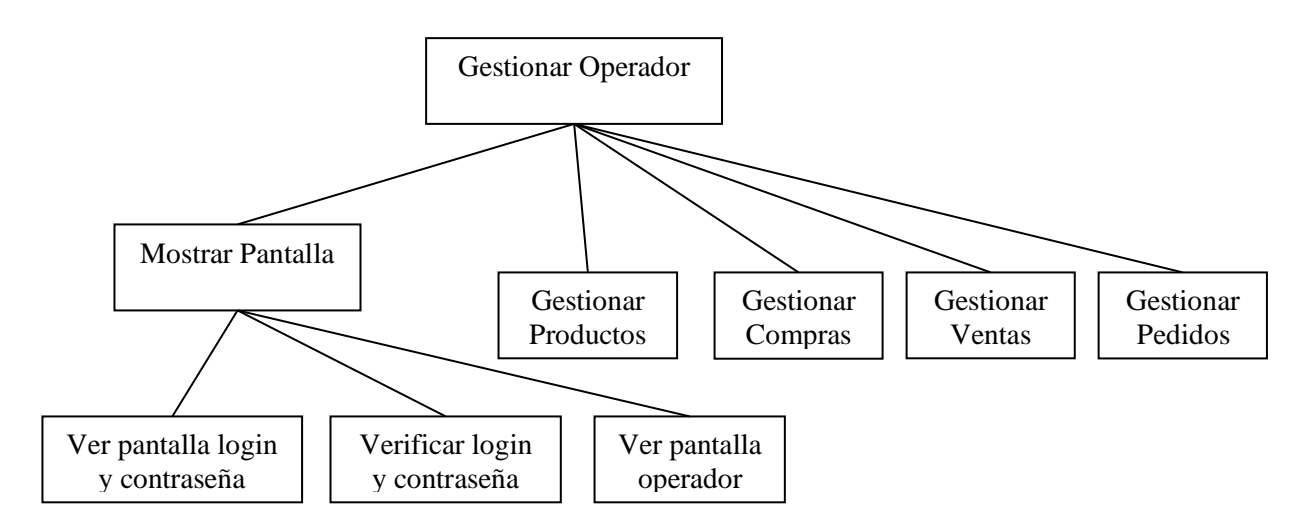

FUENTE: Análisis de requisitos REALIZADO POR: El Investigador

FIGURA Nº 3.16. DISEÑO DE GESTIONAR PRODUCTOS

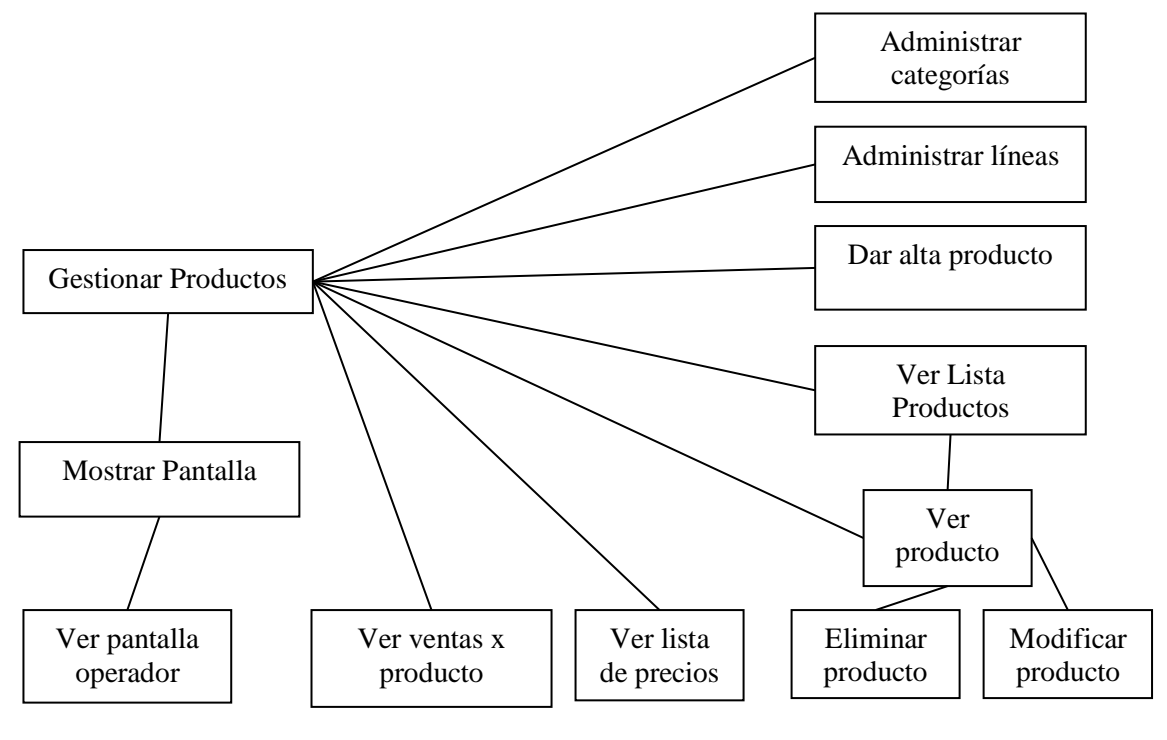

FUENTE: Análisis de requisitos

REALIZADO POR: El Investigador

FIGURA Nº 3.17. DISEÑO DE GESTIONAR COMPRAS

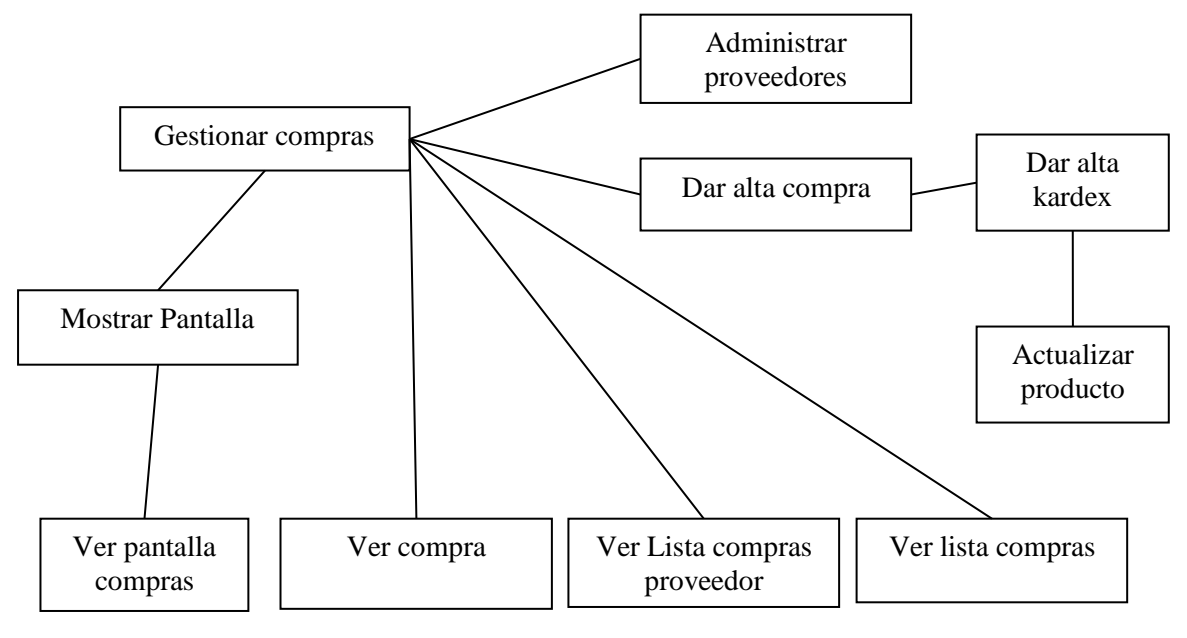

FUENTE: Análisis de requisitos

REALIZADO POR: El Investigador
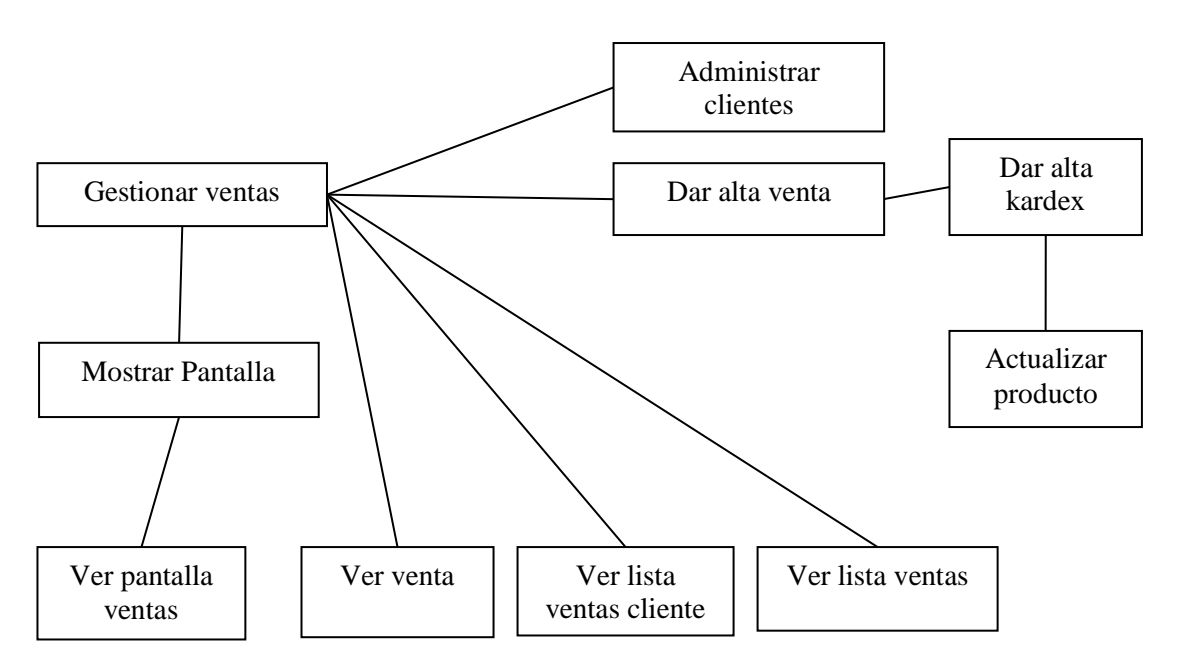

### FIGURA Nº 3.18. DISEÑO DE GESTIONAR VENTAS

FUENTE: Análisis de requisitos REALIZADO POR: El Investigador

FIGURA Nº 3.19. DISEÑO DE GESTIONAR PEDIDOS

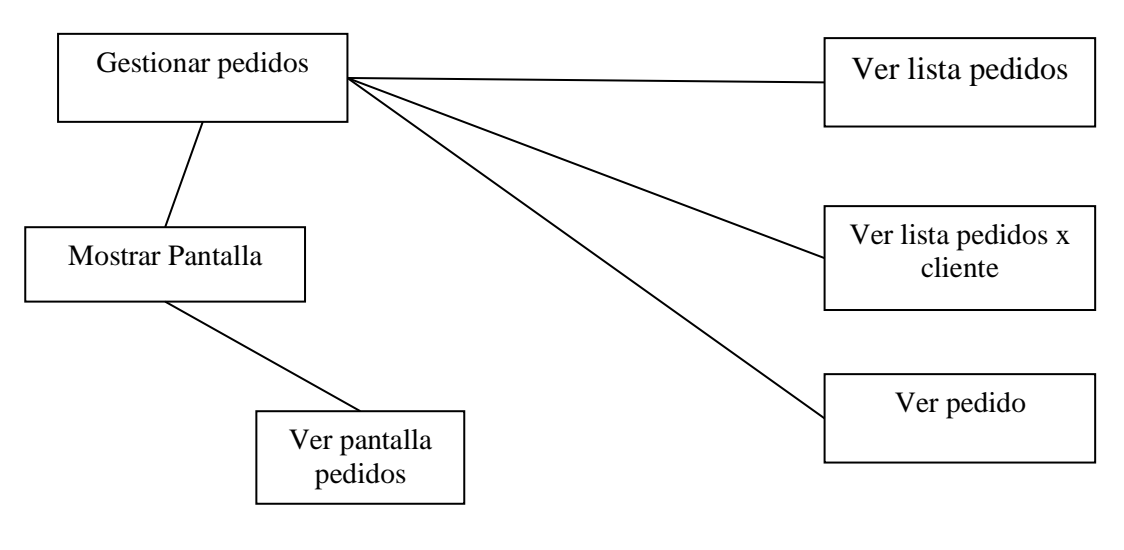

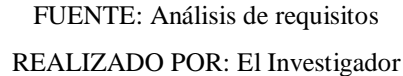

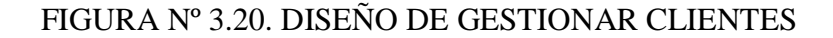

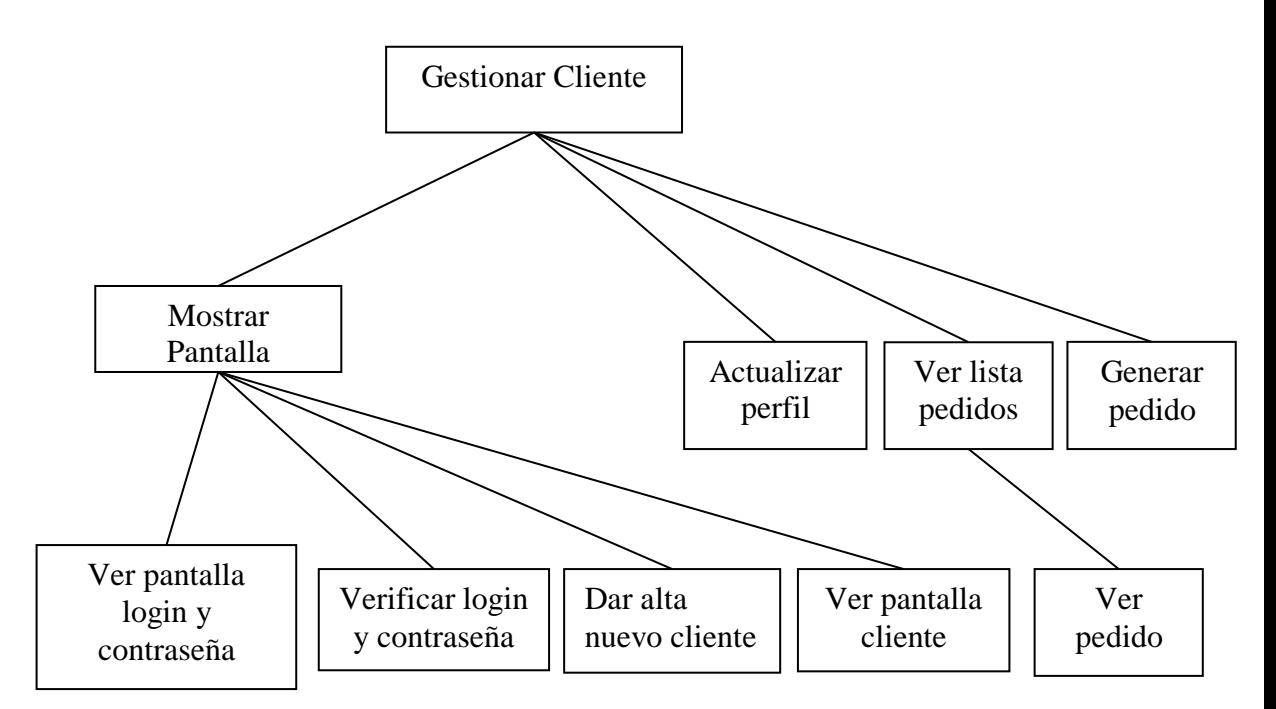

FUENTE: Análisis de requisitos

REALIZADO POR: El Investigador

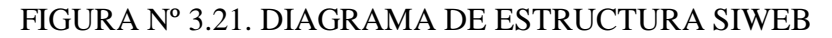

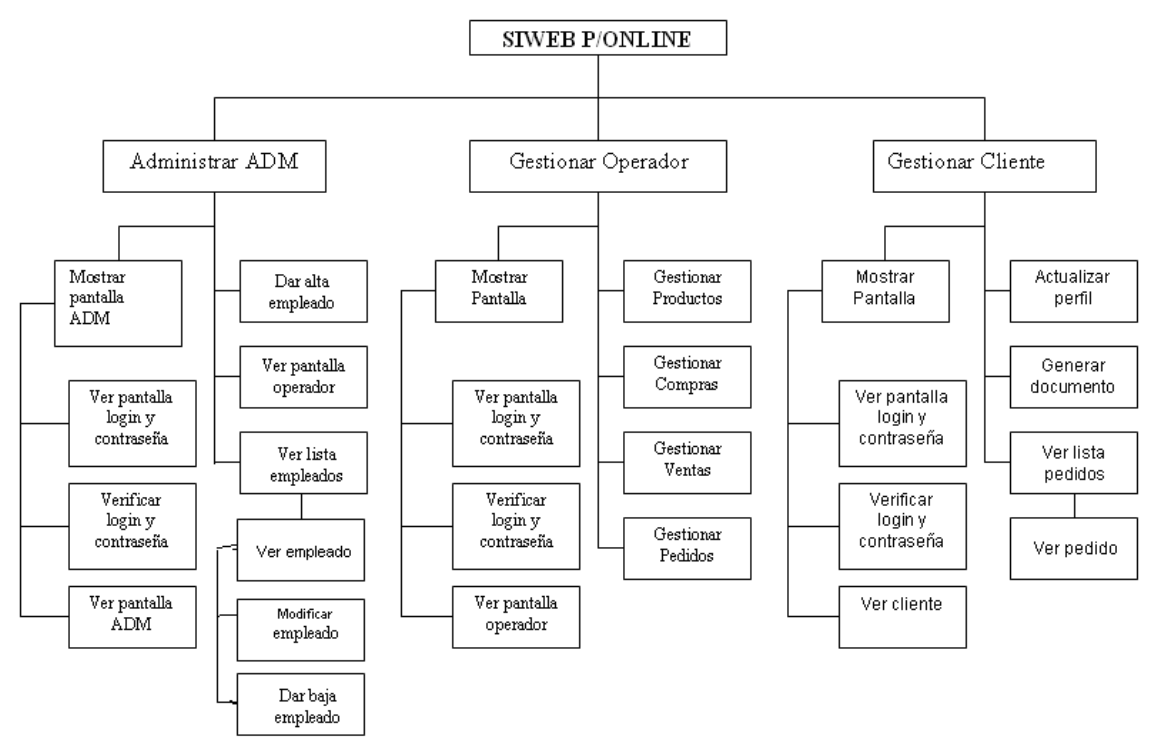

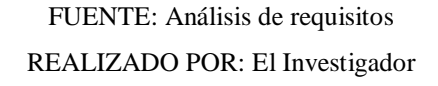

Una vez que se han obtenido todos los diagramas de estructura de los subsistemas, se puede construir el diagrama de estructura del sistema completo, para lo cual basta con unir todos los diagramas ya generados. El diagrama de estructura del sistema se lo puede apreciar en la figura 3.21., en el cual solo se han tomado en cuenta las principales funciones de cada grupo de usuario.

#### *3.3.3. Diseño de la Interfaz*

Cuando se realiza el diseño de la interfaz de un sistema es importante tener en cuenta todas las posibles conexiones que se pudiesen presentar, a este tipo de conexiones se las puede establecer como conexiones internas y conexiones externas; las primeras son aquellas que se realizan entre funciones del sistema, y las segundas son aquellas que están relacionadas con productores o consumidores de información tanto humanos como no humanos.

#### *3.3.3.1. Interfaz Interna*

La interfaz interna hace referencia al flujo de información que fluye entre los módulos del sistema. En los diagramas de flujo de datos obtenidos en la fase de análisis estaba representado este flujo como objetos de datos que entraban o salían de los procesos de dichos diagramas.

En este caso la interfaz interna consistirá en especificar para cada función del sistema los datos que acepta como entrada, los datos que produce como salida, las tablas de la base de datos que utiliza o actualiza y las posibles excepciones o mensajes de cualquier tipo que pueden producirse durante la ejecución de la función.

Todos estos datos que constituyen la interfaz interna del sistema se recogen, se los puede apreciar en la especificación detallada de las funciones que se realiza en la sección 3.2.5.

#### *3.3.3.2. Interfaz Externa*

La interfaz externa hace referencia a las conexiones del sistema con productores o consumidores de información externos al programa y que no son humanos. Una muestra clara de la interfaz externa, se lo puede apreciar en el diagrama de contexto obtenido en el análisis (figura 3.2.), allí se puede observar que la única entidad que requiere una interfaz externa es la pantalla del ordenador; ya que todos los datos que entran o salen del sistema lo harán a través de la interfaz mostrada en la pantalla; es decir para poder introducir y visualizar datos siempre será necesario habilitar un cuadro de texto para cada campo de las tablas de la base de datos, y a su vez cada cuadro de texto irá acompañada de una etiqueta, la cual identifique a dicho campo, y de igual forma para mostrar los resultados tanto de las consultas o listados, se lo efectuará a través de la pantalla y todas las órdenes que se le darán al sistema, se lo realizará mediante la pulsación de botones.

#### *3.3.3.3. Interfaz de Usuario*

En cuanto a la interfaz de usuario respecta, es importante señalar que los usuarios del sistema deberán poseer conocimientos básicos informáticos, es decir los suficientes como para disponerse a llenar los cuadros de texto y pulsación de botones o hipervínculos cuando sea necesario. Precisamente por disponer los usuarios o la mayoría de usuarios de conocimientos informáticos mínimos, uno de los requerimientos es que el SIWEB sea diseñado de la manera más sencilla y clara posible, para así evitarse problemas en la ejecución de funciones y navegación entre páginas Web del sitio.

#### *3.3.3.4. Prototipos de las Páginas Web*

Tomando en cuenta los requisitos de las interfaces interna, externa y de usuario ya analizadas previamente, se puede realizar bosquejos del aspecto que tendrían las páginas Web del sistema. A continuación se presentan unos prototipos en los que sólo se pretende mostrar los elementos que deben contener, más no el aspecto final que tendrán. Además solo se realizará el bosquejo de las páginas que corresponden a: página de inicio, página de selección de tipo de usuario, página de acceso al sistema.

## FIGURA Nº 3.22. PÁGINA WEB INICIAL

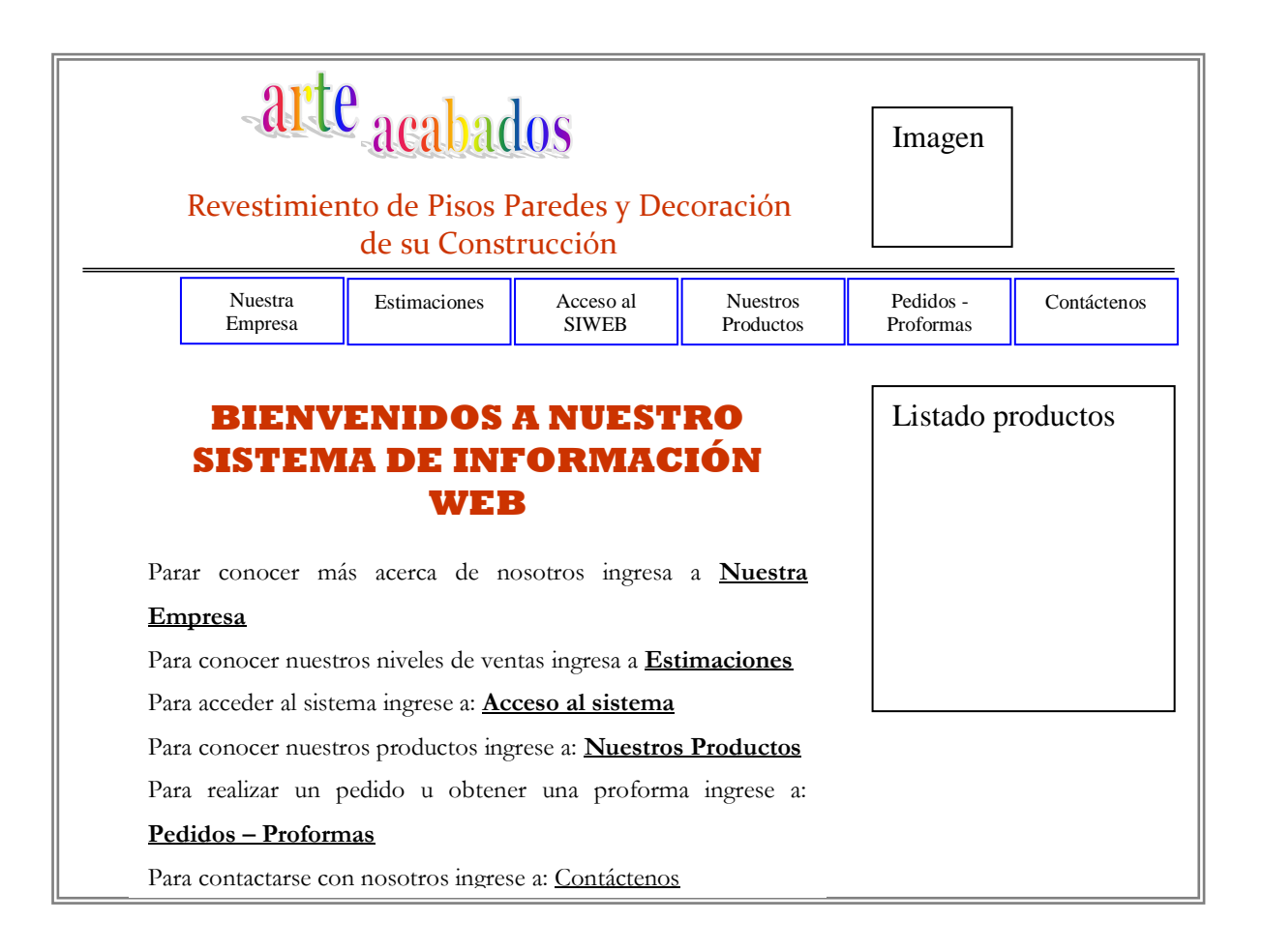

Fuente: Diseño de Páginas Web Interactivas con Java Script Y CSS REALIZADO POR: El Investigador

## FIGURA Nº 3.23. PÁGINA WEB SELECCIÓN TIPO DE USUARIO

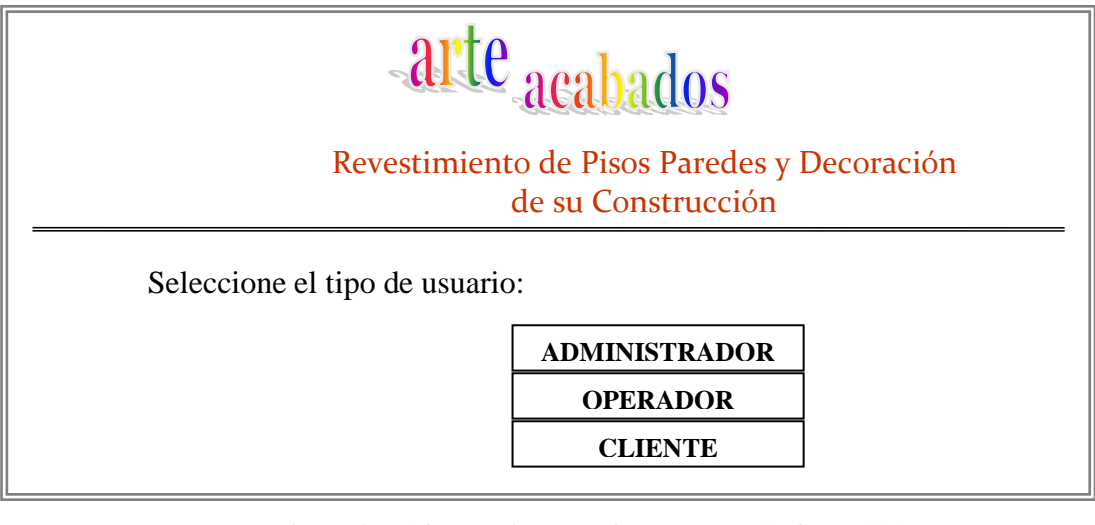

FUENTE: Diseño de Páginas Web Interactivas con Java Script Y CSS REALIZADO POR: El Investigador

## FIGURA Nº 3.24. PÁGINA WEB DE ACCESO AL SISTEMA

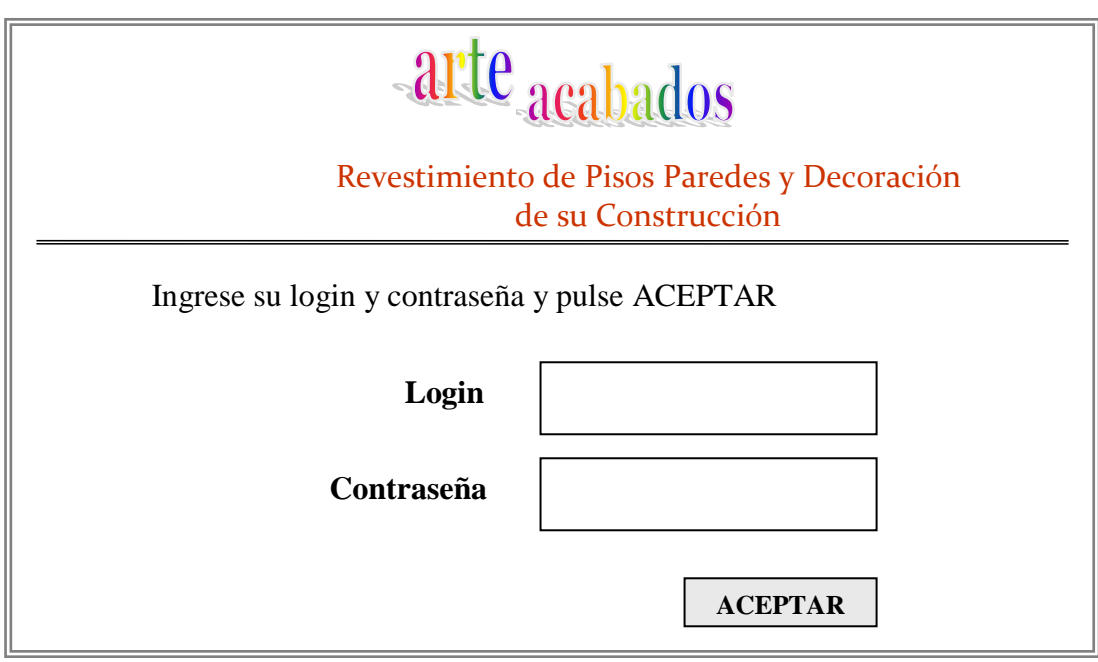

FUENTE: Diseño de Páginas Web Interactivas con Java Script Y CSS REALIZADO POR: El Investigador

### *3.3.4. Diseño Procedimental*

En esta sección se especifican en seudocódigo los detalles algorítmicos de los módulos y funciones de la aplicación. Para ver los seudocódigos del SIWEB revise el Anexo "Seudocódigos del Sistema".

### **3.4. Implementación del SIWEB**

En esta última parte del capítulo III, se presenta la información que corresponde con la implementación del SIWEB. La información relacionada con la utilización por parte de los usuarios finales se describe en el Anexo "Manual de usuario".

Para la implementación del SIWEB se empleará el siguiente software:

**SQL SERVER:** Gestor del Sistema de base de datos **Internet Information Server:** Servidor de páginas Web **HTML:** Lenguaje para presentar las páginas Web **ASP.NET – VISUAL BASIC .NET:** Lenguaje de programación del lado del

servidor

**JAVA SCRIPT:** Lenguaje de programación de páginas Web del lado del cliente

#### *3.4.1. Implementación de la Base de Datos*

Para gestionar los datos que emplea la aplicación, es necesaria la creación de una base de datos, la misma que está basada en el modelo de datos de la fase de diseño del sistema. En esta parte de este trabajo, la información que se requiere esta relacionada con definir un usuario y asignarle una contraseña; así como también la creación de la base de datos en conjunto con sus respectivas tablas. Los datos requeridos son los siguientes:

**arteaca\_usuario:** Nombre del usuario de la base de datos **sistemas:** Contraseña de acceso a la base de datos **arteaca\_data:** Nombre de la base de datos **dbarteacabados:** Script de la base de datos

### *3.4.2. Configuración del Servidor IIS*

La configuración del servidor consiste en especificar que tipo de archivos va a manejar la aplicación, además de ello la creación de un directorio virtual en donde se almacenarán los archivos.

#### *3.4.3. Implementación de la Interfaz Web*

La implementación de la interfaz Web se hace en páginas que incluyen información estática representada en lenguaje HTML, en mayor número información dinámica que es tomada de la base de datos y presentada en páginas con extensión .aspx, las mismas que han sido codificadas en lenguaje VB.NET. La información se recopila a través de los campos de un formulario que el usuario debe rellenar con los datos adecuados. El sistema muestra la información solicitada en grillas, listas desplegables e incluso en los mismos campos que se utilizan para el ingreso de datos al sistema. En cuanto a los mensajes que el sistema presenta, están mensajes indicando situaciones de error, o información no encontrada, así como también de operaciones realizadas correctamente.

Además es importante dar a conocer que en cuanto a seguridades se refiere, para acceder al sistema web en primera instancia es requerida la auntentificación de los usuarios, para lo cual sus datos deberán ser dados de alta y disponer de un login y contraseña, los mismos que serán requeridos al momento de acceder al sistema, es decir si el usuario no se autentifica será imposible acceder a las páginas que no tenga autorización. Por ejemplo, si un usuario decide ingresar sin seguir los

enlaces secuenciales para llegar a la página de "AltaCompras.aspx", el sistema lo redireccionará hasta la página de "Login.aspx", pues es a través de esta que los usuarios ingresan su login y contraseña para acceder. Una situación similar sucederá cuando los usuarios deseen acceder principalmente la página de pedidos / proformas, ya que desde esta el usuario (cliente de la empresa) realizará sus pedidos, los mismos que no podrá realizar si previamente no se ha registrado en el sistema y no ha iniciado sesión ingresando su login y contraseña.

A continuación se muestran algunas páginas a modo de ejemplo. En la figura 3.25. se muestra la página inicial del sistema en la que se debe elegir entre varias opciones e incluso desde donde el cliente podrá acceder al sistema para generar sus pedidos o proformas, así como también los demás tipos de usuario. Cuando un usuario intente acceder al sistema se muestra una página para autentificarse introduciendo el nombre de usuario y la contraseña. Esta página se muestra en la figura 3.26. Si los datos de acceso son correctos el sistema mostrará la página correspondiente al tipo de usuario seleccionado. La página muestra el tipo de usuario y el nombre del usuario actual. Otras páginas muestran los campos para introducir y mostrar información, así como una colección de botones para ejecutar las funciones que puede realizar el usuario seleccionado.

Es importante además dar a conocer que las páginas que manejan entradas de información al sistema no podrán ser visualizadas sin haberse autentificado primeramente, por lo cual al intentar acceder a una de ellas sin autentificación el sistema retornará al usuario a la página de login para que ingrese sus datos.

## FIGURA N 3.25. PÁGINA DE INICIO

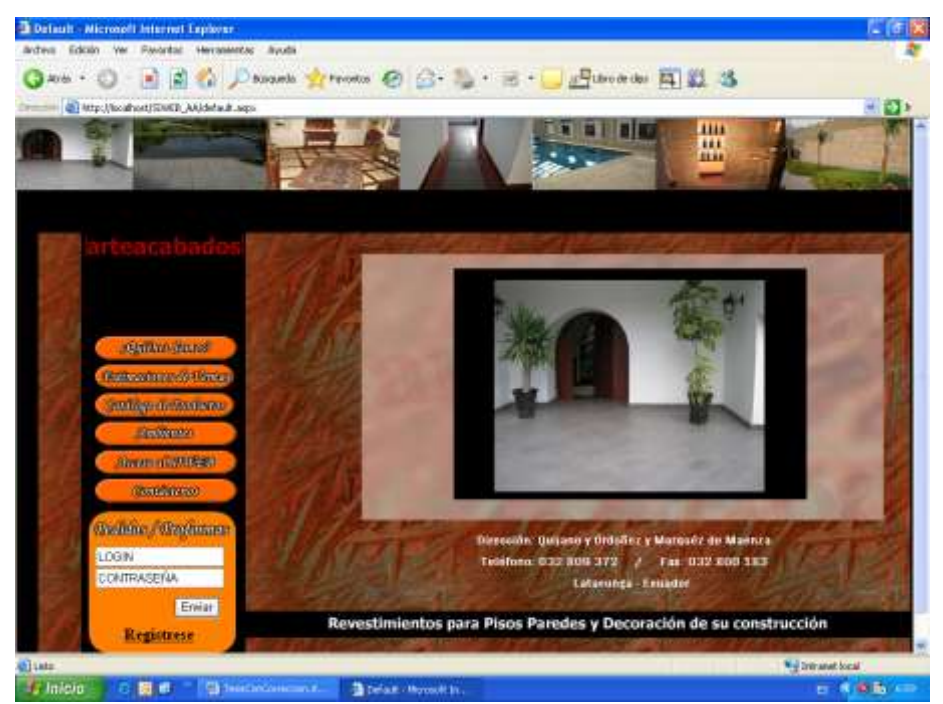

FUENTE: SIWEB desarrollado REALIZADO POR: El Investigador

## FIGURA N 3.26. PÁGINA DE LOGIN Y CONTRASEÑA

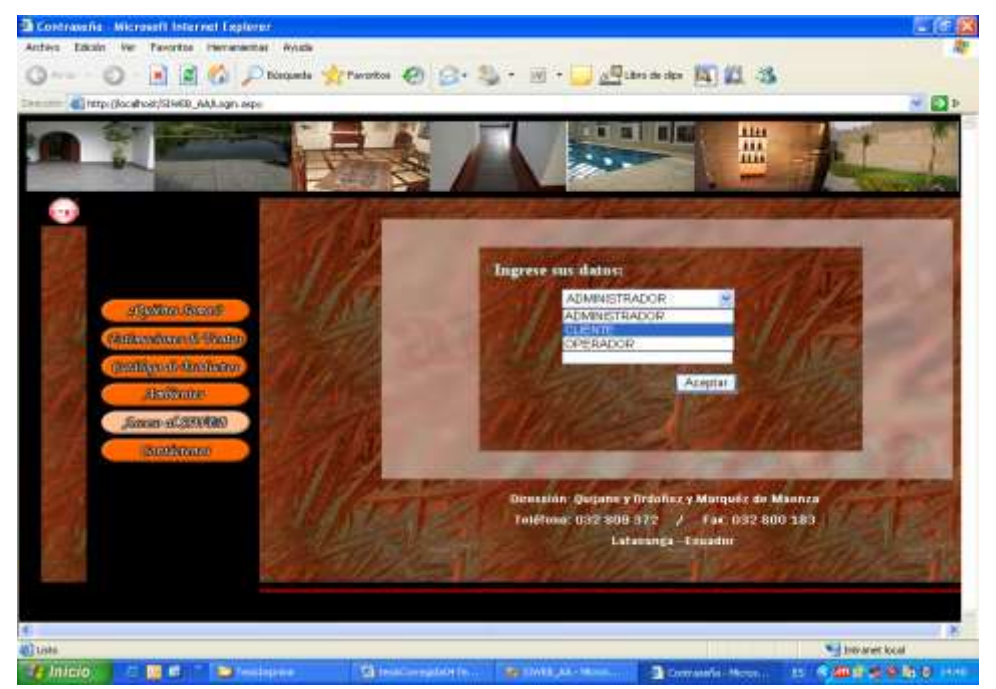

FUENTE: SIWEB desarrollado REALIZADO POR: El Investigador

## **3.5. Pruebas de la Aplicación**

Las pruebas de caja negra de la aplicación consistirán en analizar el comportamiento de las diferentes funciones del sistema con datos de entrada correctos e incorrectos y comprobar que responde de manera adecuada, es decir, con los resultados de la operación cuando los datos son correctos y con mensajes de error adecuados cuando son incorrectos. Como la aplicación funciona básicamente con la pulsación de botones, será a estas pulsaciones a las que se les apliquen las pruebas. A continuación se muestran las pruebas de caja negra realizadas junto con los resultados obtenidos.

| PRUEBAS DE LA PÁGINA INICIAL        |                                                        |
|-------------------------------------|--------------------------------------------------------|
| PRUEBA REALIZADA                    | <b>RESULTADO OBTENIDO</b>                              |
| Pulsar botón "¿Quiénes Somos?"      | Se muestra la página con la información de la empresa  |
| Pulsar botón "Estimaciones<br>de    | Se muestra la página con la información estadística    |
| Ventas"                             | acerca de las ventas                                   |
| botón<br>"Catálogo<br>Pulsar<br>de  | Se muestra la página de catálogo de productos          |
| Productos"                          |                                                        |
| Pulsar botón "Ambientes"            | Se muestra la página de ambientes                      |
| Pulsar botón "Acceso al SIWEB"      | Se muestra la página en donde se selecciona el tipo de |
|                                     | usuario y se accede a sus respectivas páginas          |
| Pulsar botón "Contáctenos"          | Se muestra la página con la información para           |
|                                     | contactarse con la empresa                             |
| Pulsar botón "Ingresar" sin login o | Mensaje indicando que debe ingresar los dos valores    |
| contraseña                          |                                                        |
| Pulsar botón "Ingresar" ingresando  | Mensaje indicando datos incorrectos                    |
| login o contraseña incorrectos      |                                                        |
| Pulsar botón "Ingresar" ingresando  | Acceso a la página de pedidos y proformas              |
| login y contraseña correctos        |                                                        |
| hipervínculo<br>Hacer clic en<br>el | Acceso a la página de registro del cliente             |
| "Registrese"                        |                                                        |

CUADRO Nº 3.2. PRUEBAS DE LA PÁGINA INICIAL

FUENTE: SIWEB desarrollado

REALIZADO POR: El Investigador

## CUADRO Nº 3.3. PRUEBAS DE LA PÁGINA ¿QUIÉNES SOMOS?

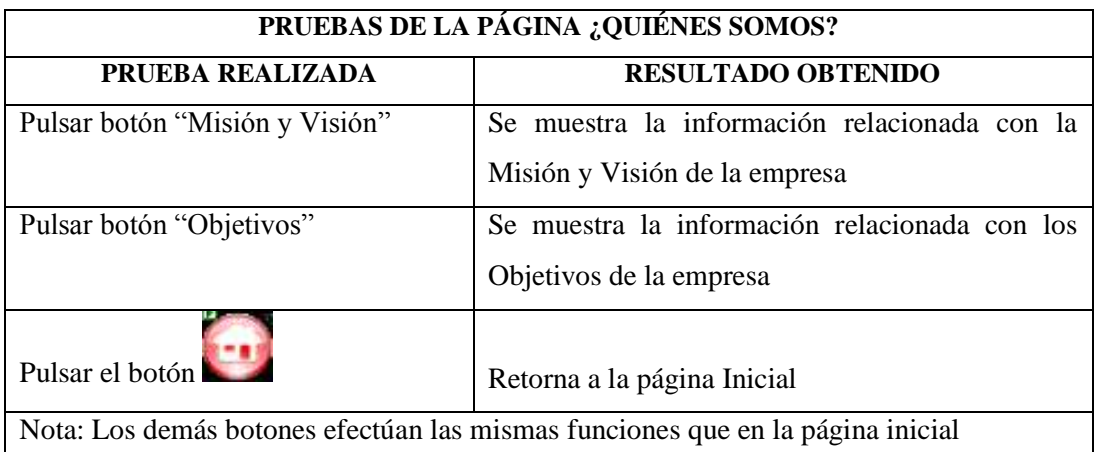

FUENTE: SIWEB desarrollado REALIZADO POR: El Investigador

## CUADRO Nº 3.4. PRUEBAS DE LA PÁGINA CATÁLOGO DE PRODUCTOS

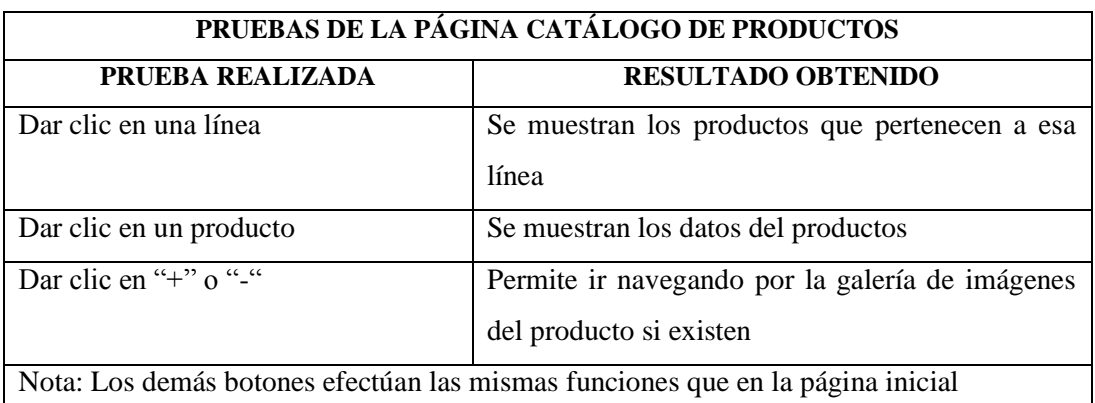

FUENTE: SIWEB desarrollado

REALIZADO POR: El Investigador

## CUADRO Nº 3.5. PRUEBAS DE LA PÁGINA LOGIN

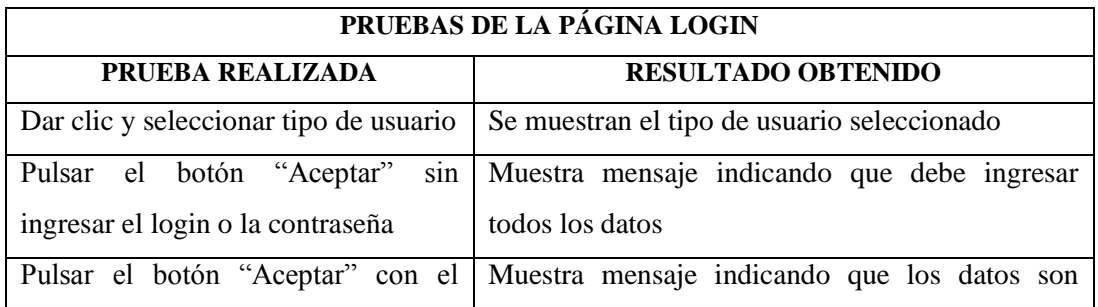

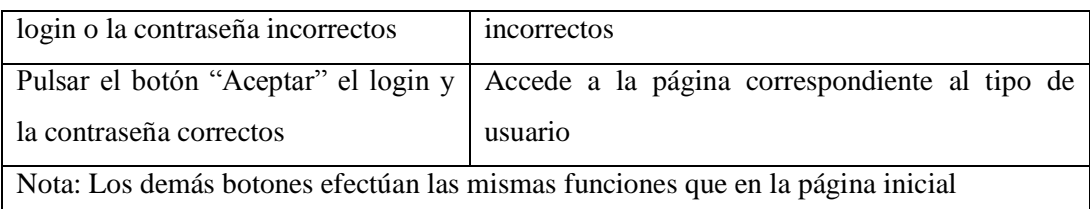

#### FUENTE: SIWEB desarrollado

#### REALIZADO POR: El Investigador

## CUADRO Nº 3.6. PRUEBAS DE LA PÁGINA ADMINISTRADOR

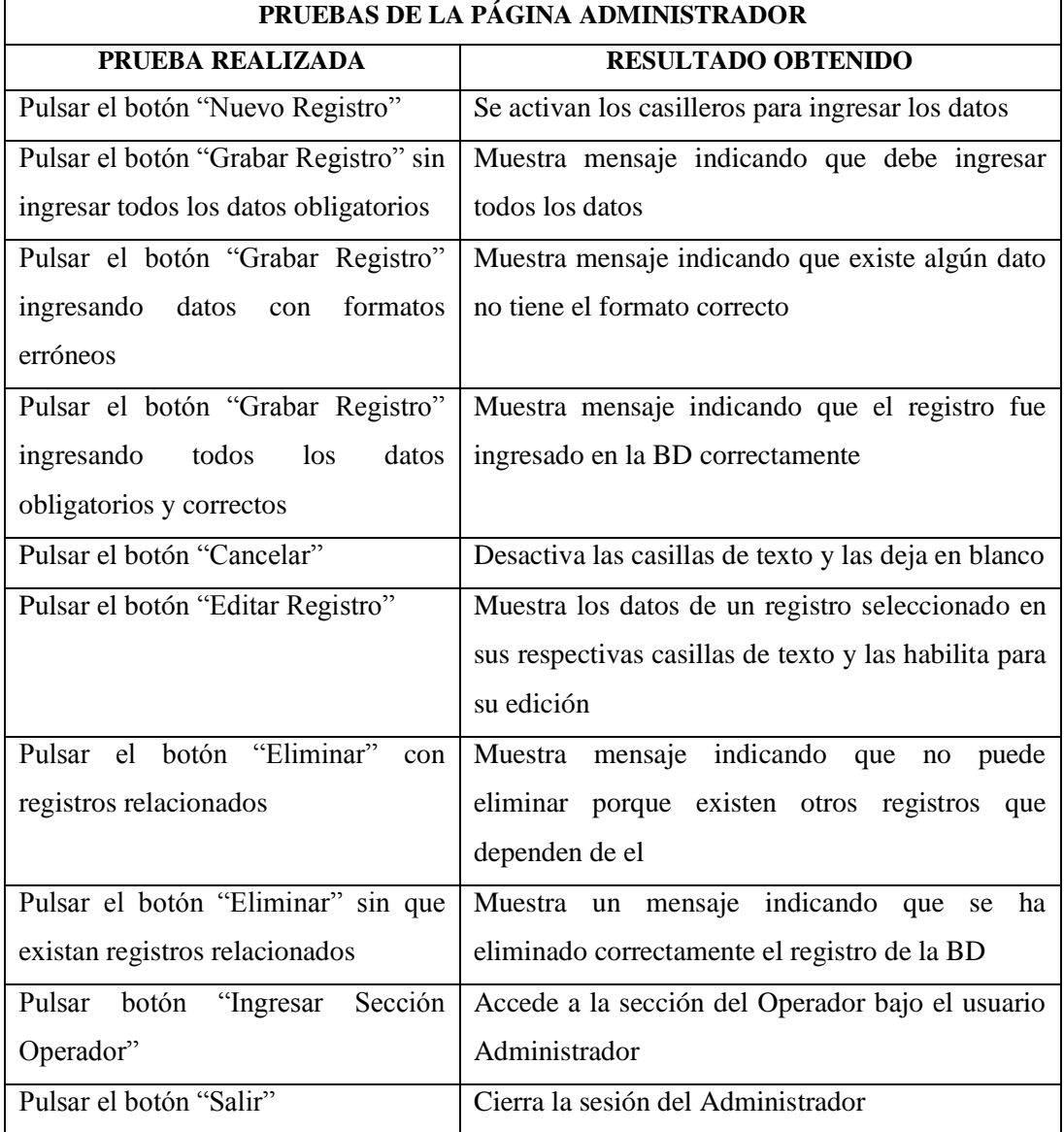

FUENTE: SIWEB desarrollado REALIZADO POR: El Investigador

## CUADRO Nº 3.7. PRUEBAS DE LA PÁGINA OPERADOR

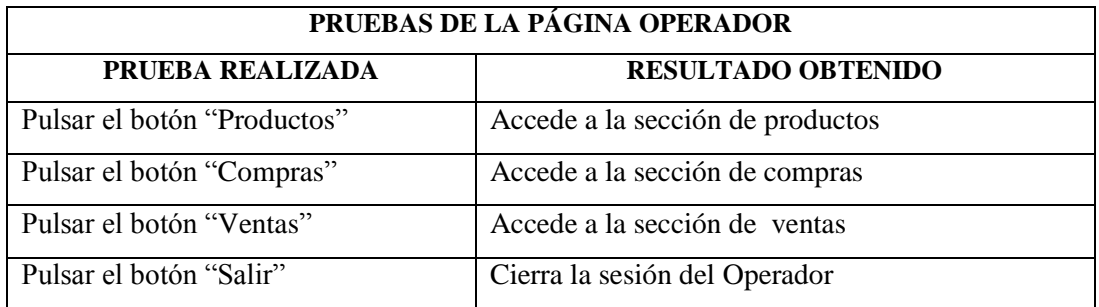

FUENTE: SIWEB desarrollado REALIZADO POR: El Investigador

## CUADRO Nº 3.8. PRUEBAS DE LA PÁGINA PRODUCTO

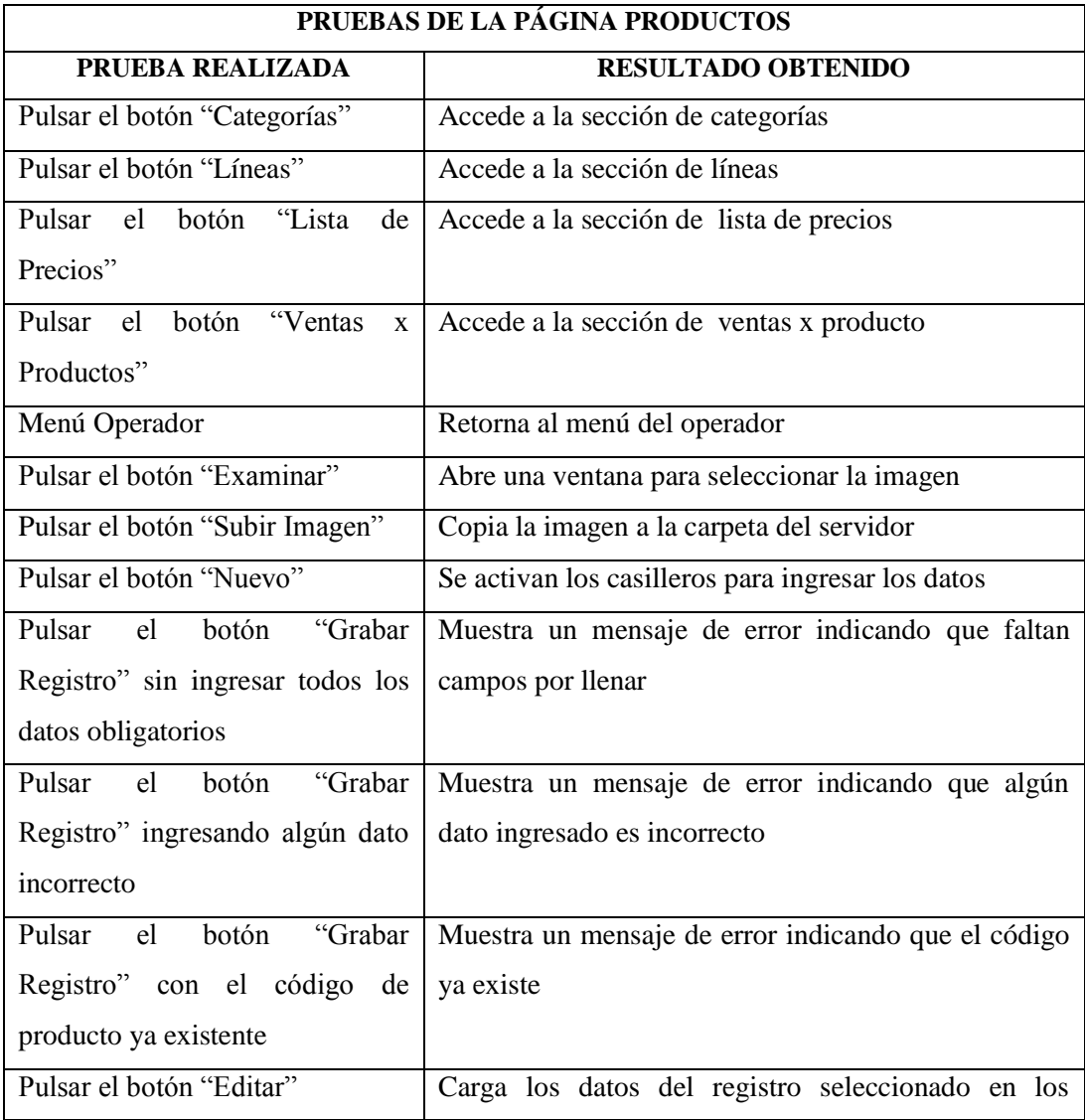

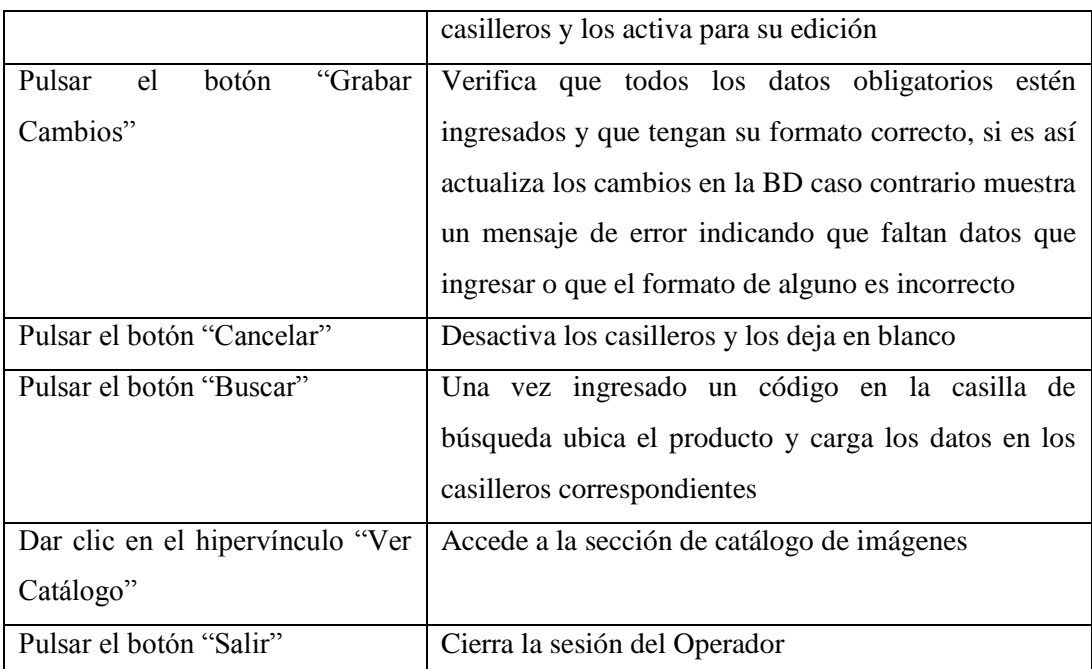

FUENTE: SIWEB desarrollado REALIZADO POR: El Investigador

## CUADRO Nº 3.9. PRUEBAS DE LA PÁGINA COMPRAS

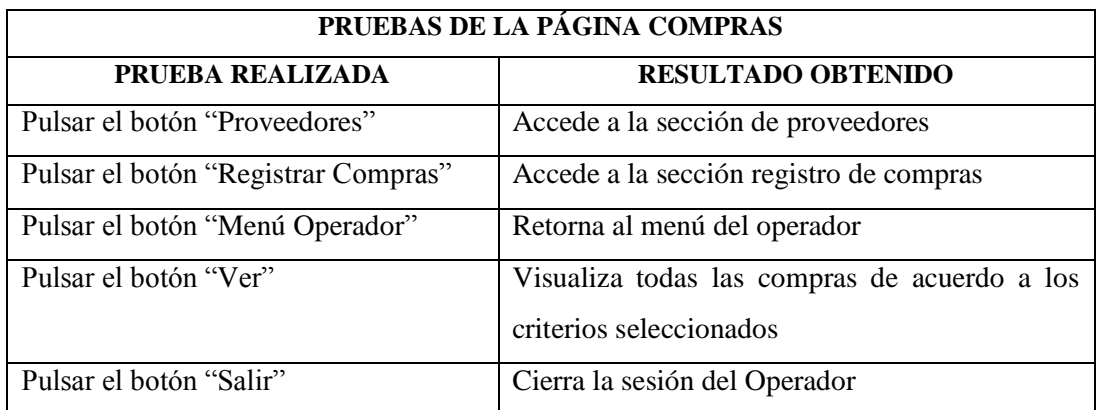

FUENTE: SIWEB desarrollado REALIZADO POR: El Investigador

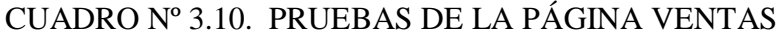

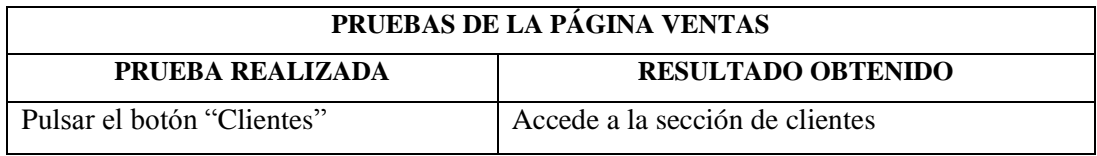

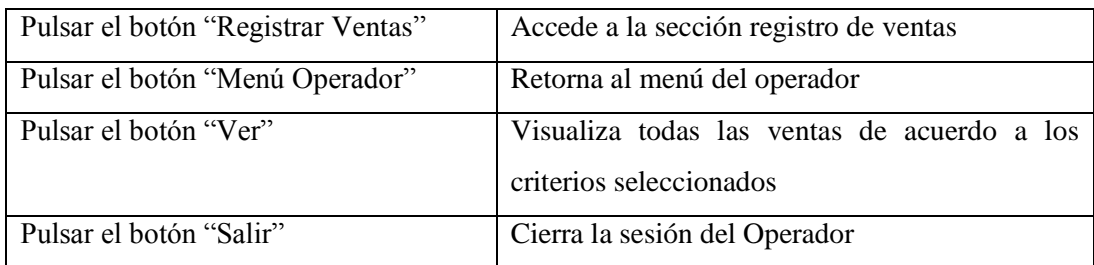

# FUENTE: SIWEB desarrollado

# REALIZADO POR: El Investigador

## CUADRO Nº 3.11. PRUEBAS DE LA PÁGINA PEDIDOS

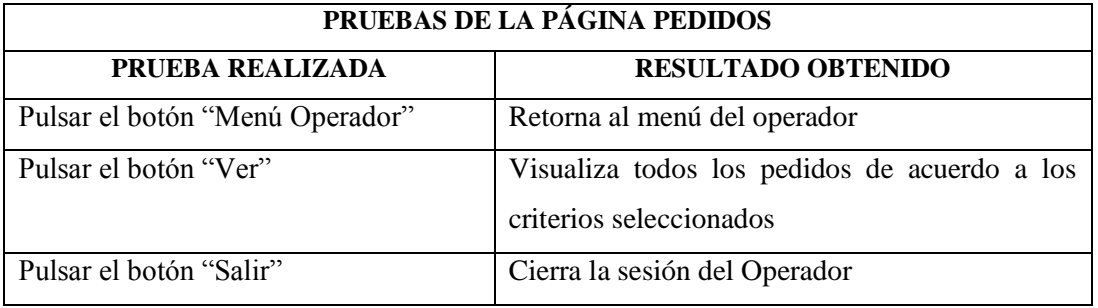

#### FUENTE: SIWEB desarrollado

REALIZADO POR: El Investigador

## CUADRO Nº 3.12. PRUEBAS DE LA PÁGINA CLIENTES

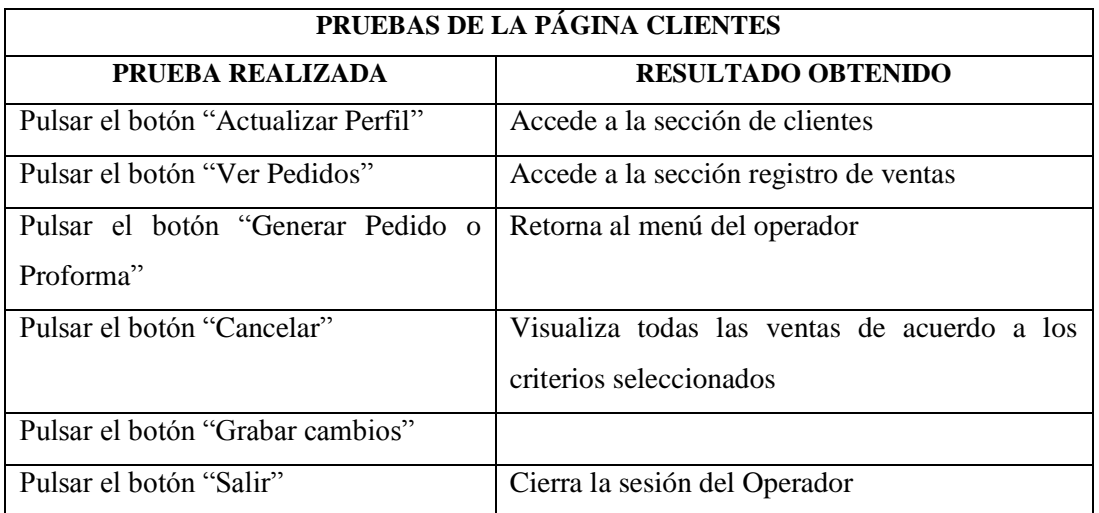

FUENTE: SIWEB desarrollado

REALIZADO POR: El Investigador

Una vez realizadas las pruebas de caja negra, se procede a realizar las pruebas de caja blanca, las mismas que consisten en evaluar cada función interna del sistema. A continuación se presentan las pruebas de caja blanca realizadas, junto con los resultados obtenidos.

| FUNCIÓN REALIZADA     | <b>RESULTADO OBTENIDO</b>                            |
|-----------------------|------------------------------------------------------|
| VerDatos()            | La función siempre retorna un valor                  |
| BorrarText()          | La función deja en blanco las casillas de texto      |
| ActivarText()         | La función activa las casillas de texto              |
| DesactivarText()      | La función desactiva las casillas de texto           |
| VerCategorias()       | La función siempre retorna un valor si existen datos |
| VerProveedores()      | La función siempre retorna un valor si existen datos |
| GenerarCodigoCompra() | La función siempre retorna un valor si existen datos |
| VerLineas()           | La función siempre retorna un valor si existen datos |
| VerProductos()        | La función siempre retorna un valor si existen datos |
| makeCompra()          | La función siempre retorna un valor                  |
| AddToCompra()         | La función siempre retorna un valor                  |
| GetItemTotal()        | La función siempre retorna un valor                  |
| GrabarCompra()        | La función siempre retorna un valor y/o un mensaje   |
|                       | de texto                                             |
| GrabarDCompra()       | La función siempre retorna un valor                  |
| VerNumeroDetalle()    | La función siempre retorna un valor                  |
| GrabarKardex()        | La función siempre retorna un valor                  |
| ActualizarPVP()       | La función siempre retorna un valor                  |
| ActualizarProducto()  | La función siempre retorna un valor                  |
| VerDatosProveedor()   | La función siempre retorna un valor si existen datos |
| VerClientes()         | La función siempre retorna un valor si existen datos |
| makeVenta()           | La función siempre retorna un valor                  |
| GenerarCodigoVenta()  | La función siempre retorna un valor                  |
| AddToVenta()          | La función siempre retorna un valor                  |
| GrabarVenta()         | La función siempre retorna un valor y/o un mensaje   |
|                       | de texto                                             |

CUADRO Nº 3.13. PRUEBAS CAJA BLANCA DEL SIWEB

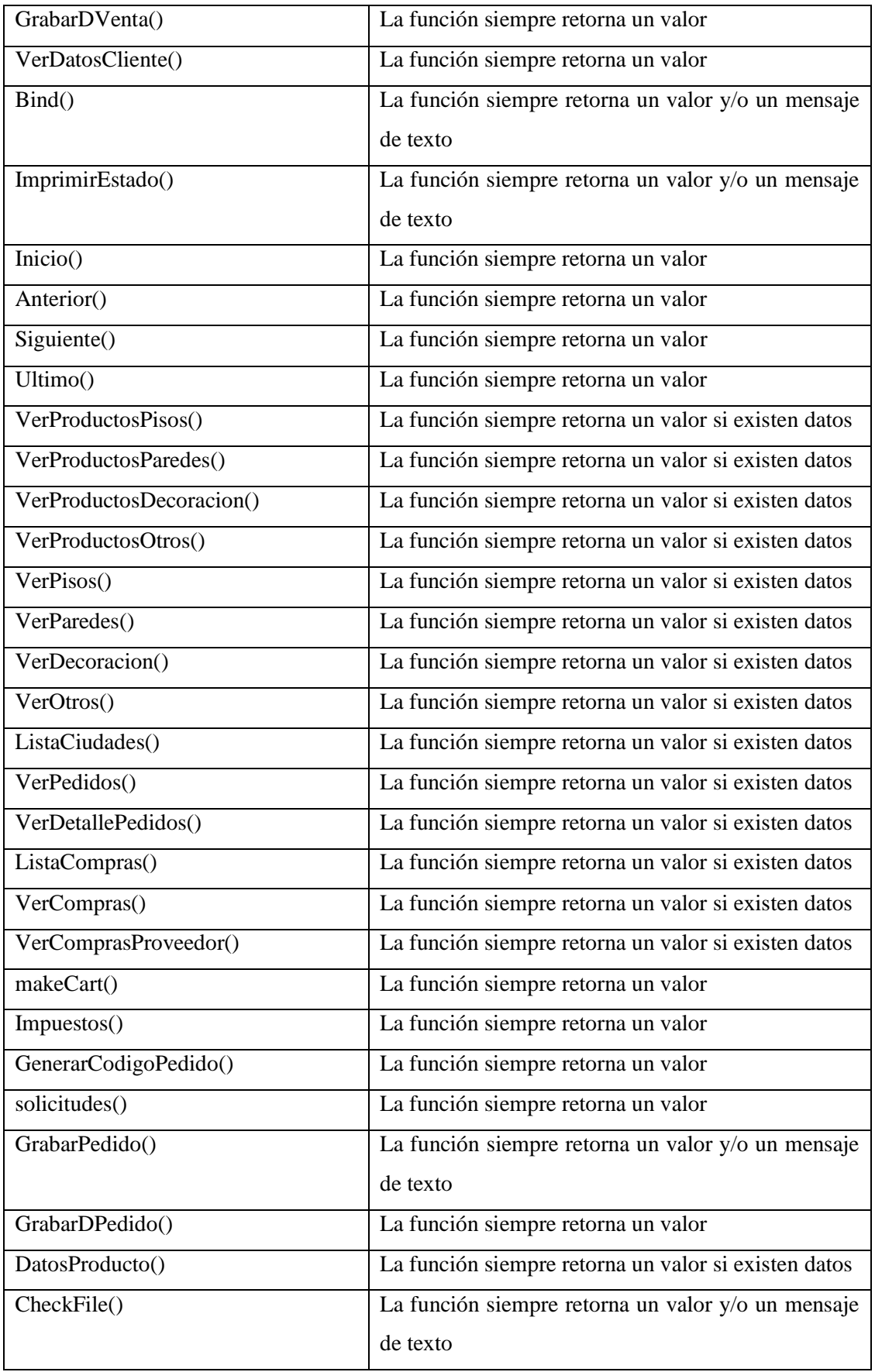

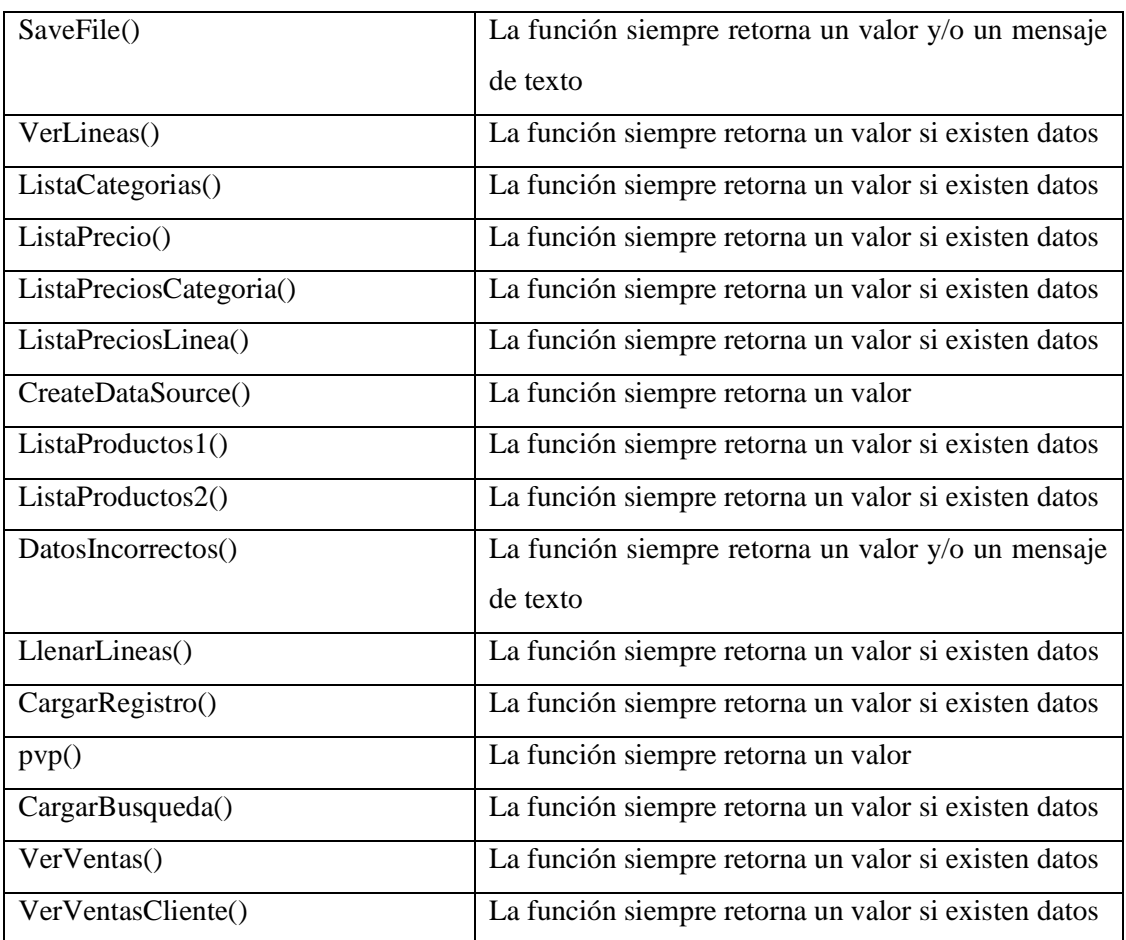

FUENTE: SIWEB desarrollado REALIZADO POR: El Investigador

### **CONCLUSIONES Y RECOMENDACIONES**

#### **CONCLUSIONES**

Se estudian los principales aspectos referentes a los sistemas de información, modelos de desarrollo del software tales como: secuenciales, incrementales, evolutivos y de construcción de prototipos, en base a lo cual se concluye que el modelo más apropiado para desarrollar la aplicación es el modelo secuencial en el que se suceden las fases de análisis de requisitos, diseño, implementación y pruebas. Dentro de los modelos secuenciales se elige el más representativo de ellos, en este caso el "modelo de ciclo de vida en cascada".

Se analiza todas y cada una de las herramientas informáticas para el desarrollo de un proyecto de software, dentro de lo cual están servidores web, lenguajes de programación y bases de datos, esto fue importante para conocer sus características y en base a ello optar por las herramientas más apropiadas, en este caso: como servidor web Internet Information Server, como base de datos Sql Server y como Lenguaje de programación se seleccionó la tecnología ASP.Net en conjunto con el lenguaje de programación Basic.Net.

Se describe de una manera resumida aspectos tendientes a la Empresa Arteacabados, y se analizan las actividades que se llevan a cabo en dicha organización, referentes a el presente trabajo investigativo.

Se aplican entrevistas y encuestas a la población involucrada en esta investigación, en base a las cuales se recopilan datos, los mismos que más adelante son tabulados e interpretados y que ayudan a comprobar la veracidad de la hipótesis.

Se realiza el análisis de requisitos y el diseño empleando las técnicas y herramientas informáticas seleccionadas en el Capítulo I y siguiendo de una manera estrictamente ordenada todas y cada una de las etapas del Modelo en Cascada.

Se desarrolla un prototipo que realiza las funciones requeridas por el sistema y se efectúan pruebas en conjunto con la parte interesada para modificar diseños, detectar errores y darles solución a tiempo. Una vez realizadas todas las modificaciones solicitadas, depurado el software y eliminados todos los defectos detectados se considera que el prototipo esta terminado y la parte interesada emite un informe favorable referente al sistema web.

### **RECOMENDACIONES**

- Como complemento a este proyecto, a futuro se recomienda complementar el sistema elaborando el modulo de cobros por internet.
- Como estudiante de la Universidad Técnica de Cotopaxi, recomiendo a las autoridades que se establezcan convenios con las empresas del sector, para que los estudiantes puedan aplicar sus conocimientos en las mismas y exista una mayor vinculación con la sociedad.
- Poner mayor énfasis en la fase de análisis de requisitos, pues de esta depende el éxito o fracaso del sistema a desarrollar.

## **BIBLIOGRAFÍA**

### **CITADA**

### **C:**

CETTICO, Centro de Transferencia Tecnológica en Informática y Comunicaciones (1998), **Ingeniería de Software e Inteligencia Artificial,** Cultural S.A., España

CODINA, Luis, (1996), **La investigación en sistemas de información**, Actas del Seminario Tendencias de Investigación en Documentación, Zaragoza, Universidad de Zaragoza

### **F:**

FAIRLEY, Richard, (1994), **Ingeniería de Software**, Mc Graw Hill, México

### **G:**

GUZMAN, Indira, (2000), **Los sistemas de información en la empresa**, http://web.syr.edu/~iguzmand/spdss1.htm, Bolivia, Universidad Católica Boliviana

### **L:**

LÓPEZ YEPES, J., (1991), **El desarrollo de los sistemas de información y documentación**, Cuadernos EUBD

### **S:**

SAMUELSON, Kjell., (1997), **Information Systems and Networks**. Amsterdam: North Holland

SHELDON, Tom, (1997), **Manual de Microsoft Internet Information Server**, Editorial McGraw – Hill, Madrid

SUAREZ, BARZOLA, Freddy, (2003), **Diseñando Sistemas y Aplicaciones con SQL Server 2000**, RITISA GRAFF, 1ra. Edición, Perú

SUAREZ, BARZOLA, Freddy, (2003), **Aprenda y domine Visual Basic.NET**, RITISA GRAFF, 1ra. Edición, Perú

#### **T:**

TOIRAC, PERDOMO, Lissette, GARCÉS, CALVELO, Alejandro, (2005), **Sistema de Pedidos para el comercio electrónico,** Revista Ingeniería Informática, Edición Número 11, Universidad de Oriente, Santiago de Cuba, Cuba

### **CONSULTADA**

#### **B:**

BALENA, Francisco, (2002), **Programación Avanzada con Microsoft Visual BASIC.NET,** Primera edición en español, McGraw – Hill, España

### **C:**

CETTICO, Centro de Transferencia Tecnológica en Informática y Comunicaciones, (1998), **Ofimática**, Editorial Cultural S.A., España

CETTICO, Centro de Transferencia Tecnológica en Informática y Comunicaciones, (1998), **Deontología Informática**, Editorial Cultural S.A., España

## CHAMORRO, Félix, MOLINA, José, MONTELLÁN, Vicente, (1997), **Programación y diseño en entornos,** McGraw-Hill, Madrid

**Comercio Electrónico,** http://tecnologias.gio.etsit.upm.es/sistemasinformacion/comercio-electronico-74.asp

#### **F:**

FERNÁNDEZ, MEDINAS, E., (2001), **Metodología para el diseño de Bases de Datos Seguras,** España

### **G:**

GIL, PECHUAN, Ignacio, (1997), **Sistemas y tecnologías de la información para la gestión**. Madrid: McGrawHill

GUTIERREZ M., Abraham, (1999), **Curso de Técnicas de Investigación y Metodología del Estudio**, Quito – Ecuador

### **H:**

HALVORSON, Michael, (2002), **Microsoft Visual Basic .Net**, Primera Edición, Editorial McGraw-Hill, España

### **K:**

Kendall & Kendall, **Análisis y Diseño de Sistemas**, Prentice Hall

### **L:**

Laudon & Laudon, A**dministración de los Sistemas de Información,** Prentice Hall

#### **M:**

### MENDOZA, PACHECO, Henry, Jesús, (2007), **Internet en las Organizaciones**

### **O:**

ORÓS, CABELLO, Juan, Carlos, (2002), **Diseño de Páginas Web Interactivas con Java Script Y CSS**, 3ª Edición, Editorial Alfa Omega, México

### **P:**

PERALTA, Manuel**, Sistema de información**

### **S:**

SENN, J.A., (1992), **Análisis y Diseño de Sistemas de Información**. México: McGraw-Hill

SUAREZ, BARZOLA, Freddy, (2003), **Trabajando con Flash MX paso a paso**, RITISA GRAFF, 1ra. Edición, Perú

SUAREZ, BARZOLA, Freddy, (2003), **Programación en ASP.NET**, RITISA GRAFF, 1ra. Edición, Perú

### **U:**

ULLOA, Francisco, (2000), **Investigación 2000**, Latacunga – Ecuador

### **V:**

VALDERRAMA MENDOZA, Santiago, **Pasos para elaborar proyectos y Tesis de investigación Científica**, Editorial San Marcos, Perú

#### **VIRTUAL**

**Diseño Informacional de los sitios web** (Lic. Jorge Luis Pérez) Disponible en: http://scielo.sld.cu/scielo.php?pid=S1024- 94352003000600010&script=sci\_arttext Acceso: 01 de noviembre del 2007

#### **Curso de Intranet con ASP .NET**

Disponible en: www.adrformacion.com/cursos/aspnet/leccion1/tutorial1 Acceso: 07 de noviembre del 20087

#### **La web para pequeñas y medianas empresas (Pymes)**

Disponible en: www.websquefuncionan.com.ar/desarrollo-pagina-web-empresapymes.htm Acceso: 07 de noviembre del 2007

**6 consejos para crear una buena página web de su empresa y otros 6 consejos para atraer visitantes**, MONTEJAVA Disponible en: www.montejava.es/articulo10.asp Acceso: 01 de noviembre del 2007

**Consejos para diseñar nuestro web,** Asociación de Empresarios de Nerja Disponible en: http://www.webpopulis.com/aen/tutoriales/internet/w\_design.htm Acceso: 04 de febrero del 2008

#### **Instalación de Internet Information Server en Windows Xp Proffesional**

Disponible en:<http://www.desarrolloweb.com/manuales/36/#capitulos> Acceso, 21 de marzo del 2008

#### **Curso de Intranet con ASP .NET**

Disponible en: www.adrformacion.com/cursos/aspnet/leccion1/tutorial1 Acceso: 07 de noviembre del 2007

## **GLOSARIO DE TÉRMINOS**

AJAX: Es una técnica de desarrollo Web, que permite crear aplicaciones interactivas, las cuales se ejecutarán en el cliente, además mantiene comunicación asíncrona con el servidor en segundo plano.

AOLServer: [Servidor Web](http://es.wikipedia.org/wiki/Servidor_web) de [código abierto](http://es.wikipedia.org/wiki/C%C3%B3digo_abierto) de [América](http://es.wikipedia.org/wiki/America_Online) Online.

APACHE: Servidor HTTP de dominio público basado en el sistema operativo Linux.

ASP .NET: Tecnología que incluye lenguajes de programación modernos como Visual Basic.Net, Visual C#, Visual J#, Visual C++.

BASE DE DATOS: Conjunto de datos interrelacionados y estructurados, almacenados de forma que puedan servir para todos los programas que lo puedan utilizar.

BADBLUE: Programa de intercambio de archivos, el cual transforma a un equipo de computación en un servidor Web.

BROWSER: Navegador, programa que permite visualizar páginas Web y acceder a otros servicios de Internet.

CÓDIGO FUENTE: Programa en su forma original que fue escrito por el programador, el código fuente no es ejecutable directamente por el computador, debe convertirse en lenguaje de maquina mediante compiladores ensambladores e interpretes.

DICCIONARIO DE DATOS: Es una grafica casi formal para describir el contenido de los objetos definidos durante el análisis estructurado.

DIAGRAMA DE FLUJO: Es la representación gráfica de una secuencia de instrucciones de un programa que ejecuta un computador para obtener un resultado determinado.

DNS: Domain Name Server (Servidor de Nombres de Dominio). Sistema de nombres de dominio, base de datos distribuida que gestiona la conversión de las direcciones electrónicas de Internet.

HOSTING: Empresa que brinda servicio de alojamiento de páginas Web.

INTERBASE: Es un motor de base de datos el cual emplea sentencias SQL, se caracteriza por su gran velocidad para transferir datos, por ser multiplataforma por lo cual es excelente para trabajar con servidores Web.

INTERNET: Red internacional de redes interconectadas que utiliza los protocolos TCP/ IP para facilitar el acceso y el intercambio de información remota.

JAVA: [Lenguaje de programación](http://es.wikipedia.org/wiki/Lenguaje_de_programaci%C3%B3n) [orientado a objetos.](http://es.wikipedia.org/wiki/Orientado_a_objetos)

JAVA SCRIPTS: Lenguaje de programación para www, desarrollado por Netscape, pertenece a la familia Java, se diferencia en que los programas están incorporados en el fichero HTML.

LOGIN: Identificador de usuario.

MICROSOFT SQL SERVER: Sistema de administración de base de datos relacionales que puede ser usado tanto por usuarios individuales como por empresas o negocios para el almacenamiento y la administración de su información.

MySQL: [Sistema de gestión de base de datos](http://es.wikipedia.org/wiki/Sistema_de_gesti%C3%B3n_de_base_de_datos) [relacional,](http://es.wikipedia.org/wiki/Modelo_relacional) [multihilo](http://es.wikipedia.org/wiki/Hilo_en_sistemas_operativos) y [multiusuario](http://es.wikipedia.org/wiki/Multiusuario) dispone de la licencia [GNU GPL.](http://es.wikipedia.org/wiki/GNU_GPL)

ORACLE: [Sistema de gestión de base de datos](http://es.wikipedia.org/wiki/Sistema_de_gesti%C3%B3n_de_base_de_datos) relacional [\(RDBMS](http://es.wikipedia.org/wiki/RDBMS) Relational Data Base Management System), fabricado por [Oracle Corporation.](http://es.wikipedia.org/wiki/Oracle_Corporation)

PASSWORD: Contraseña, conjunto de caracteres alfanuméricos que permiten al usuario el acceso a un determinado recurso o la utilización de un servicio.

PHP: Es un lenguaje de programación del lado del servidor gratuito, rápido e independiente de la plataforma y se adapta perfectamente con algunas bases de datos, pero principalmente se emplea MySQL.

ROXEN WEB SERVER: Servidor Web, multiplataforma, seguro y con una base de datos MySQL integrada.

SAMBAR SERVER: Programa que permite convertir a un ordenador en un servidor Web en ambiente Windows, utilizando la red Internet, una intranet o un computador sin una conexión a red.

SERVIDOR WEB: Equipo mantenido por un administrador del sistema o un proveedor de servicios Internet (ISP), que responde a las solicitudes del explorador del usuario.

SISTEMA OPERATIVO: Programa especial que se carga en un ordenador tras ser encendido y cuya función es gestionar los demás programas o aplicaciones que se ejecutarán en dicho ordenador.

SITE WEB: Conjunto de paginas Web de una institución o persona.

SOFTWARE: Constituyen los compiladores, ensambladores, monitores del sistema operativo, los programas utilitarios que permiten explorar eficientemente el hardware.

USUARIO: Persona que interactúa con la computadora a nivel de la aplicación.

## **GLOSARIO DE SIGLAS**

AJAX (Asynchronous JavaScript and XML)

AOO Análisis Orientado a Objetos

ASP Active Server Pages. Páginas de Servidor Activas.

BD Base de datos

CLR (Common Language Runtime): Entorno de Ejecución

DER Diagrama Entidad-Relación

DFD Diagrama de Flujo de Datos

DTE Diagrama de Transición de Estados

EP Especificación de Proceso

FTP Anonymous File Transfer Protocol. Protocolo anónimo de transferencia de archives.

HTTP Hyper Text Transfer Protocol. Protocolo de Transferencia de Hipertexto.

HTML HiperText Maker Language. Lenguaje constructor de Hipertexto.

IHM Interfaz Hombre Máquina

IIS Internet Information Server

IP Internet Protocol. Protocolo Internet

OO Orientado a Objetos

Php (Acrónimo de Hipertext Preprocesor): Herramientas para Páginas Iniciales Personales.

RAD: Programación rápida de aplicaciones

[RDBMS](http://es.wikipedia.org/wiki/RDBMS) (Relational Data Base Management System): Sistema de Gestión de Base de Datos Relacional

SI Sistemas de Información

SIWEB Sistema de Información Web

SP (Store Procedures): Procedimientos almacenados

SQL Structured Query Language. Lenguaje de consulta estructurado.

TIC's Tecnologías de Información y Comunicaciones

VB Visual Basic

XML Extensible Markup Language. Lenguaje de Marcación Extensible.